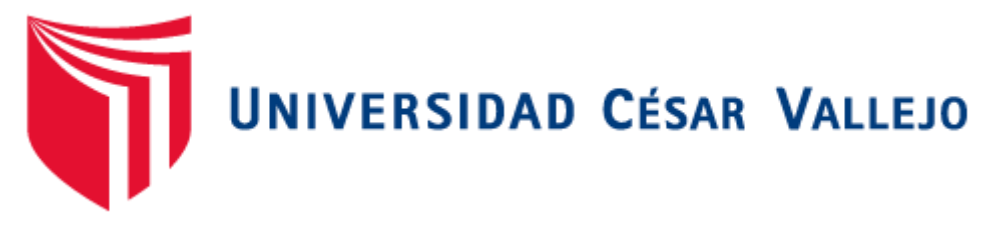

FACULTAD DE INGENIERÍA Y ARQUITECTURA ESCUELA PROFESIONAL DE INGENIERÍA DE MINAS

# **Análisis del** factor de carga para una óptima fragmentación de la roca en la **Veta El Inca – Unidad Minera Pallasca**

TESIS PARA OBTENER EL TÍTULO PROFESIONAL DE:

Ingeniero de Minas

# **AUTORES:**

Heredia Decena, Andres (ORCID: 0000-0002-1132-8525) Rinza Lucero, Luis Ivan ([ORCID: 0000-0002-9904-1544\)](file:///C:/Users/luis/Documents/DOCUMETOS%20DE%20INESTIGACION%20Y%20PRACTICA/informe%20de%20tesis%20x%20ciclo/DPI%20-%20HEREDIA,%20ANDRES_RINZA,%20LUIS%20Factor%20de%20carga%20adecuada%20para%20una%20optima%20fragmentacion%20de%20roca.doc) 

# **AS[ESORA:](file:///C:/Users/luis/Documents/DOCUMETOS%20DE%20INESTIGACION%20Y%20PRACTICA/informe%20de%20tesis%20x%20ciclo/DPI%20-%20HEREDIA,%20ANDRES_RINZA,%20LUIS%20Factor%20de%20carga%20adecuada%20para%20una%20optima%20fragmentacion%20de%20roca.doc)**

Dra. Salazar Cabrejos, Rosa Eliana (0000-0002-1144-2037)

# **LÍNEA DE INVESTIGACIÓN:**

Perforación y Voladura de Rocas

CHICLAYO-PERÚ 2021

<span id="page-1-0"></span>**Dedicatoria** 

#### **A MIS PADRES**

Dedicada a mis padres y hermanos, quienes con su amor y paciencia me brindaron su apoyo incondicional durante toda mi carrera, por su trabajo y sacrificio. Todo mi agradecimiento hacia ellos, muchas gracias por llevarme hasta aquí.

# **A MI FAMILIA**

A mi familia quienes con su amor, paciencia y esfuerzo me han permitido llegar a cumplir hoy un sueño más, gracias por el esfuerzo y valentía.

<span id="page-1-1"></span>**Los autores**

#### **Agradecimiento**

En primer lugar, agradecer a Dios por cuidarnos durante los años de estudio y permitirnos culminar el informe de investigación. Agradecemos a todos los Ingenieros por brindarnos su enseñanza, a la vez a nuestros asesores Rosa Eliana Salazar Cabrejos y Javier Ángel Salazar Ipanaque, que con sus conocimientos y su amplia trayectoria se llegó a terminar uno de los objetivos de nuestra carrera profesional. Así mismo agradecer al Ingeniero Gilberto Donayres Quispe, por permitirnos realizar nuestras prácticas e investigación.

**Los Autores**

# ÍNDICE DE CONTENIDOS

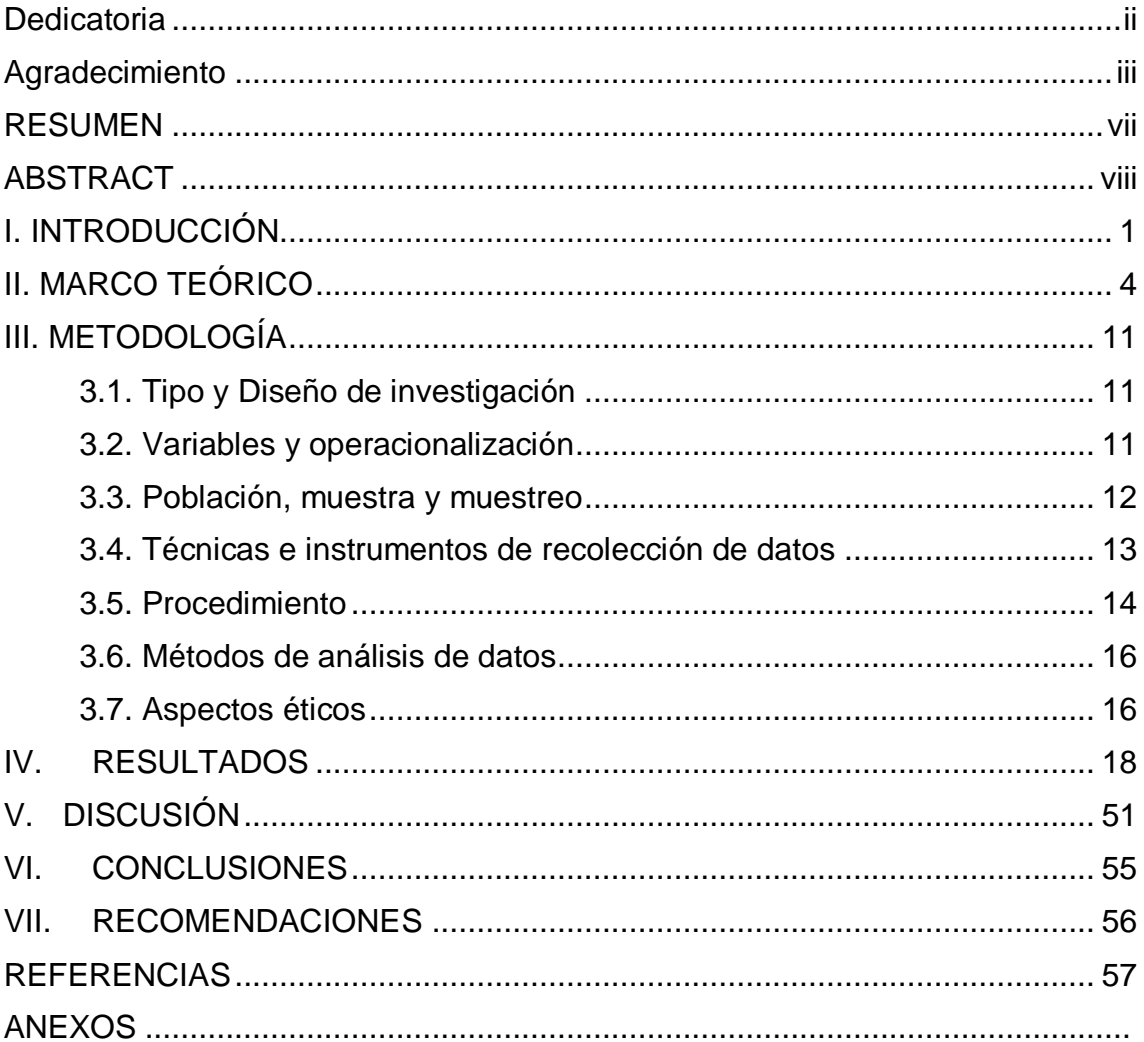

# **ÍNDICE DE TABLAS**

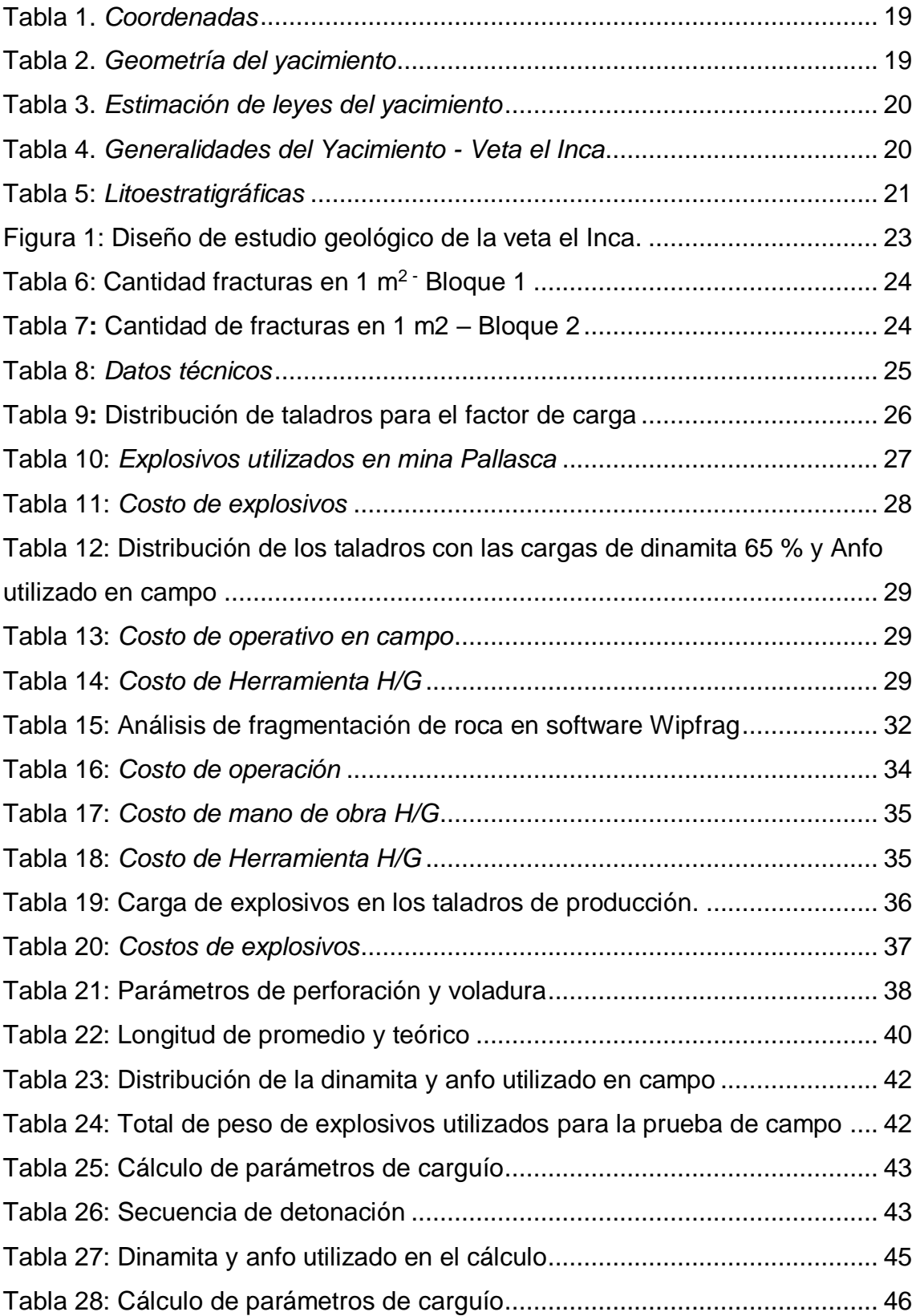

# **ÍNDICE DE FIGURAS**

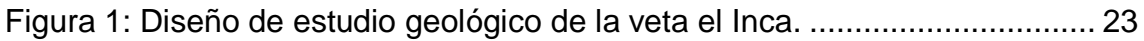

#### **RESUMEN**

<span id="page-6-0"></span>El informe de investigación tuvo como finalidad el análisis del factor de carga para una óptima fragmentación de la roca en la veta El Inca – Unidad Minera Pallasca. La investigación se originó en base a la inadecuada fragmentación de la roca después de la voladura. Para ello se hizo un análisis del factor de carga para una buena distribución del explosivo. Se utilizó un tipo de investigación básica y diseño no experimental. Así mismo, para la recopilación de información y datos se utilizó la técnica de observación y análisis documental cuyos instrumentos fueron las guías de observación de campo y fichas de registro de análisis documental. Finalmente, como resultado se llegó a la realización de un diagnóstico de la malla de perforación y voladura teniendo en cuenta la distribución y el uso de explosivos. Analizando la fragmentación después de la voladura con el uso del Software WipFrag. Así mismo se determinó el factor de carga adecuada llegando a simular con el Modelo Kuz Ram. Gracias al análisis de la calidad de roca y de una malla de perforación estandarizada, se estableció un factor de carga eficiente con el que se llegó a obtener una fragmentación adecuada para el pasante P80.

**Palabras claves:** Explosivos, Macizo Rocoso, Voladura, Fragmentación y Kuz Ram.

#### **ABSTRACT**

<span id="page-7-0"></span>The purpose of the research report was to analyze the load factor for optimal rock fragmentation in the El Inca vein - Pallasca Mining Unit. The investigation originated based on the inadequate fragmentation of the rock after the blasting. For this, an analysis of the load factor was made for a good distribution of the explosive. A type of basic research and non-experimental design was used. Likewise, for the collection of information and data, the documentary observation and analysis technique was used, whose instruments were the field observation guides and documentary analysis record cards. Finally, as a result, a diagnosis of the drilling and blasting mesh was made, taking into account the distribution and use of explosives. Analyzing Fragmentation After Blasting Using WipFrag Software. Likewise, the appropriate load factor was determined, simulating with the Kuz Ram Model. Thanks to the analysis of the rock quality and a standardized drilling mesh, an efficient load factor was established with which an adequate fragmentation was obtained for the P80 intern.

**KEY WORDS:** Explosives, Rock Mass, Blasting, Fragmentation y Kuz Ram.

### <span id="page-8-0"></span>**I. INTRODUCCIÓN**

En nuestra sociedad, la industria minera es un actor principal para el desarrollo sostenible del país, sin embargo, hasta la actualidad seguimos teniendo problemas de producción al realizarse una voladura en mina subterránea. Por ello es importante conocer detalladamente todos los parámetros y secuencias de actividades de perforación y voladura, es decir haciendo un análisis de característica de la roca y tener en cuenta las dimensiones de la zona donde se realiza las operaciones. El proyecto está ubicado en el Departamento de Ancash, Provincia de Pallasca y Distrito de Lacabamba, en las alturas del Centro Poblado de Chora. Así mismo, presenta una altitud de 3,200 msnm y la zona del Proyecto Pallasca a una altitud comprendida entre los 3,500 y 4,500 msnm.

La realidad problemática de la presente investigación va enfocada en la veta El Inca - Unidad de Producción Pallasca, la cual realiza actividades subterráneas, donde se observó la falta de un análisis del macizo rocoso. Es así que se genera un desconocimiento para el diseño de la malla de perforación y voladura estandarizada. Así mismo están haciendo uso del factor de carga de manera empírica, es decir, no están siguiendo una secuencia establecida de acuerdo a los parámetros que se requiere dentro de su operación. De tal manera la fragmentación de la roca después de la voladura no llega a ser requerida, generando mayor tiempo de operación (voladura secundaria) y retraso para los próximos procesos.

Una de las causas es la calidad de la roca que presenta la galería 700 SW de la veta El Inca, lo que ocasiona el desconocimiento para la aplicación de la malla de perforación y voladura estandarizada y del uso del factor de carga adecuado. Para ello se realizó un análisis de las discontinuidades, fracturas, aberturas de la roca in situ. Además, es importante conocer la geología de la veta El Inca para aplicación de una buena voladura y ver la eficiencia con la que se puede trabajar dentro de ella y evitarse daños en los materiales. De tal manera, Duque (2017) nos dice que las rocas pueden ser duras o blandas y a la vez las fallas del macizo rocoso pueden presentarse por zonas de discontinuidad estructural. El macizo

1

rocoso llega a tener discontinuidades y/o aperturas que llegan a ser a raíz de su origen litológico y también por procesos hidrotermales.

Así mismo, otra de las causas es el uso inadecuado de explosivos, esto ocasiona que los materiales de producción presentan una inadecuada fragmentación de la roca. Es así que la carga de explosivos es un criterio muy importante en la voladura y para ello se debe tomar en cuenta la calidad del macizo para obtener una buena fractura. Según Rojas y Flores (2017) señala que el uso incorrecto de dinamita en  $m<sup>3</sup>$  a tronar, es por el mal cálculo de la galería. Así mismo crece la cantidad de explosivo en cuanto más compacta sea el macizo rocoso. Los elementos a considerar son  $Kg$  de explosivos/ $m<sup>3</sup>$  del macizo volado, puesto que en mina los usos de dinamita alteran en promedio de 300 a 800 g/m<sup>3</sup>.

Otra de las causas es la mala fragmentación del material después de la voladura, que suele traer como consecuencia que el material fragmentado no presenta la granulometría requerida en función al pasante P80. Por ello la determinación de la granulometría de la roca es muy importante para analizar el tamaño después de cada voladura. Para Oviedo (2017) señaló que la eficiente fragmentación de la roca es la obtención requerida y adecuada, la cual optimiza los procesos de la mina. Por lo tanto, disminuye el ciclo de minado, debido a la obtención de fragmentos adecuados.

De tal manera, se realizó la formulación del problema: ¿Cómo analizar el factor de carga adecuada para una óptima fragmentación de la roca en la veta El Inca – Unidad de Producción Pallasca?

Para ello la investigación se justifica que en la actualidad en veta El Inca - Unidad de Producción Pallasca, se está trabajando en una galería de 2 m x 1.6 m, con un diseño de malla convencional según las características. Así mismo para el factor de carga utilizaron los explosivos dinamita 65% y Anfo con la finalidad de obtener la fragmentación del material. Así mismo es justificación Teórico, porque en la investigación propuesta, por medio del uso de teorías, criterios y conocimientos acerca del factor de carga adecuada con una buena distribución

2

de explosivo dinamita 65% y Anfo, a la vez para lograr la búsqueda de una óptima fragmentación del material en veta El Inca. Es justificación Práctica, porque se realiza pruebas con ayuda de la malla pasante P80 con el fin de obtener la fragmentación uniforme es decir una granulometría ideal del material detonado. Por último, es justificación metodológica de la investigación porque se emplean, métodos, instrumentos que permitirá obtener un buen resultado para el cálculo del factor de carga adecuada.

El objetivo general, determinar el análisis del factor de carga para una óptima fragmentación de la roca en la veta El Inca. Asimismo, presenta los siguientes objetivos específicos: como primer objetivo específico es realizar un diagnóstico de la malla de perforación y voladura con el factor de carga teniendo en cuenta Dinamita 65% y Anfo. Así mismo el siguiente objetivo específico es determinar un diseño que permita obtener un factor de carga adecuado mediante anfo y dinamita 65% en la veta El Inca para la fragmentación al 80 por ciento. Por último, el tercer objetivo específico es determinar la comparativa técnica del factor de carga óptimo en la veta El Inca.

Por lo tanto, se planteó como hipótesis de la investigación, al realizar un adecuado análisis del factor de carga se logrará una óptima fragmentación de la roca en la veta El Inca.

# <span id="page-11-0"></span>**II. MARCO TEÓRICO**

Como antecedentes internacionales en el informe de investigación se tiene a Abbott (2020) indicó "Muestreo Representativo y Distribución de Tamaño de Partículas Mediante Análisis Digital de Imágenes en Operaciones de Tronadura Utilizando Simulaciones DEM". Planteó como objetivo establecer prácticas operacionales que aprueben la excelente evaluación viable de reparticiones granulométricas. Así mismo los resultados de fragmentación modifican en un rango de 8.9%, se observó la permutación de carácter en la curva de reparticiones de la granulometría. Concluyó al estudiar el P80 de las muestras es viable percibir que alrededor del 9% de ellas posee valores del P80 con errores absolutos de evaluaciones mínimos al 10%. El punto principal de investigación ayudó mucho en analizar la fragmentación de material después de la voladura de la veta el inca, ya que se busca obtener un factor de carga adecuado con explosivos óptimos y rentables.

Aguirre (2016) en su tesis "Optimización de parámetros de tronadura en función de explosivos de alta energía en sociedad contractual minera El Abra". El objetivo fue comparar y optimizar la fragmentación en relación a la malla, explosivos de acuerdo a la zona de la roca que es altamente competente. Como resultado se obtuvo que se logra un incremento en el beneficio de la fragmentación en todos los estudios teniendo un aumento de 188% comparando el P80, es decir un mayor efecto en la energía del explosivo de acuerdo a cada dimensión de las secciones. Concluyendo que para la obtención de una buena fragmentación se cambió el Fortis Extra 65 por el explosivo Vistis 225 que genera mayor energía, para resolver problemas en la voladura de acuerdo al tipo de roca que es altamente competente. El explosivo correcto influye y facilita mucho en la voladura con el fin de obtener una fragmentación casi perfecta esto con el fin de evitar costos extras y tener un mejor avance en la sección.

Como antecedentes nacionales en el informe de investigación se tiene a Cheppe (2021) "Evaluación técnica – económica de la aplicación del Anfo Pesado Ártico para reducir los índices P80 de fragmentación en el tajo Susan, minera IRL –

4

Unidad Corihuarmi". El objetivo fue sujetar los valores cuantitativos de P80 (80% pasante), creados en las operaciones de voladura llenos en el Tajo Susan, Minera IRL – Corihuarmi, a partir de la renovación de explosivo principal actual, por el planteado Anfo Pesado Ártico. Obtuvo como resultado respecto al P80, lograron determinar una reducción percibida en 12.6%. En conclusión, los resultados de fragmentación muestran indicadores confortadores en relación al estilo en resultados de P80 logrados con al cargar con Emulnor 5000; el P80 intermedio obtenido en las pruebas es de 4.51 pulgadas. Lo ideal que da entender el investigador las fragmentaciones del material tiene relación con el factor de carga y que explosivo utilizar para alcanzar un pasante P80 adecuado.

Delgado (2021) en su tesis "Determinación del factor de carga mediante parámetros operativos y geomecánicas para el proceso de voladura de rocas-Minera Yanacocha". En su objetivo fue conocer la importancia del factor de carga en el diseño de los parámetros de voladura en la Minera Yanacocha. Teniendo como resultado que la importancia del factor de carga en el proyecto fue no sobrepasar a 0.27 kg/tn. Donde se tomó en consideración los parámetros como el RQD, litología y la densidad en cuanto a las alteraciones hidrotermales. En conclusión, el factor de carga es un parámetro importante ya que es directamente proporcional a la dureza de las rocas, es decir se adecua de acuerdo a la calidad del macizo rocoso para la aplicación del explosivo (Anfo).

Ricse (2020) "Diseño de Malla de Perforación y Voladura Para Mejorar la Fragmentación de Roca en Mina Paola de Compañía Minera San Lucas S.A.C.". Como objetivo fue establecer el factor de carga en labores mineras para mejorar la fragmentación de roca. Resultado, el fragmento de material después de la voladura se mostró muy uniforme de 0, 1201 m, que fácilmente pasaba por las mandíbulas de la chancadora. En conclusión, la fragmentación tenía uniformidad de máximo tamaño de 26.35 cm. El aporte del investigador es fundamental, ya que nos indica que al emplear una adecuada carga de explosivo se obtiene una granulometría uniforme del material.

Barrientos y Durand (2020) en su investigación "Diseño de la malla de perforación para optimizar la fragmentación en el tajeo 6662 nivel 3780 veta Lilia en la Mina Socorro – Unidad Minera Uchucchacua – Compañía de Minas Buenaventura S.A.A.". Su objetivo fue definir la carga de explosivo de la nueva malla para mejorar la fragmentación de la roca en el tajeo 6662 nivel 3780. De la misma manera el resultado el análisis geomecánico está comprendido en roca tipo III, según los valores de RMR de 45 a 47 también indica el factor de seguridad en las cajas es de 0.9. Así mismo para el diseño de malla se consideraron un burden de 0.90 metros y su espaciamiento de 0.90 metro la relación de P80 los promedios están 7.5 a 8.1 pulgadas. De tal manera la investigación concluye que la implementación del modelo matemático de Langefors juntamente con el análisis y cálculo de la carga operante por metro lineal Q=1.56 kg/m aplicada en la malla de perforación mejora considerablemente en la fragmentación (P80) de la voladura. Este modelo matemático genera un mejor avance para el cálculo de potencia y así mismo detallar cual es la fragmentación adecuada de la roca en la veta Lilia.

Quispe (2019) señaló "Diseño de Malla de Perforación Mediante la Clasificación del Macizo Rocoso Para Uniformizar la Fragmentación en la Explotación de Mina Subterránea". Su objetivo es, diseñar malla de perforación mediante la clasificación del macizo rocoso que nos permita uniformizar la fragmentación. Como resultado, el análisis granulométrico de la malla de perforación se logró la fragmentación del agregado en 5.06 pulgadas. Concluyó que con la ejecución del software Wipfrag se lograron como el resultado la fragmentación en 5.06 Pulgadas. Lo más importante que muestra el investigador en su resultado como lo ha determinado el rango de fragmentación de la roca en pulgadas utilizando software Wipfrag, la cual utilizó para las simulaciones.

Flores (2019) en su investigación "Determinación de los parámetros de voladura para optimizar la fragmentación en zona de mineral en la unidad minera Cuajone". Planteó como objetivo determinar la cantidad de explosivo por taladro que se utiliza por disparo en la zona del mineral. Así mismo se obtuvo como resultado a la cantidad de explosivo utilizado por taladro se utilizó un sistema

6

integrado de camión mezclador, y en el tapado de estos se hizo uso de un Taponex atado a una madera para evitar algún corte de alguna de las líneas de la voladura. En conclusión, no se necesitó utilizar una mayor cantidad de Emulsión para poder obtener menor fragmentación. Con ello se obtuvo una fragmentación de 6.02 usando explosivo en relación al 70/30 ya que el 80/20 demanda mayor emulsión y resultado ser más costoso.

Narciso (2018) "Optimización de la Voladura al Reducir el Factor de Carga Cambiando la dinamita por Emulnor en la Mina Consuelo de Poderosa, La Libertad". Su objetivo fue Realizar pruebas con diferentes Cantidades de EMULNOR, para evaluar y obtener buenos resultados de fragmentación. Los resultados logrados en el factor de carga indican al aplicar el Emulnor es mínimo que, usando Dinamita, el factor carga disminuyó a 2.39 Kg/m3 en intermedio. Se concluye que el factor de carga al utilizarse Emulnor se posee una prosperidad en el desarrollo a 1.55 m por detonación, así mismo el P80 usualmente no es afectado. El punto fundamental es entender que el factor de carga disminuye utilizando otros explosivos lo cual permite obtener mejores granulometrías.

Inga (2016) "La Geomecánica y diseño de la Malla de Perforación Para Mejorar la Eficiencia de Voladura en el Nivel 940 en Compañía Minera Raura S.A.C". Plateó como objetivo, determinar las propiedades geomecánicas de la matriz de rocosa para hacer el diseño de malla de perforación en el Nivel 940 en Compañía Minera Raura S.A. Los resultados a nivel de fragmentación son satisfactorios, porque cerca del 90 % de los fragmentos poseen dimensiones menores a 0,16 m. y el volumen de los 60% de fragmentos oscila entre el 0.10 m y 0.16 m. Concluye el Nivel 940 es una roca del tipo II con RMR 77, para este valor corresponde 34 taladros en una sección de 2,70 m x 2,70 m y un factor de carga 2,17 kg/m3 para un explosivo medio como Semexsa 65%. Esta investigación se realizó para determinar técnicas de análisis de la geomecánica de un yacimiento teniendo en cuenta diferentes fórmulas matemáticas para el diseño de la malla y emplear el factor de carga para lograr la fragmentación de roca lo más adecuado.

Entre las Teoría y enfoque conceptual que encuadra la investigación para Cabrera et al. (2018) El factor de carga llamado también consumo específico, es la cantidad de explosivo requerido para romper el mineral, donde la carga determinada es un excelente elemento referencial para la deducción de carga general de detonación. De la misma forma Suasnabar (2020) recalcó, el uso adecuado del factor de carga, ya nos permite determinar el total de explosivo o carga que se va a aplicar en kilogramos (kg) entre el total del mineral roto en metro cúbico (m<sup>3</sup>). Por ende, la cantidad de carga va a depender de la calidad de roca y de las dimensiones del frente de la labor que será explotada, donde abarca el diámetro, profundidad de cada taladro perforado.

Los niveles de manera general en la mina el uso de dinamita 65% varía entre 0.3 a 0.9 Kg/ M<sup>3</sup>, todo va relacionado con la cantidad de carga que se va a establecer. Para Meza y Hurtado (2020), el factor de carga es la cantidad de explosivo consumido en  $kg/m<sup>3</sup>$ de material fragmentado, el aumento de explosivo es por M<sup>3</sup> romper y se reduce cuando la sección de la galería es pequeña y aumenta cuanto más es la dureza de la roca.

Cusi (2016) en su tesis emplea, con respecto al uso de explosivos de los tajos de la veta Isabel la disminución del factor de carga es de 0.23 0.16 Kg/TM hacia un socavón o labor de 3 x 3 m; esta disminución se da por que los explosivos usados es solo exadit 45% incluyendo en los cebos solo se usa Semexa de 65% para los cebos de arranque.

Es de suma importancia tener siempre en cuenta el criterio a utilizar los explosivos, Quispe (2019) señaló en su investigación la elección del tipo de explosivo a utilizar es muy importante de una tronadura, según los resultados a alcanzar. Primero elegir explosivos más económicos y eficientes para realizar una buena fragmentación. En la presente investigación Vilca (2019) señaló, las razones más usadas para una buena selección de explosivo, diámetro de carga, propiedades geomecánicas del macizo rocoso, masa de veta a fragmentar.

En la presente investigación define Ttica (2018), la densidad de los explosivos se altera en 0.80 y 1.60 gr/cm<sup>3</sup>, así mismo la velocidad de explosión en cuanto mayor es, más agudo es la consecuencia rompedora. Por esta razón la investigación va dirigida a buscar soluciones en cuanto a la densidad de los explosivos que utilizan en Veta el Inca.

Quispe (2018) ANFO Convencional está compuesto por nitrato de amonio y petróleo, cuya proporción más común es 94% y 6% respectivamente. Huanca (2018) señaló el anfo no presenta resistencia al agua, compone baja densidad (0.78 - 0.81 g/cc), compone baja potencia, baja velocidad de detonación y no puede ser explotado por un solo detonador normal; posee un mejor acoplamiento a la roca. Así mismo Osorio (2021) señaló, Emulnor son explosivos de última descendencia están sustituyendo a las dinamitas, la emulsión explosiva envuelta en una envoltura flexible que tiene propiedades de seguridad, potencia, resistencia al agua y buena calidad de los gases de voladura. Por ultimo Vásquez (2017) afirmó, es un agente de voladura, procedente en base a un procedimiento microscópico oxidante dispersa en la fase de inflamable continuo y fijada por un componente emulsificador.

Para Rojas y Flores (2017) los accesorios de voladura, están compuesto por sustancias granuladas y densas de un alto explosivo, ya que están protegidas con papeles de tipos especiales, fibras sintéticas, hilos de algodón. Los accesorios presentan diferentes características físicas y compuestos. Condoli y Porras (2015) explica que el diseño de malla de perforación lo marca con pinturas formando un cuadrado, donde lo hacen con criterio de conocimiento y cálculo, ya que facilitará en la labor al perforista guiarse.

Andia (2019) señala que la secuencia de salida es aquel orden de encendido simultáneo, teniendo en cuenta la cara libre se empieza enganchando los conectores con distancias prudentes. Así mismo, el chispeo como parte inicial del encendido, teniendo en cuenta el tiempo correcto entre los taladros cargados para una buena granulometría del material. El orden de encendido es importante, ya que te permite una adecuada voladura.

Bazán y Pino (2021) explica que la fragmentación de roca es el producto de la voladura con el uso de explosivos y da el resultado de la concentración de roca uniformemente fragmentado y suelto. Además, busca la conminución del material teniendo en cuenta el factor de carga adecuado para lograr un pasante P80. Ortiz (2020) la fragmentación de rocas comprende a la acción de un explosivo y a la consecuente respuesta de la masa de roca circundante, involucrando factores de tiempo, energía y ondas de presión.

Cruz (2018) afirmó, que el P80 es un simulador de la granulometría del mineral, que se obtiene después de la voladura, además representa a volumen de la roca fragmentada en un 80%, equivalentes a 5 pulgadas. Salas (2020) indicó que la granulometría es la medición de las formas y tamaños de los materiales o agregados rotos, después de una detonación en minería. Arbizu (2020) señaló, el análisis de la granulometría del material es importan evaluar y determinar el tamaño de la partícula después de la tronado, ya que ello implica la optimización de costos en los procesos de la chancadora.

### <span id="page-18-0"></span>**III. METODOLOGÍA**

#### <span id="page-18-1"></span>**3.1. Tipo y Diseño de investigación**

El tipo de investigación es básica, se realizó una prueba en la Unidad de Producción Pallasca. Los resultados recogidos del factor de carga, se emplearon en los resultados de la investigación. Antunez (2018) tipo investigación básica, está determinada a una serie de conocimientos más completos para su razón de los aspectos fundamentales de fenómenos, y hechos observables. También básica porque se utilizaron metodologías, tecnologías para poder tener respuestas a nuestros problemas.

El diseño de la investigación fue no experimental-correlacional, porque se explicaron el diseño de la malla de perforación y el cálculo del factor de carga en la Galería 700S WS- Unidad de Producción Pallasca. De tal manera Vílchez (2015) indicó, una investigación no experimental es no prestar atenciones anómalas y así se argumenta de manera original o natural las cuales serán analizadas.

#### <span id="page-18-2"></span>**3.2. Variables y operacionalización**

Las variables pertenecientes a este proyecto de investigación, se dividieron entre independiente y dependiente. Como la variable independiente fueron conformadas por el factor de carga y como variable dependiente la fragmentación de la roca.

#### **Factor de carga**

Cabrera et al. (2018) el factor de carga llamado también consumo específico, es la cantidad de explosivo requerido para romper el mineral, donde la carga determinada es un excelente elemento referencial para la deducción de carga general de detonación. Para la investigación es fundamental conocer cuál es el

factor de carga óptimo. Con el fin de reducir costos y mejorar en la explotación del frente para obtener una buena granulometría de la roca.

### **Fragmentación de la roca**

Bazán y Pino (2021) la fragmentación de roca por la voladura comprende a la operación de un explosivo y al resultado de la concentración de roca uniformemente fragmentado y suelto. Además, busca la conminución del material teniendo en cuenta el factor de carga adecuado para lograr un pasante P80.

# <span id="page-19-0"></span>**3.3. Población, muestra y muestreo**

La población para la siguiente investigación fue constituida en la veta el inca - Unidad de Producción Pallasca. Esta zona presentó una potencia de 0.80 m a 1.5 m y el resultado de los análisis químicos en dos laboratorios dieron leyes regulares de oro junto a óxidos, sulfuros de fierro y arsénico código de muestra 621 y 622. Para Arias y Villasis [et al] (2016) población es aquella expresión equivalente para referirse al conjunto total de elementos o casos, definido y viable al contorno de provecho de la investigación, que efectúa con un orden de criterios establecidos. De la misma manera los criterios de inclusión fueron constituidos por el análisis del factor de carga adecuada con dinamita 65% y Anfo en la Galería 700 SW. Ya que en la mina Pallasca para las operaciones se ejecutaron como, Semexsa 65 por ciento y Anfo, accesorios de la voladura, diseño malla, tipo roca, fragmentación de roca, calidad de roca, pasante P80 y granulometría, que son parte del avance de producción de la labor. Por otro lado, entre los criterios de exclusión los datos que no se tomaron en cuenta en la investigación fueron manguera de aire, agua, compresora, ventilación, actividades administrativas y limpieza, ya que investigación no requiero mucho de ellos para llegar a los resultados.

La muestra fue constituida de la misma manera que la población ya que solo cuenta con una labor en la Veta el Inca - Unidad de Producción Pallasca. Donde utilizaron el factor de carga en esa labor. Así mismo presentó una dimensión de altura de 2 m y un ancho de 1.6 m, la operación es efectuada con una perforadora Jack Leg de 4 pies y utiliza una broca de 36 mm. Para López y Fachelli (2017) la muestra es un subconjunto que ejemplifica las características de la población, elegidas de manera aleatoria, ya que se somete al análisis científico con los objetivos de lograr un resultado aceptado para la investigación.

El muestreo de la investigación será no probabilístico por conveniencia, ya que la muestra fue tomada de la veta El Inca, la cual ha sido materia de estudio para el investigador. Teniendo en cuenta las características específicas del objeto de estudio. Por ello Corral y Franco [et al] (2015) planteó que el muestreo no probabilístico es la clasificación de elementos encaminado por las características del estudio de una población generalizada por el investigador.

La unidad de análisis, la investigación se centró en la veta el Inca de la galería 700 SW, que permitió recoger datos del factor de carga adecuada de campo en la Unidad de Producción Pallasca.

# <span id="page-20-0"></span>**3.4. Técnicas e instrumentos de recolección de datos**

En la presente investigación utilizaron siguientes técnicas:

● Observación no experimental**,** esta técnica tuvo como finalidad llegar a describir cómo se realiza el trabajo en la veta el inca, la fragmentación de óxidos y sulfuros de la mina. Así mismo profundizamos el conocimiento de todas las operaciones que se están ejecutando de acuerdo a la dimensión de la sección de 2.1 metros de altura y 1.6 metros de ancho.

● Análisis documental, esta técnica se aplicó para recojo de informaciones reales y exactos de la Veta el Inca, estos documentos fueron facilitados por la empresa para la ejecución del proyecto y apoderarse de buenos resultados. Según Guerrero (2019), planteó que el análisis documental implica la recolección de informaciones en fuentes y revisión de registros. Se utilizaron a modo original en las variables de interés. La recolección jugó un rol muy importante, ya que facilitaron al investigador conseguir indagaciones para la articulación de caracteres abiertos y flexibles.

Ante las técnicas mencionadas se aplicaron los siguientes instrumentos:

● Guía de observación de campo**,** este instrumento permitió que se plasme los datos observados y recopilados in situ del factor de carga teniendo en cuenta los explosivos dinamita 65% y Anfo, que se empleó para la voladura en la veta Inca – Unidad de Producción Pallasca. Según Becerra (2012) señaló que es una herramienta enfocada en la comprobación de la visita in situ, esto se fundamenta en registrar la serie de procesos, hechos o situaciones a ser observados, su ocurrencia y características de los aspectos notables.

● Fichas de registro de análisis documental, El propósito de este instrumento sirvió para concretar informaciones y registros valiosos que fueron proporcionados por la operación Unidad de Producción Pallasca, de modo que se pueda medirse todos los datos de interés solicitado de los indicadores en los instrumentos. Tomando como referencia Llontop (2019) señaló que la ficha de registro es una herramienta que sirvió para el recojo de datos de las temáticas del estudio.

#### <span id="page-21-0"></span>**3.5. Procedimiento**

#### Etapa 01: Planificación

En esta etapa de investigación fue enfocada en la Unidad de Producción Pallasca, la cual realizó actividades subterráneas de laboreo. El alto grado de fracturamiento, discontinuidad y las fallas geológicas en paralelo están sujetas en la roca. Esto quiere decir la falta de un análisis para el diseño de la malla de perforación estandarizada, la cual genera un desconocimiento total para realizarse el diseño de malla y aplicar el factor de carga adecuado pues actualmente solo realiza las actividades manera convencional. Así mismo se observó que en cada disparo la fragmentación de la roca no presenta uniformidad, por lo tanto, la granulometría presenta diferentes tamaños. Teniendo en cuenta el objetivo del estudio, sus causas y consecuencias. Así mismo se detallaron el tipo y diseño de investigación. Además, se construyeron técnicas e instrumentos para recogerse la información.

#### Etapa 02: Ejecución / aplicación

En esta etapa la investigación se caracterizó por la aplicación. Es decir, gestionaron los aspectos administrativos como la aprobación de las cartas del estudio de dicha empresa donde se realizaron las prácticas de campo e investigación correspondiente. Así mismo, se aplicaron los distintos instrumentos como las guías, de tal manera que presentaron relación con los objetivos e indicadores. Además, se tuvo como finalidad la recopilación de datos e informaciones correspondientes para los resultados.

Etapa 03: Procesamiento, análisis e interpretación

En esta etapa de procesamiento, análisis e interpretación se realizaron una organización de los resultados logrados en la investigación. Además, se desarrolló el vaciado de información tomando en cuenta los datos de la Veta el Inca Unidad de Producción Pallasca. También se procesaron a través de tabulaciones los datos obtenidos y mediante los métodos analíticos- sintéticos se interpretó y discutieron los resultados.

### <span id="page-23-0"></span>**3.6. Métodos de análisis de datos**

Se empleó en la investigación los siguientes métodos:

● Método de procesos comprende las técnicas e instrumentos. Con este método se buscaron relacionar los objetivos propuestos para obtener los resultados de factor carga adecuada en veta el inca Unidad de Producción Pallasca, de tal manera se lograron los resultados de la investigación.

● El método analítico se explicaron los indicadores establecidos de la investigación, generalizando en una sola idea, donde se determinaron cada elemento del factor de carga adecuado detallado del proceso de la fragmentación de los minerales, tamaño de la roca y tipo de explosivos dinamita 65% y ANFO para darle una buena granulometría de producción. Así mismo el método sintético buscó comprender por medio de la conclusión establecieron el factor de carga en campo en la veta El Inca para tener un mejor una óptima fragmentación según el macizo rocoso.

# <span id="page-23-1"></span>**3.7. Aspectos éticos**

Conforme a la guía establecida de investigación por la Universidad César Vallejo (Chiclayo), la importancia de los principios éticos a tener en cuenta son los siguientes:

● Beneficencia**,** con el compromiso ético y moral, asumimos que la investigación se desarrolló con eficiencia y eficaz con los datos brindados por la Unidad de Producción Pallasca (Veta El Inca). De la misma manera se benefició la empresa con el factor de carga adecuado obteniendo una óptima fragmentación de producción.

● No maleficencia, la investigación se realizó de manera responsable y de plena seguridad en la unidad minera Pallasca, en la cual se mostró los procedimientos en relación al trabajo realizado. De tal manera los datos e informaciones brindados por el gerente general fueron manipulados con total confiabilidad.

● Justicia**,** fue enfocada primordialmente en hacer uso de la investigación de manera responsable y cuidadosa valorando todos los datos que la empresa brinda del uso de factor de carga, respetando siempre los puntos de vista que se adquiere hacia la realidad del problema**.**

● Autonomía**,** se tuvo el criterio propio del investigador, que reconoce por voluntad y decisión para investigar la temática propuesta, en ello ingresó a detallarse la voluntad de las empresas y facilitar a quienes y por qué medio otorgaron los datos e informaciones correspondientes de la mina.

# <span id="page-25-0"></span>**IV. RESULTADOS**

# **4.1. Diagnóstico de la malla de perforación y voladura con el factor de carga teniendo en cuenta Dinamita 65% y ANFO.**

### **4.1.1. Geología regional.**

El área que corresponde al cuadrángulo de Pallasca está dominada por afloramientos de rocas sedimentarias Mesozoicas del Cretáceo inferior, principalmente conformados por la secuencia sedimentaria del grupo Goyllarisquizga. En el área de estudio este grupo está conformado principalmente por la Formación Chicama (Ji-ch), que consiste en una secuencia de lutitas y pizarras. Así mismo intercaladas con delgadas capas de arenisca blanca y grises, que domina toda la zona de estudio. Por lo tanto, en relación a la geología Regional, la información se ha recogido del documento (Instrumento de Gestión Ambiental y Fiscalización para la Formalización de Actividades de Pequeña Minería y Minería Artesanal), que fue facilitado por la Unidad Minera Pallasca.

#### **4.1.1.1. Geología local.**

La geología de la veta El Inca, está conformada por la litología de pizarras, con mezclas de delgadas capas de cuarcitas y lutitas de color gris claro. La orientación de los estratos es de 50° NE de azimut, con una inclinación de 40° al SE, en promedio. Se ha reconocido la apariencia de un dique, al parecer concordante a los planos de estratificación, es así que ser tiene composición andesítica; cuya orientación es de 40° NE, con buzamiento de 60° al SE. Donde la potencia es de cinco metros al Este y parte baja, que se incrementa a medida que gana altura, llegando a más de veinte metros. En relación a la geología local, la información se ha recogido del documento que fue facilitado por la Unidad Minera Pallasca (Instrumento de Gestión Ambiental y Fiscalización para la Formalización de Actividades de Pequeña Minería y Minería Artesanal).

| Concesión Luz Angelina I |       |        |              |      |  |  |
|--------------------------|-------|--------|--------------|------|--|--|
| UTM WGS 84 Zona 18 S     |       |        |              |      |  |  |
| Veta el Inca             | Punto | Este   | <b>Norte</b> | Cota |  |  |
|                          |       | 178704 | 9086164      | 3641 |  |  |
|                          | 2     | 178638 | 9086134      | 3670 |  |  |
|                          | 3     | 178597 | 9086117      | 3701 |  |  |
|                          | 4     | 178574 | 9086102      | 3711 |  |  |
|                          | 5     | 178513 | 9086065      | 3720 |  |  |
| Galería 700<br><b>SW</b> |       | 178700 | 9086160      | 3650 |  |  |

<span id="page-26-0"></span>Tabla 1. *Coordenadas*

Fuente: Coordenadas de la Unidad de Producción Pallasca

En esta veta se desarrolló la galería 700 SW que presenta una litología compuesta de pizarras, con una interacción de estrechas capas de cuarcita y lutitas de color gris claro. Se ha identificado también la presencia de un dique, al parecer concordante a los planos de estratificación, si es así debe ser un sill de composición andesítica.

<span id="page-26-1"></span>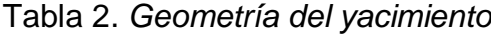

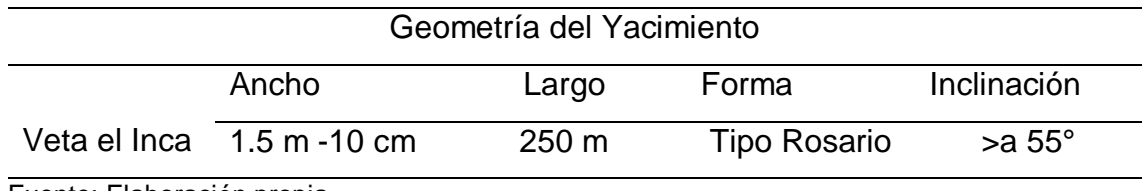

Fuente: Elaboración propia

La Tabla 2 indica la geometría del yacimiento obtenidos del levantamiento topográfico donde la veta el Inca es tipo rosario, es decir es irregular por lo que el ancho varía en 1.5 en las partes más extensas mientras que en las partes más angostas llega a medir 10 cm. La veta el inca tiene el total de un largo de 250 m mientras que su inclinación es > a 55°.

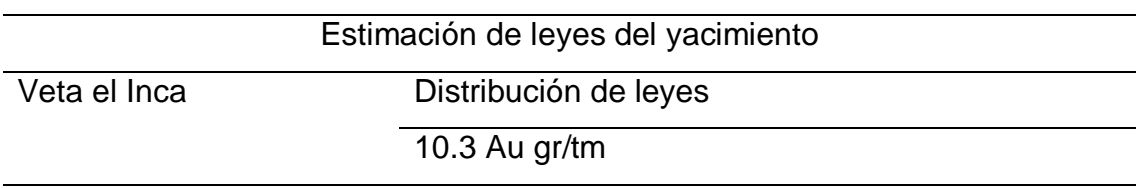

#### <span id="page-27-0"></span>Tabla 3. *Estimación de leyes del yacimiento*

Fuente: Elaboración propia

De los documentos proporcionados por la empresa se obtienen los resultados de la Tabla 3. Donde indica que la potencia de la veta es muy estrecha < a 3m, donde acentúa una ley gradual o diseminado debido a que las leyes se distribuyen zonalmente identificándose variaciones graduales de un punto hacia otro por lo que se estima que la ley promedio es 10.3 Au gr/tm.

### **Características estructurales**

<span id="page-27-1"></span>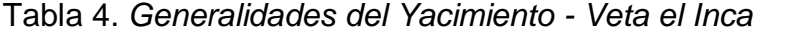

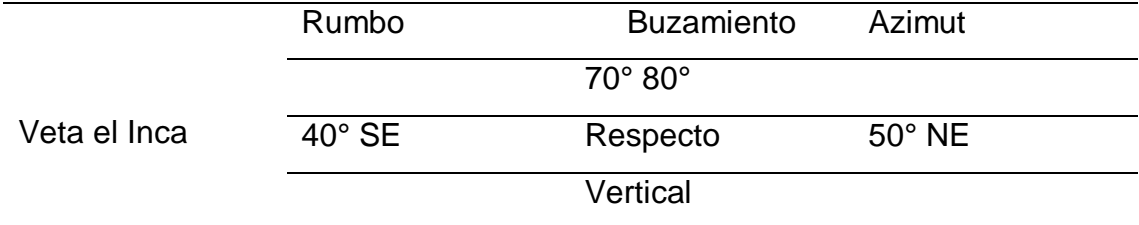

Fuente: Elaboración propia

Como se describe en la Tabla 4 el rumbo que sigue la veta El Inca es de 40° SE, mientras que el buzamiento varía entre 70° a 80° respecto al eje vertical y el azimut es de 50° NE. Es necesario mencionar que la Galería 700 SW sigue el mismo rumbo, por lo que estos datos permiten continuar con las labores de perforación y voladura sin desviarnos del cuerpo mineralizado.

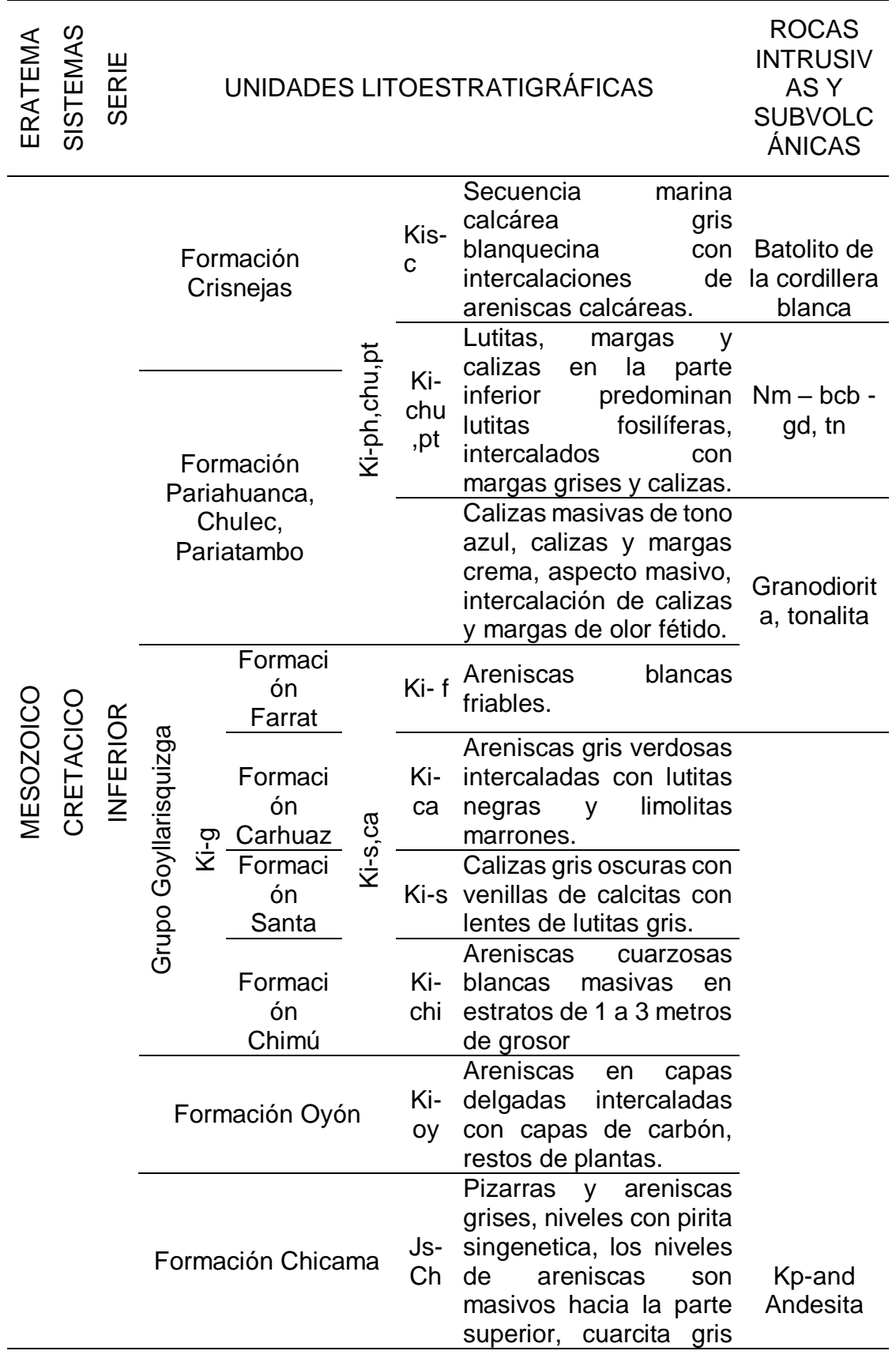

# <span id="page-28-0"></span>Tabla 5: *Litoestratigráficas*

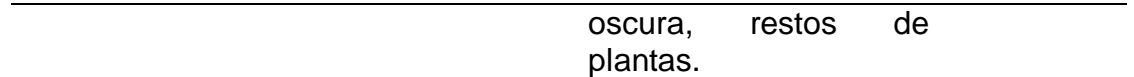

Fuente: Instituto Geológico, Minero y Metalúrgico.

En la tabla 5, litoestratigráfica local de Pallasca está dominada por afloramientos de rocas sedimentarias Mesozoicas del Cretáceo inferior, principalmente conformados por la secuencia sedimentaria del grupo Goyllarisquizga.

# **4.1.1.2. Geología económica.**

El proyecto Pallasca tiene la concesión Minera Luz Angelina I, muestra estructuras mineralizadas de vetas hidrotermales que tiene un rumbo promedio de S 30º W y un alto de buzamiento de 80º S E. La estructura mineralizada más trascendental es la capa "El Inca", que muestra un estrato de cuarcita blanca, donde presenta venas de cuarzo blanco y parches de pirita cristalizada. La estructura tiene una distancia horizontal de 80 metros aproximadamente. La concesión presenta un alto potencial para seguir explorando, los estudios iniciales indican que hay minerales de alta ley y rentables económicamente para ser aprovechados. En la galería 700 SW hay fallas que corta de carácter perpendicular, lo cual demuestra el mismo mineral con mayor concentrado. En relación a la geología económica, la información se ha recogido del documento (Instrumento de Gestión Ambiental y Fiscalización para la Formalización de Actividades de Pequeña Minería y Minería Artesanal), que fue facilitado por la Unidad Minera Pallasca.

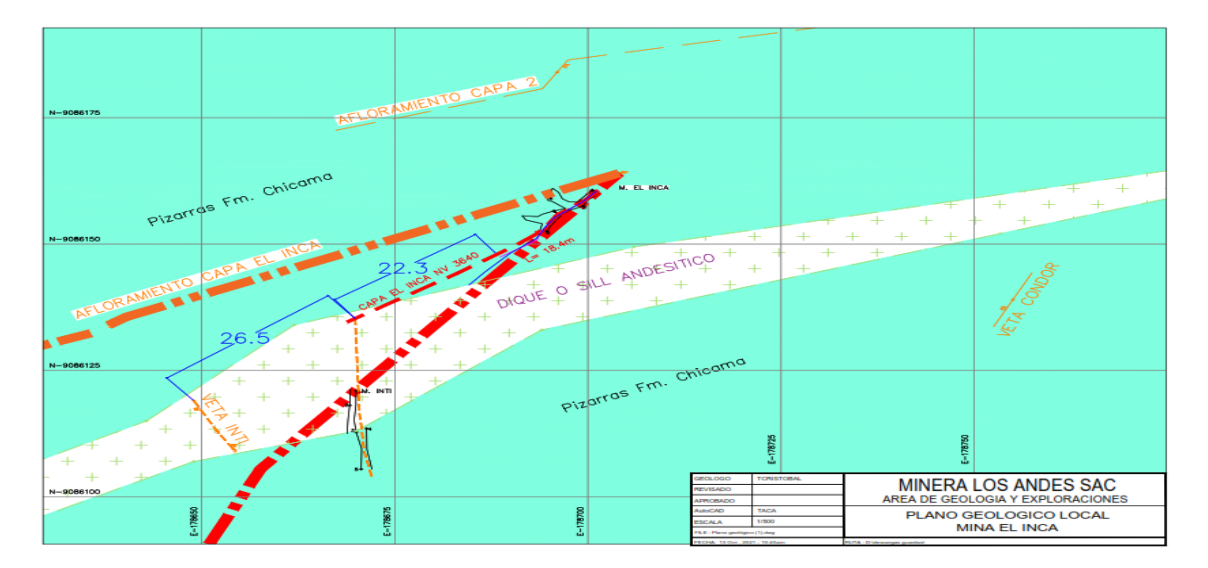

Figura 1: Diseño de estudio geológico de la veta el Inca. Fuente: Estudio Geológico – Unidad Minera Pallasca.

<span id="page-30-0"></span>Nota: Se observó un plano geológico local en donde se trabajó, así mismo en ella también se observó el afloramiento en las capas y el área de la geología de la veta El Inca. El presente plano, fue facilitado por la Unidad Minera Pallasca.

# **4.1.2. Análisis del macizo rocoso en la veta El Inca**

En la zona de la veta El Inca se analizó las características de la roca para emplear la operación correspondiente. Es decir, para determinar del factor de carga y obtener una fragmentación de roca óptima, primero se tuvo en cuenta el estudio del macizo rocoso de la veta. Haciendo un análisis de la roca que van a depender exactamente de: la dureza de matriz rocosa, la apariencia de fracturas de la matriz rocosa y de la fuerza de las propiedades de las discontinuidades.

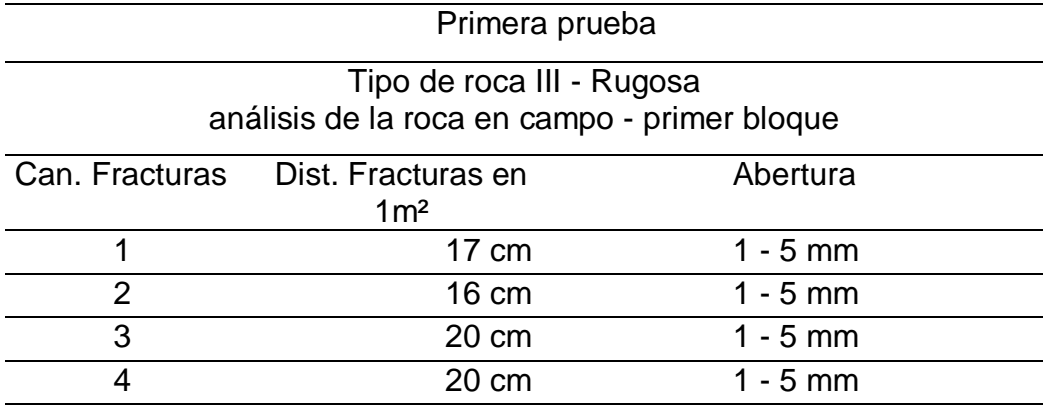

<span id="page-31-0"></span>Tabla 6: *Cantidad fracturas en 1 m2 - Bloque 1*

Fuente: Elaboración propia.

En campo se determinó que el tipo de roca era de III- rugosa, para ello cual se realizó el análisis en un bloque de metro cuadrado. En la tabla Nº 6 se indica el primer análisis aplicando tres golpes con el martillo de geólogo (picota) para romper el macizo rocoso. Así mismo en el análisis del primer bloque se tiene la cantidad de 4 fracturas, en donde la primera fractura muestra una distancia de 17 cm con una abertura de 1 a 5 mm. En la segunda fractura se muestra una distribución de 16 cm con una abertura de 1 a 5 mm, consecuentemente en la tercera y cuarta fractura se muestra una distribución de 20 cm con una abertura de 1 a 5 mm en conformaciones de un m<sup>2</sup>.

| Segunda Prueba<br>Tipo de roca III- Rugosa |                                            |                           |            |  |  |  |  |
|--------------------------------------------|--------------------------------------------|---------------------------|------------|--|--|--|--|
|                                            | Análisis de roca en campo - segundo bloque |                           |            |  |  |  |  |
|                                            |                                            |                           |            |  |  |  |  |
| Cant.                                      | Dist. Fracturas en                         | Intersección de fracturas | Abertura   |  |  |  |  |
| Fracturas                                  | paralelo 1m <sup>2</sup>                   |                           |            |  |  |  |  |
|                                            | 18                                         |                           | $1 - 5$ mm |  |  |  |  |
| $\overline{2}$                             | 17                                         |                           | $1 - 5$ mm |  |  |  |  |
| 3                                          | 15                                         |                           | $1 - 5$ mm |  |  |  |  |
| 4                                          | 11                                         |                           | $1 - 5$ mm |  |  |  |  |
| 5                                          | 11                                         |                           | $1 - 5$ mm |  |  |  |  |
| 6                                          | 11                                         |                           | $1 - 5$ mm |  |  |  |  |
| 7                                          |                                            | 24                        | $1 - 5$ mm |  |  |  |  |
| - 南方 かいしょう - 南山 あいしゅう いちかい かいしょう           |                                            |                           |            |  |  |  |  |

<span id="page-31-1"></span>Tabla 7**:** *Cantidad de fracturas en 1 m2 – Bloque 2*

Fuente: Elaboración propia.

En la tabla Nº 7, para el segundo análisis se indicó que la roca también era tipo III – rugosa, así mismo, para generar su ruptura se aplicaron 2 golpes con la picota de geólogo. Por lo tanto, en este análisis se identificó 7 fracturas del macizo rocoso, es decir, el resultado del análisis de la roca tiene mayor presencia de andesita y cuarzo blanco. Así mismo el tipo de roca se demostró en campo, ya que para tener mayores detalles de la roca se tomó las pruebas en veta el Inca, la primera se tomó en la boca mina, la cual con tres golpes se rompe utilizando la picota de geólogo, demostrando que la roca es Intermedia. Al mismo tiempo el análisis del segundo resultado, se tomó en la misma veta El Inca a una distancia de 10 metros ya dentro de mina. En la segunda prueba resultó que la roca logra romperse con 2 golpes, la cual mostró mayores fracturas y fallas. Por último, los diagnósticos se realizaron con la finalidad de determinar e identificar la calidad y resistencia de la roca para el diseño de la malla de perforación estandarizada, la cual permita una voladura y fragmentación eficiente del material.

#### **4.1.3. Diseño de la sección del frente**

La mina Pallasca cuenta con una dimensión en el frente de la galería 700SW de 1.60 m de ancho y 2.10 m de altura. Para ello se utilizó en la operación una perforadora Jack Leg con un barreno de 4 pies y una broca de 36 mm para la perforación. El diseño de malla se realizó de manera artesanal, enfocándose en el tipo de roca de la labor, ya que la galería de la veta El Inca presentó muchas fallas y fracturas la cual evitó diseñar una malla estandarizada. Así mismo los explosivos utilizados para la carga de los taladros fueron dinamita semexsa encartuchada 65 por ciento como iniciador y Anfo como componente secundario.

| <b>Base</b>              | 1.6 <sub>m</sub>          |
|--------------------------|---------------------------|
| Altura                   | 2.10 m                    |
| Densidad de la roca      | 2.7 Ton/ $m3$             |
| Barreno                  | 4 pies = $1.21 \text{ m}$ |
| <b>Brocas</b>            | 36 mm                     |
| _____<br>$\cdot$ $\cdot$ |                           |

<span id="page-32-0"></span>Tabla 8: *Datos técnicos*

Fuente: Elaboración propia

Los datos de la tabla Nº 8, fueron recolectados in situ en la galería 700 SW, al mismo tiempo los datos permitieron calcular el área y el perímetro que se aplicó en la galería 700 SW.

Cálculo del Área (A):

$$
A = B x H \frac{11}{12}
$$
  

$$
A = 1.6 x 2.10 \frac{11}{12}
$$
  

$$
A = 3.08 m2
$$

Cálculo del Perímetro (P)

$$
P = 4\sqrt{3.08}
$$

$$
P = 7.01 m
$$

Teniendo en cuenta las dimensiones de la sección, se logró calcular el área donde se obtiene un resultado de 3.08 metros cuadrados, así mismo se halló el perímetro dando como resultado 7.01 metros.

# **4.1.4. Distribución de taladros para el factor de carga**

Habiendo conocido la dimensión, el área, perímetro del frente de la sección. El operador hizo la distribución de los taladros de la siguiente manera:

| <b>Tipo Taladro</b> | Cant. | L.Tal. Perf. | L. Taco | L. carga |
|---------------------|-------|--------------|---------|----------|
| Taladros de Alivio  | 3     | 0,9          |         |          |
| Arrangue            | 2     | 0,9          | 0,2     | 0,7      |
| Cuadradores         |       |              | 0,19    | 0,81     |
| Corona              | 2     | 1.1          | 0,29    | 0,81     |
| Arrastres           |       | 0,8          | 0,08    | 0,72     |
| Total               | 9     |              |         |          |

<span id="page-33-0"></span>Tabla 9**:** *Distribución de taladros para el factor de carga*

Fuente: Elaboración propia.

Con respecto a la tabla Nº 9, en esta prueba se realizaron las operaciones correspondientes al diseño de malla de perforación. Determinando a cada taladro sus respectivas cargas de explosivos, teniendo en cuenta los explosivos dinamita 65% y Anfo. Es así que en esta tabla se indica la distribución de los taladros, comenzando con los taladros de alivios se obtuvo 3 con una longitud perforada de 0,9 cm. Luego 2 taladros de arranque con una longitud perforada de 0,9 cm, teniendo una longitud de carga de 0,7 cm y contando con taco de 0,2 cm. De la misma manera se tuvo 1 taladro cuadrador con una longitud perforada de 1 m, considerando la longitud de carga de 0,81 cm y con un taco de 0, 19 cm. De tal manera se tuvo 2 taladros en la corona con una longitud perforada de 1,1 m, su longitud de carga fue de 0,81 cm y con un taco de 0,29 cm. Por último, se tuvo 1 taladro de arrastre con una longitud perforada de 0,8 cm, con una longitud de carga de 0,72 cm y con un taco de 0,08 cm. Toda esta distribución se trabajó en mina de manera empírica es decir que no tuvieron uso debido de los parámetros que establece la voladura.

#### **4.1.5. Explosivos utilizados en mina pallasca**

La empresa tuvo en cuenta utilizar dinamita 65 % y Anfo para su voladura. En esta parte vamos a ver el total de explosivos utilizados en kilogramos.

| <b>Explosivos</b> | Peso    | Cantidad | Total  |
|-------------------|---------|----------|--------|
| Dinamita 65%      | 81.17 g | 4 unid   | 324 a  |
| Anfo              | 70 g    | 20 unid  | 1400 g |

<span id="page-34-0"></span>Tabla 10: *Explosivos utilizados en mina Pallasca*

Fuente: Elaboración propia.

En relación a la tabla N.º 10, la información de campo en la veta El Inca-Unidad Minera Pallasca, se determinó el uso de los explosivos para la producción y lograr la fragmentación del material con uniformidad (granulometría). Por lo tanto, se utilizó para la prueba de campo en la galería 700 SW dinamita 65 por ciento con su peso relativo de 81.17 g. Por ende, se utilizaron cuatro dinamitas Semexsa con peso total de 324 g. Al mismo tiempo en la prueba se utilizó Anfo con su peso relativo de 70 g, por ende, se utilizó 20 Anfo encartuchadas con su peso total de 1400 g. Finalmente el peso total de ambos explosivos fue de 1724 gramos convirtiendo a kilogramos se obtiene 1.7 kg.

<span id="page-35-0"></span>Tabla 11: *Costo de explosivos*

| <b>Explosivos</b>                |      |            |      |      |      |      |
|----------------------------------|------|------------|------|------|------|------|
| Semexsa 65 7/8 x<br>7"           | 4,00 | Unid.      | 0,23 | 0.92 | 1,14 |      |
| Det.<br>Ensamblados 7'<br>Carmex | 4,00 | Unid.      | 0,65 | 2,60 | 3,21 |      |
| Mecha Rápida                     | 1,40 | <b>Mts</b> | 0,56 | 0,78 | 0,97 |      |
| Costo De<br><b>Explosivos</b>    |      |            |      |      |      | 5,31 |

Fuente: Elaboración propia.

- Nro. De Taladros cargado = 8
- Cartuchos x Taladro  $= 1$
- Semexsa 65  $7/8 \times 7 = 4 \times 0.23 = 0.92$

 $= 0.92/0.81 = USD/m 1.14$ 

- Det. Ensamblados  $7'$  Carmex =  $4 \times 0.65 = 2.60$ 

 $= 2.60/0.81 = USD/m 3.21$ 

- Mecha Rápida =  $4 \times 0.1 + 1 = 1.8 \times 0.56 = 0.78$  $= 0.78/ 0.81 =$  USD/m 0.97

#### **4.1.6. Distribución de la Dinamita 65% y Anfo utilizado en campo**

En campo las operaciones de perforación y voladura se enfrentaron a diferentes parámetros y variables en la galería de la labor, así mismo se recopilaron los datos de fracturas y fallas en el macizo rocoso. Los parámetros comunes es la calidad de roca, ya que se dificulta aplicar el diseño de malla adecuada. En el recojo de datos se trabajó con una malla de nueve taladros, para este diseño la carga de explosivos de producción sólo se empleó en 6 taladros. Es por ello que la malla que se trabajó en mina, fue diseñada en AutoCAD de manera referenciada, como base guía para poder realizar la comparativa con la nueva malla.
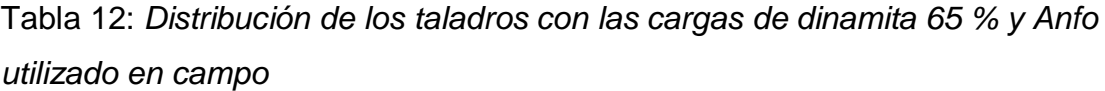

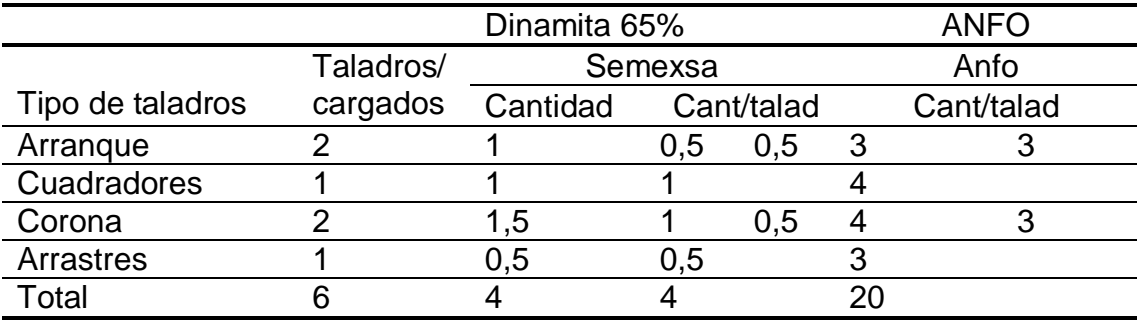

Fuente: Elaboración propia.

# Tabla 13: *Costo de operativo en campo*

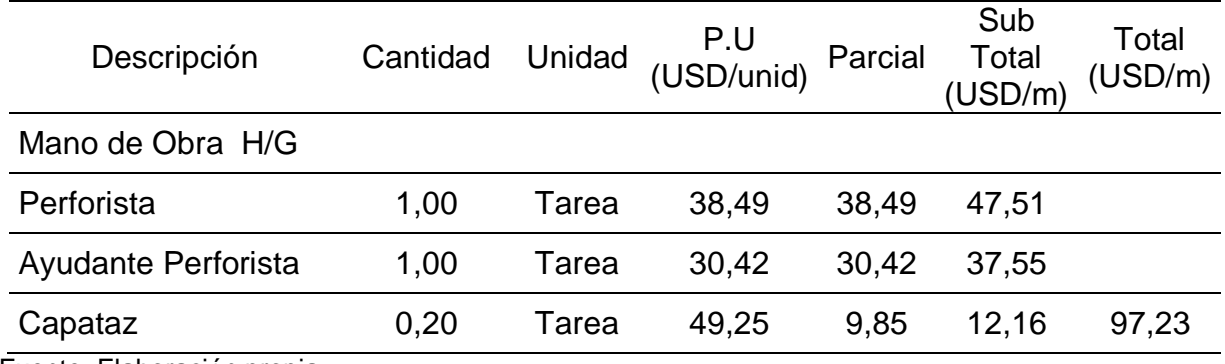

Fuente: Elaboración propia.

- Perforista = 38,49/0.81= USD/m 47.51
- Ayudante Perforista =  $30,42/0.81$  = USD/m 37.55
- $-$  Capataz =  $9.85/1.11$  = USD/m 12.16

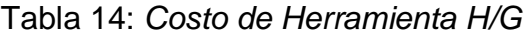

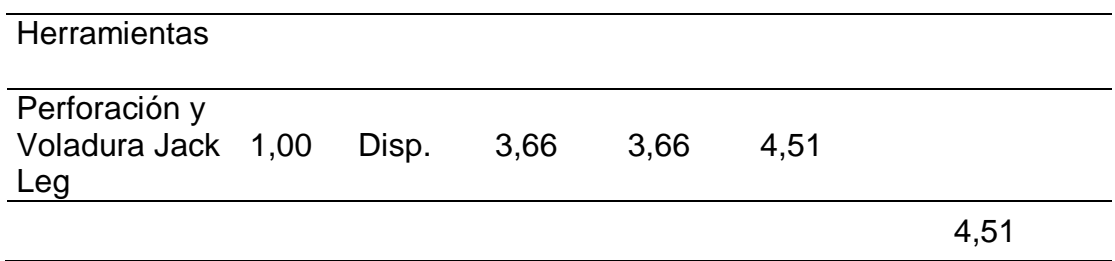

Fuente: Elaboración propia.

- Perforación y voladura Jack Leg

 $= 3,66/0.81 = USD/m 4.51$ 

En esta prueba se realizaron las cargas en relación a la calidad de roca, ya que no se logra limpiar todos los taladros con eficiencia por el mismo agregado que se llenan en el taladro. Entonces en arranque y su ayuda se logró cargar 1 dinamita Semexsa 65%, repartidos por la mitad y en cada taladro se cargó 6 Anfo tres en arranque y 3 en ayuda. Así mismo en cuadradores solo se logró cargar una dinamita Semexsa 65% y 4 Anfo. Al mismo tiempo en la corona se cargaron 1 dinamita entera de Semexsa 65% con 4 Anfo y en la misma corona en el otro taladro se cargó con la mitad de la Semexsa 65% y con 3 Anfo. Por último, en arrastre se cargó con la mitad de Semexsa 65% con el segundo componente de explosivo de 3 Anfo. Finalmente se llega a los cálculos de volumen removido, tonelaje, factor de potencia y lo más importante el cálculo del factor de carga. A continuación, el desarrollo:

Cálculo de volumen real removido (Vr):

 $Vr = A * A$ vance lineal  $Vr = 3.08 * 0.81$  $Vr = 2.49m^3$ 

Cálculo de tonelaje real removido (Trr):

$$
Trr = 2.49 * densidad de roca
$$

$$
Trr = 2.49 * 2.7
$$

$$
Trr = 6.72 Tn
$$

Cálculo de factor de potencia (FP):

$$
FP = \frac{Kg \text{ }de \text{ }explosivo \text{ }total}{Trr}
$$
\n
$$
FP = \frac{1.724}{6.72}
$$
\n
$$
FP = 0.25 \text{ }kg/\text{ }tn
$$

Cálculo de factor de carga (Fc):

$$
Fc = \frac{Kg \, de \,explosivo \, total}{2.49}
$$

$$
Fc = \frac{1.724}{2.49}
$$

$$
Fc = 0.69 \, kg/m^3
$$

Por lo tanto, los cálculos realizados después de la voladura en la mina Pallasca para encontrar el factor de carga. Primero se realizó el cálculo del volumen real removido, la cual presentó un resultado de Vrr = 2.49 m<sup>3</sup>. Así mismo el resultado del cálculo de tonelaje real removido, presentó 6.72 tn. Al mismo tiempo el cálculo de factor de potencia, resultó de 0.25 kg/tn. Y finalmente el cálculo de factor de carga tuvo como resultado 0.69 kg/m<sup>3</sup>.

# **4.2. Diseño para obtener un factor de carga adecuado mediante anfo y dinamita 65% en la veta El Inca para la fragmentación al 80 por ciento.**

### **4.2.1. Análisis de la distribución de la voladura**

Partiendo desde la calidad de roca con lo que se trabajó en el frente, la cual se determinó el diseño del frente de perforación. Teniendo las informaciones correspondientes y los taladros preparados para la carga, se empezó a realizar los cálculos sobre la cantidad de explosivos por cada taladro. En el caso en práctica en campo se utilizó 4 dinamitas de semexsa 65% y 20 Anfo encartuchada para detonar 6 taladros de producción. Ya realizada las cargas, los resultados del grado de fragmentación se observa que la granulometría no presenta uniformidad.

Después de la voladura, se observó el resultado del grado de fragmentación de los materiales. Así mismo los materiales que se han registrado in situ en la mina Pallasca, se dividen en sulfuros y óxidos, donde el cuarzo blanco tiene mayor presencia en este material. Por lo tanto, la fragmentación de roca en la figura mostrada, presenta materiales gruesos y finos, entonces la granulometría después de la voladura es inadecuada. Por ello el resultado de esta voladura mostró materiales de 7.87 pulgadas, 9.84 pulgadas y 11.81 pulgadas, presentó diferentes bloques o dimensiones de las rocas. Para poder estar en rango del pasante al 80% de P80, se requiere que los materiales fragmentados estén en 5 pulgadas equivalente a 14 cm de mineral fracturado. Entonces el resultado final, se tiene que realizarse los cálculos requeridos está mostrado en el software Kuz Ram, aplicando los datos correctos en campo la fragmentación se logrará en rango de 5 pulgadas requeridas.

# **4.2.1.1. Análisis de la Fragmentación con el Wipfrag.**

Habiendo conocido todos los cálculos de voladura, posteriormente se analiza la fragmentación de la roca. Para ello hemos tomado en cuenta el uso del Software WipFrag que es un aplicativo donde nos facilitó el análisis de la fragmentación de la roca después de la voladura con fotografías tomadas en la zona. Puesto que el sistema trabaja de esa manera y posteriormente determina los pasantes de malla. A continuación, se muestra el siguiente resultado:

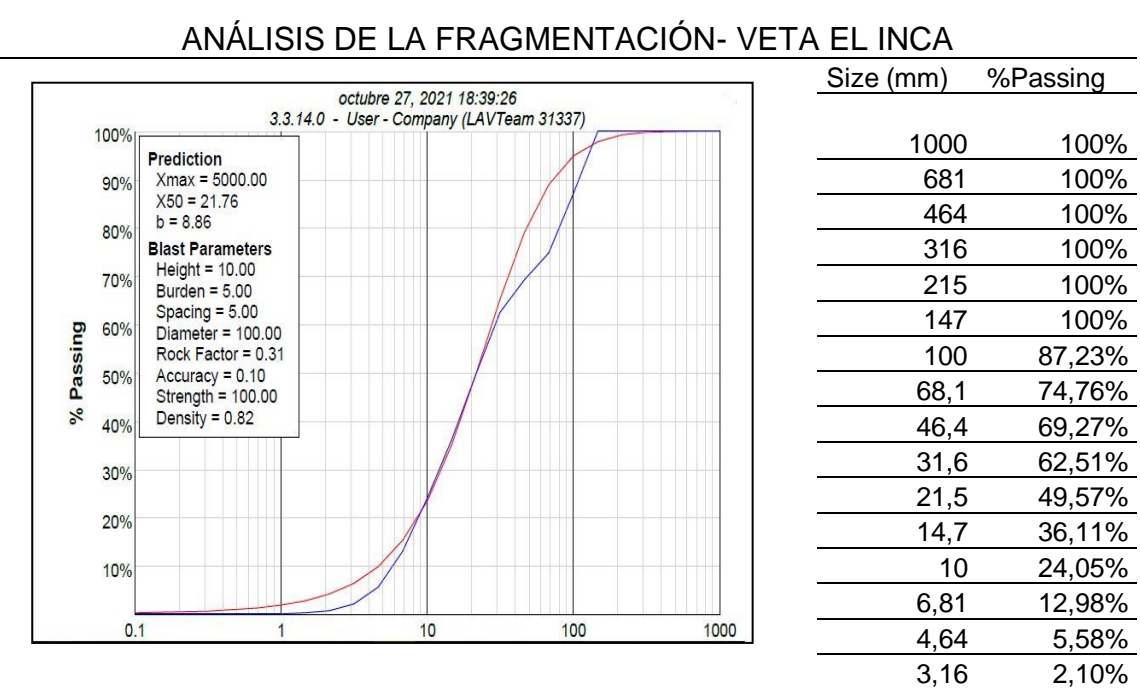

Tabla 15: *Análisis de fragmentación de roca en software Wipfrag*

De tal manera que en la tabla N.º 15, se observó el análisis de fragmentación de la roca que se realizó en el software, la cual demostró que el grado de fragmentación es muy grueso y fino, ya que presentó de 147 milímetros a 3.16 milímetros, la cual no se cumple con el pasante P80.

Fuente: Software Wipfrag

# **4.2.2. Diseño de malla estandarizada de la perforación para una óptima fragmentación.**

Analizando la problemática que se tuvo en el primer objetivo, en el cual se trabajó con datos recopilados in situ, acerca de las operaciones en el diseño de malla para la perforación y el factor de carga. Donde la operación se ejecutó de manera convencional y a criterio del maestro perforista. Para tal fin se realizó un diseño de malla de perforación y voladura estandarizada, es así que el cálculo determinó la cantidad de taladros para la Galería 700sw, obteniendo como resultado 16 taladros en total, con 3 taladros de alivio y 13 taladros de producción. Así mismo la cantidad de cartuchos que se carga a los taladros se determinó mediante 0.81/0.18, la cual dio como resultado promedio de 4 cartuchos de explosivo. A continuación, para mayor detalle se realizaron los siguientes cálculos:

Cálculo del Área (A):

$$
A = B x H \frac{11}{12}
$$
  

$$
A = 1.6 x 2.10 \frac{11}{12}
$$
  

$$
A = 3.08 m2
$$

Cálculo de Perímetro (P):

$$
P = A^{1/2}x 4
$$

$$
P = 3.08^{1/2}x 4
$$

$$
P = 7.01 m
$$

Cálculo de número de taladros:

$$
P = Perímetro
$$

 $Dt = distance$  in  $a$  entre taladros = 0.60 – 0.65 (intermedia)  $\sigma$   $\sigma$   $\sigma$   $\sigma$   $\sigma$   $\sigma$   $\sigma$ 

$$
C = Coeficiente de roca = 1.5 m
$$

$$
S = \text{Área total} = 3.08 m^2
$$

$$
N^{\circ}T = \left(\frac{P}{DT}\right) + (C * S)
$$

33

$$
N^{2}T = \left(\frac{7.01}{0.60}\right) + (1.5 * 3.08)
$$

$$
N^{2}T = 16.3
$$

$$
N^{2}T = 16
$$

Por lo tanto, para poder diseñar la malla de perforación y aplicar el factor de carga adecuada para una óptima fragmentación de la roca. Se calculó el área de la galería de la veta El Inca, la cual dió como resultado  $A = 3.08$  m<sup>2</sup>. Así mismo se calculó el perímetro del socavón, la cual resultó un perímetro de 7.01 m. Al mismo tiempo el cálculo de números de taladros resultó  $N^{\circ}$  T = 16, indicando que para el diseño de malla adecuada se necesita perforar 16 taladros. De tal manera todas las demostraciones realizadas son con respecto a la planificación y cálculos matemáticos para el beneficio de la mina.

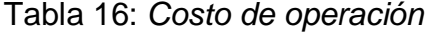

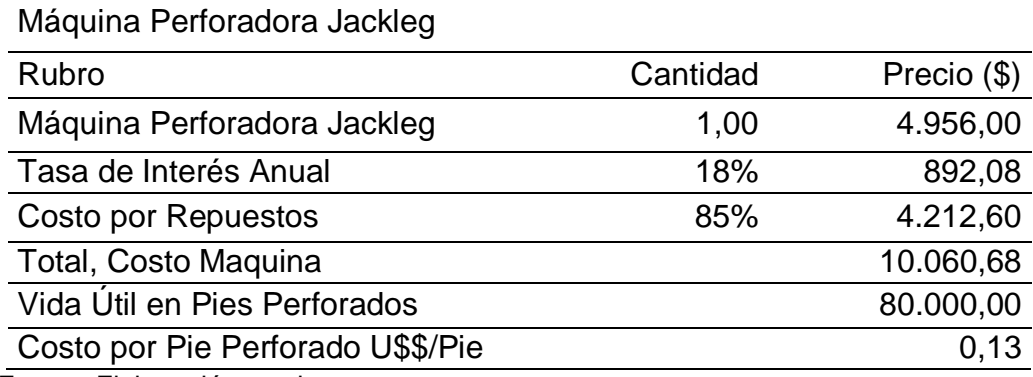

Fuente: Elaboración propia.

- Máquina perforadora Jackleg
- $= 4200*1,18 =$  USD 4.956
- Tasa de interés anual
- $= (18\%) \times (4.956) =$  USD 892,08
- Costo por repuestos
- $=(85\%) \times (4.956) =$  USD 4.212,60
- $-$  Total, costo maquina = 4.956 + 892,08 + 4.212,60 = 10.060,68

| Descripción            | Cantidad Unidad |       | P.U<br>(USD/unid) | Parcial | Sub<br>Total<br>(USD/m) | Total<br>(USD/m) |
|------------------------|-----------------|-------|-------------------|---------|-------------------------|------------------|
| Mano de<br>Obra H/G    |                 |       |                   |         |                         |                  |
| Perforista             | 1,00            | Tarea | 38,49             | 38,49   | 34,675                  |                  |
| Ayudante<br>Perforista | 1,00            | Tarea | 30,42             | 30,42   | 27,40                   |                  |
| Capataz                | 0,20            | Tarea | 49,25             | 9,85    | 8.87                    | 70,95            |

Tabla 17: *Costo de mano de obra H/G*

Fuente: Elaboración propia.

- $\text{-}$  Perforista = 38,49/1.11 = USD/m 34.675
- Avudante Perforista =  $30.42/1.11$  = USD/m 27.40
- Capataz =  $9.85/1.11$  = USD/m  $8.87$

#### Tabla 18: *Costo de Herramienta H/G*

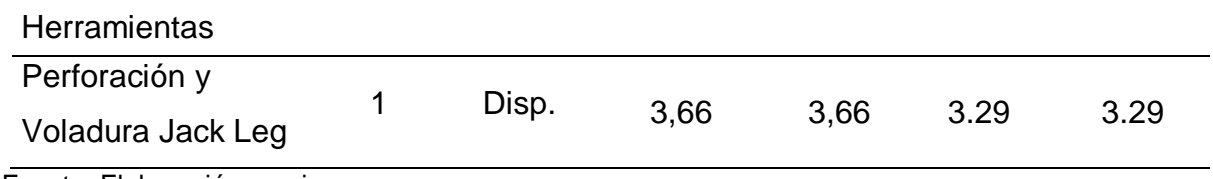

Fuente: Elaboración propia.

- Perforación y Voladura Jack Leg

 $= 3,66/1,11 = USD/m 3.29$ 

#### **Análisis del modelo matemático de Konya**

Sabemos que se está utilizando los explosivos Anfo y Dinamita 65%, es así que para el cálculo del burden es necesario tener el conocimiento de las especificaciones técnicas de ambos explosivos para poder desarrollar el siguiente cálculo.

Para el carguío de dos explosivos de carga de fondo la ecuación seria la siguiente:

$$
B = 8.04 \times 10^{-3} \times De \left(\frac{Lc1 \times RBS + Lc2 \times RBS2}{Lc \times SGr}\right)^{\frac{1}{3}}
$$
  

$$
B = 8.04 \times 10^{-3} \times 25 \left(\frac{0.09 \times 127 + 0.72 \times 106}{0.81 \times 2.7}\right)^{\frac{1}{3}} = 0.6 \text{ m}
$$

Donde:

- De = Diámetro del explosivo (mm)
- Lc1y2 = Longitud de carga de la Dinamita 65% y Anfo (m)
- RBS = Potencia Relativa en volumen (%)
- Lc= Longitud de carga total (m)
- Sgr= Densidad de la roca (g/cm3)

 $B = S \rightarrow$  Burden es igual al espaciamiento

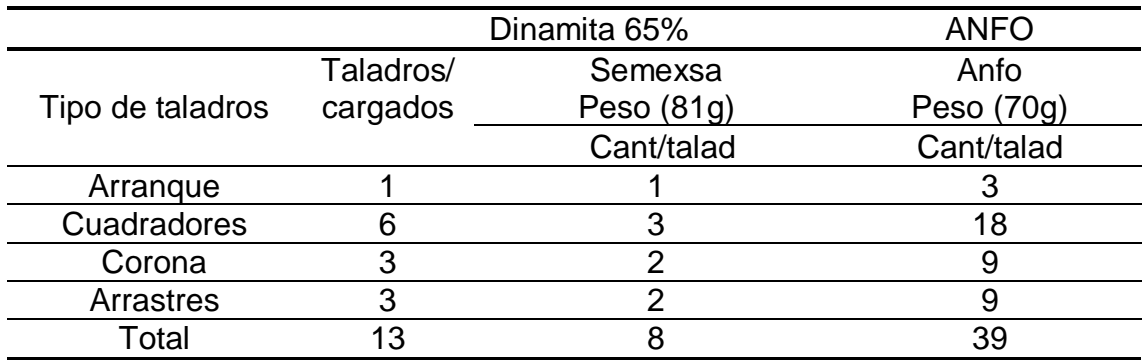

Tabla 19: *Carga de explosivos en los taladros de producción.*

Fuente: Elaboración propia.

De acuerdo a las dimensiones de la galería se calculó la distribución de taladros, de la siguiente manera: para el calcular el arrastre se hace la división entre la base por el espaciamiento (1.6/0.60). Para el cálculo de la corona se considera (P-H-H-B), Perímetro (p), altura (H) y base (B). Así mismo el resultado se divide por el espaciamiento (= X/0.6), por otro lado, los cuadradores se determinó la altura por espaciamiento (2.10/0.6).

Indicando las 8 dinamitas Semexsa 65%, teniendo un peso de 81g por cada explosivo, se obtuvo un peso total de 649.36 g y Anfo un total 39 encartuchadas, se verificó un peso es 70 g por cada una, obteniendo un peso total es 2730. Sumando el peso total de ambos explosivos no dio como resultado 3.379 kg/m<sup>3</sup>.

# **4.2.3. Explosivos utilizados en Veta El Inca**

Analizando los explosivos, para obtener una buena voladura y una buena fragmentación, se tuvo en cuenta las características de los explosivos. Por ello se detalló de la siguiente manera:

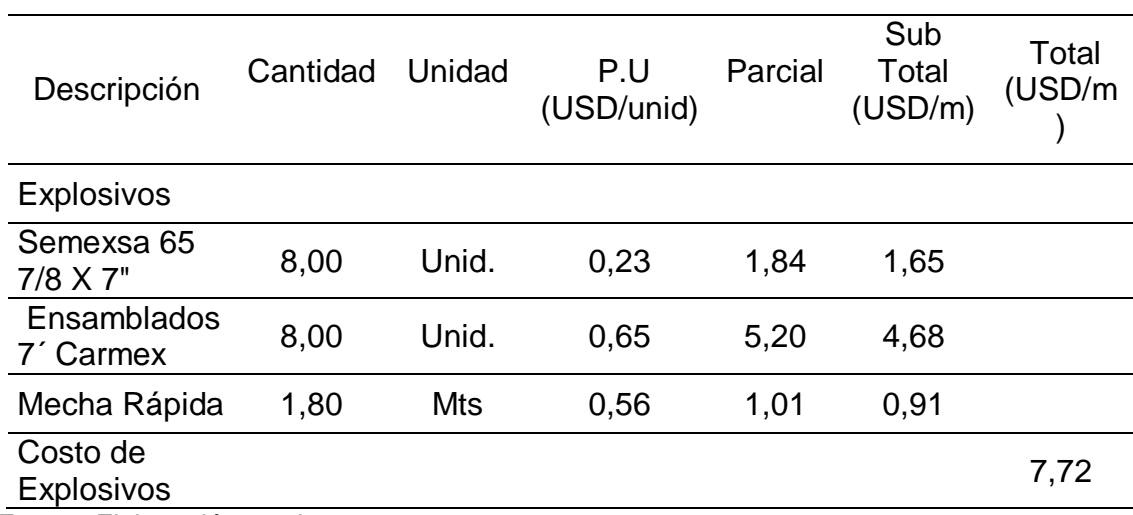

### Tabla 20: *Costos de explosivos*

Fuente: Elaboración propia

- Número de Taladros cargado = 8
- Cartuchos x Taladro  $= 1$
- Semexsa 65 7/8 x 7" =  $8 \times 0.23 = 1.84$

Luego =  $1.84/1.11 =$  USD/m  $1.65$ 

-Ensamblados 7´ Carmex = 8 x 0,65 = 5,20

Luego=  $5,20/1.11 = USD/m 4.68$ 

 $-$  Mecha Rápida =  $8 \times 0.1 + 1 = 1.8 \times 0.56 = 1.01$ 

Luego =  $1.01/1.11 =$  USD/m 0.91

# **4.2.3.1. Cálculos después de la voladura**

| Tipo De Roca                   | Semidura |                |           |  |
|--------------------------------|----------|----------------|-----------|--|
| Horas por guardia:             | 8,00     | Hr/guardia     |           |  |
| Long-Barra                     | 4,00     | pies           | 1,2192 m. |  |
| Longitud Efect. de Perforación | 1,16     | m              |           |  |
| Ancho de Labor                 | 1,60     | m              |           |  |
| Altura de Labor                | 2,10     | m              |           |  |
| Eficiencia de Perforación      | 0,95     | $\%$           |           |  |
| Eficiencia voladura:           | 0,96     | %              |           |  |
| Avance x Disparo               | 1,11     | m              |           |  |
| m3 por Disparo                 | 3.72     | m <sub>3</sub> |           |  |

Tabla 21: *Parámetros de perforación y voladura*

Fuente: Elaboración propia.

Para poder desarrollar los siguientes cálculos, se tiene en cuenta los datos de la tabla 10, donde se señala la longitud del barreno, la longitud efectiva de perforación. Así mismo se calculó el volumen real removido de 3.42 m<sup>3</sup>, un tonelaje de 9.234 tn, la eficiencia de perforación con un 95%, así mismo una eficiencia de voladura de 96%. Finalmente, para llegar a estos resultados se resolvió de la siguiente manera:

 Cálculo de avance por disparo (Ad):  $Ad(y_0) = (Longitud Effect.de Performance$ ion $)*(Eficiencia voladura)$  $Ad(%) = 1.16 * 0.96$ 

$$
u(70) = 1.10 * 0.70
$$

$$
Ad(\%)=1.11
$$

 $\bullet$  Cálculo de m<sup>3</sup> por Disparo (M<sup>3</sup>d)

$$
m^3 d(\%) = (base) * (altura) * (avance por disparo)
$$

$$
m3d(\%) = 1.6 * 2.10 * 1.11
$$

$$
m3d(\%) = 3.72m3
$$

Luego de tener la distribución de los taladros y la cantidad de explosivo que va a requerir, posteriormente se hace los cálculos siguientes:

Cálculo de volumen real removido (Vrr):

$$
Vrr = A * avance
$$

$$
Vrr = 3.08 * 1.11
$$

$$
Vrr = 3.42m3
$$

Cálculo de tonelaje real removido (Trr):

 $Trr = 3.42 * densidad de roca$  $Trr = 3.42 * 2.7$  $Trr = 9.234 Tn$ 

Cálculo de explosivo total (ET):

 $Semexsa 65% = 81,17g$  $Semexsa 65\% = 8 * 81,17g$  $Semexsa 65% = 649.36g$ Anfo encartuchada =  $39 * 70g$ Anfo encartuchada =  $2730g$ Anfo encartuchada =  $2.73kg$ explosivo total =  $0.649 + 2.73kg$ explosivo total =  $3.379kg$ 

Cálculo de carga de explosiva por taladros (CET):

 $Cet =$ Explosivo total en los taladros N<sup>o</sup>Taladros  $Cet =$ 3.379 13  $Cet = 0.26kg$ 

Cálculo de factor de potencia (FP):

 $FP =$ Kg de explosivo total  $Trr$  $FP =$ 3.379 9.234

$$
FP = 0.36kg/tn
$$

Cálculo de factor de carga (Fc):

$$
Fc = \frac{Kg \ de \explosivo \ total}{3.42}
$$

$$
Fc = \frac{3.379}{3.42}
$$

$$
Fc = 0.98 \ kg/m^3
$$

Cálculo de eficiencia de perforación (EP):

Para este cálculo se toma en cuenta el siguiente cuadro:

Tabla 22: *Longitud de promedio y teórico*

| Longitud de la Barra (     | pies | 1,2m               |
|----------------------------|------|--------------------|
| Longitud de Perforación    |      | 4*0,3048*95=1,16 m |
| Fuente: Eleboración propia |      |                    |

Fuente: Elaboración propia.

$$
EP(\%) = \frac{Long. promedio taladro}{long. teórico ladro} * 100
$$

$$
EP(\%) = \frac{1.16}{1.2} * 100
$$

$$
EP(\%) = 96,66\%
$$

Cálculo de eficiencia de Voladura (EV):

 $EV(\%) =$ Avance real longitud promedio perforado por taladro <sup>∗</sup> <sup>100</sup> 1.11

$$
EV(\%) = \frac{1.11}{1.16} * 100
$$

$$
EV(\%) = 95.6\%
$$

Por lo tanto, los cálculos realizados después de la voladura en la mina Pallasca para encontrar el factor de carga. Primero se realizó el cálculo del volumen real removido, la cual presentó un resultado de Vrr =  $3.42$  m<sup>3</sup>. Así mismo el resultado del cálculo de tonelaje real removido, presentó 9.234 tn, al mismo tiempo el cálculo de factor de potencia, resultó de 0,36 kg/tn. Por último, el resultado del cálculo de factor de carga fue de 0.98 kg/m<sup>3</sup> y los resultados de los cálculos de la eficiencia de perforación tuvo de 96.66 % y la eficiencia de la voladura es 95.6%.

En el objetivo 3 se realizó el cálculo de la valorización para la fragmentación de roca, en la cual se hizo una comparativa del análisis del software WipFrag determinando el material fragmentado es muy grueso que sobrepasa los rangos del P80. De la misma manera con el nuevo diseño teniendo en cuenta el factor de carga la valoración del fragmente fue la adecuada en relación al pasante P80. Para mayor detalle de la comparativa se desarrolló el siguiente objetivo:

# **4.3. La comparativa técnica del factor de carga óptimo en la veta El Inca.**

En este tercer objetivo se identificó la comparativa técnica del factor de carga de los objetivos uno y dos, para tal fin se realizó la comparación con el fin de obtener un resultado óptimo de factor de carga. De la misma manera la identificación del factor de carga de ambos, permitirá un análisis de valoración de la fragmentación de la roca. Por lo tanto, los cálculos y datos recopilados in situ fueron muy importantes para el desarrollo del tercer objetivo.

# **4.3.1. Distribución de explosivos en la malla.**

En campo en la práctica el factor de carga se realizó de manera convencional tomando en cuenta el diseño de la malla que elaboró maestro perforista en frente de la labor. A continuación, en la tabla se demostró la distribución de los explosivos en la malla con lo que se trabajó en veta El Inca.

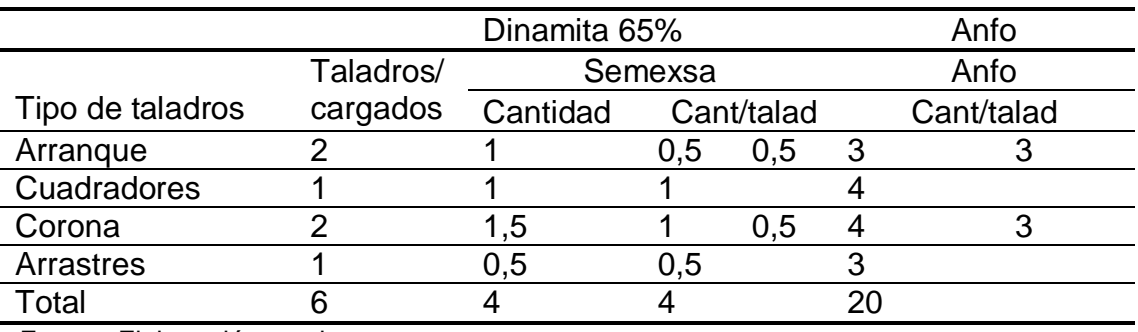

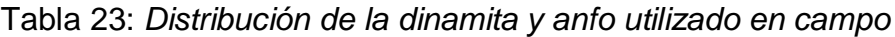

Fuente: Elaboración propia.

En esta prueba se realizaron las cargas en relación a la calidad de roca, ya que no se logra limpiar todos los taladros con eficiencia por el mismo agregado que se llenan en el taladro. Entonces en arranque y su ayuda se logró cargar 1 dinamita Semexsa 65%, repartidos por la mitad y en cada taladro se cargó 6 Anfo tres en arranque y 3 en ayuda. Así mismo en cuadradores solo se logró cargar una dinamita Semexsa 65% y 4 Anfo. Al mismo tiempo en la corona se cargaron 1 dinamita entera de Semexsa 65% con 4 Anfo y en la misma corona en el otro taladro se cargó con la mitad de la Semexsa 65% y con 3 Anfo. Por último, en el arrastre se cargó con la mitad de Semexsa 65% con el segundo componente de explosivo de 3 Anfo.

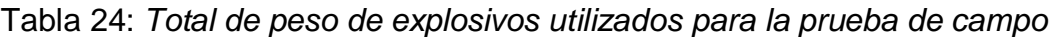

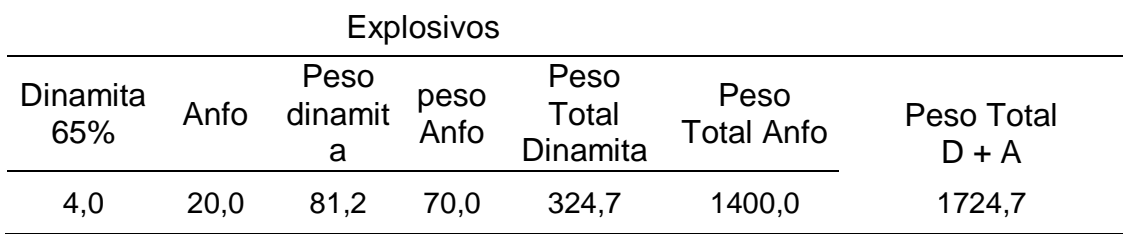

Fuente: Elaboración propia.

Por lo tanto, en el cuadro mostrado se utilizó 4 dinamitas Semexsa 65%, cada uno de ellos tiene el peso de 81.178g obtuvimos peso total de Semexsa 324.7g. Así mismo el segundo componente es el Anfo, se utilizó 20 anfo con un peso de 70 g y el peso total de Anfo es 1400 g. Por último, se obtuvo el peso total de ambos componentes utilizados para detonación, presentó un peso de 1724.7 g en kilogramos es de 1.724.

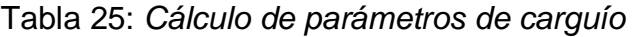

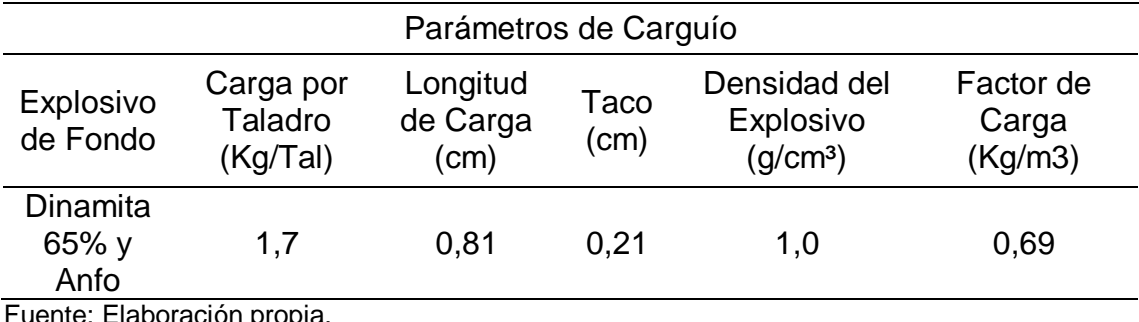

Fuente: Elaboración propia.

En esta prueba se realizaron las operaciones correspondientes de los parámetros de factor de carga, para una óptima fragmentación. El explosivo de fondo como arrancador va dinamita y se cargó con ½ de semexsa 65% semigelatina, así mismo la carga de taladros se completó con Anfo. De tal manera se obtuvo la cantidad de carga total por taladro es 1,724 kg. Al mismo tiempo la longitud de carga fue de 0,81 cm, en algunos taladros de producción varía. La densidad de explosivos la tomamos de referente de 1gg/cc para ambos explosivos. Por último, el factor de carga dio como resultado 0,69 kg/m<sup>3</sup>, el cual según el nivel de factor de carga se acerca al óptimo. Ya que el factor de carga sale por debajo de lo adecuado la fragmentación de la roca (minerales) presenta materiales gruesos y finos de granulometría.

# **4.3.1.1. Tiempo de disparo**

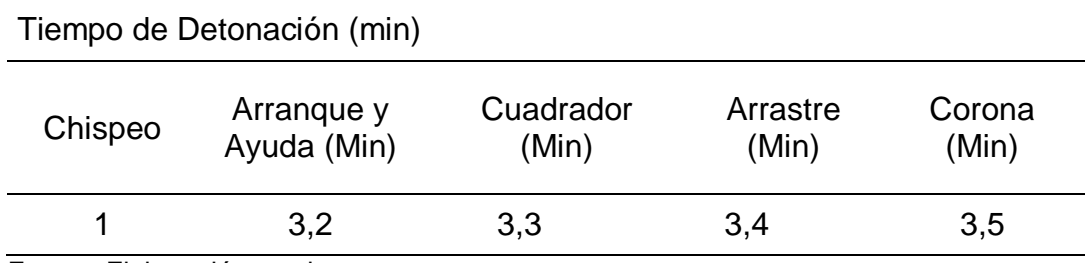

Tabla 26: *Secuencia de detonación* 

Fuente: Elaboración propia.

De acuerdo a la distribución de la malla de perforación y el explosivo colocado en cada taladro perforado, la secuencia de detonación comenzó con un chispeo de 1 minuto seguidamente llegó al arranque y ayuda con un tiempo de 2.2 minutos, luego en cuadradores con tiempo de 2. 3 minutos. Posteriormente a los arrastres con un tiempo de 2.4 minutos y finalmente el recorrido de la voladura llega a la corona con un tiempo de 2.5 minutos, la detonación varió en 1 segundo. A esto nos referimos voladura por guardia, es decir una voladura por día. Luego la ventilación de los gases de la detonación se hace de manera natural ya que aún no cuenta con un después sistema de ventilación adecuada en la mina. Calculo con respecto al primer obtuvo después de la voladura en mina pallasca.

Cálculo de volumen real removido (Vr):

 $Vr = A * a v$ ance  $Vr = 3.08 * 0.81$  $Vr = 2.49m^3$ 

Cálculo de tonelaje real removido (Trr):

 $Trr = 2.49 * densidad de roca$  $Trr = 2.49 * 2.7$  $Trr = 6.72 Tn$ 

Cálculo de factor de potencia (Fp):

$$
FP = \frac{Kg \text{ }de \text{ }explosivo \text{ }total}{Trr}
$$
\n
$$
FP = \frac{1.724}{6.72}
$$
\n
$$
FP = 0.25 \text{ }kg/tn
$$

Cálculo de factor de carga (Fc):

$$
Fc = \frac{Kg \ de \explosivo \ total}{2.49}
$$

$$
Fc = \frac{1.724}{2.49}
$$

$$
Fc = 0.69 \ kg/m^3
$$

Por lo tanto, en la identificación comparativa en relación al primer objetivo, el factor de carga dio como resultado 0.69 kg/m<sup>3</sup>, se realizó un análisis comparativo para ver la eficiencia del objetivo uno y dos.

# **4.3.1.2. Valorización de fragmentación**

Luego de haber realizado los cálculos correspondientes y diseñado una malla de perforación de manera convencional, ahora nos toca realizar el análisis para contrastar la fragmentación de los materiales volados. Para el análisis de la granulometría se trabajó con el software Wipfrag, donde mostró un resultado muy variado con respecto a la fragmentación, es así que el software analizó desde 1 metro de material hasta 0.0316 metros, revisar el análisis en la tabla 8**.**

# **4.3.2. Distribución de explosivos en la malla.**

En el cálculo el factor de carga se realizó, tomando en cuenta el diseño de la malla que elaboró para la dimensión de la Galería. A continuación, en la tabla se demostró la distribución de los explosivos en la malla con lo que se debe trabajar en veta El Inca, para obtener un factor de carga adecuado y así obtener una óptima fragmentación de roca.

|                        |           | Dinamita 65% | Anfo       |
|------------------------|-----------|--------------|------------|
|                        | Taladros/ | Semexsa      | Anfo       |
| Tipo de taladros       | cargados  | Peso $(81g)$ | Peso (70g) |
|                        |           | Cant/talad   | Cant/talad |
| Arrangue               |           |              |            |
| Cuadradores            |           | 3            | 18         |
| Corona                 |           | ◠            |            |
| Arrastres              |           |              |            |
| Total                  |           |              | 39         |
| $\cdot$ $\cdot$<br>- - |           |              |            |

Tabla 27: *Dinamita y anfo utilizado en el cálculo*

Fuente: Elaboración propia.

En esta prueba se realizaron las cargas en relación a la calidad de roca, ya que no se logra limpiar todos los taladros con eficiencia por el mismo agregado que se llenan en el taladro. Entonces en arranque y su ayuda se logró cargar 1 dinamita Semexsa 65%, se cargó 3 Anfo tres en arranque. Así mismo en cuadradores solo se logró cargaron 3 dinamita Semexsa 65% y 18 Anfo. Al mismo tiempo en la corona se cargaron 2 dinamita entera de Semexsa 65% con 3 Anfo y con 9 Anfo. Por último, en arrastre se cargó 2 de Semexa 65% con el segundo componente de explosivo de 9 Anfo.

Por lo tanto, en el cuadro mostrado se utilizó 8 dinamitas semexsa 65%, cada uno de ellos tiene el peso de 81.178g obtuvimos peso total de Semexsa 649. 36g. Así mismo el segundo componente es el Anfo, se utilizó 39 anfo con un peso de 70 g y el peso total de Anfo es 2730g. Por último, se obtuvo el peso total de ambos componentes utilizados para detonación, presentó un peso de 3.379g en kilogramos es de 3.379 Kg.

| Parámetros de Carguío     |           |          |      |                      |           |  |
|---------------------------|-----------|----------|------|----------------------|-----------|--|
| Explosivo<br>de Fondo     | Carga por | Longitud | Taco | Densidad del         | Factor de |  |
|                           | Taladro   | de Carga |      | Explosivo            | Carga     |  |
|                           | (Kg/Tal)  | (cm)     | (cm) | (g/cm <sup>3</sup> ) | (Kq/m3)   |  |
| Dinamita<br>65% y<br>Anfo | 3.379     | 0,81     | 0,4  | 1,0                  | 0.98      |  |

Tabla 28: *Cálculo de parámetros de carguío*

Fuente: Elaboración propia.

En este cálculo se realizaron las operaciones correspondientes de los parámetros de factor de carga, para una óptima fragmentación. El explosivo de fondo como arrancador va dinamita y se cargó con 1 de semexsa 65% semigelatina, así mismo la carga de taladros se completó con Anfo. De tal manera se obtuvo la cantidad de carga total por taladro es 3.379 kg. Al mismo tiempo la longitud de carga fue de 0,81 cm, en algunos taladros de producción varía. La densidad de explosivos la tomamos de referente de 1g/cm<sup>3</sup> para ambos explosivos. Por último, el factor de carga dio como resultado 0.98 kg/m<sup>3</sup>, el cual según el nivel de factor de carga se acerca al óptimo. Ya que el factor de carga sale por debajo de lo adecuado la fragmentación de la roca (minerales) presenta materiales gruesos y finos de granulometría. Para mayor detalle se realizó los cálculos con respecto al segundo objetivo.

Cálculo de volumen real removido (Vr):

$$
Vr = A * avance
$$

$$
Vr = 3.08 * 1.11
$$

$$
Vr = 3.42 m3
$$

Cálculo de tonelaje real removido (Trr):

$$
Trr = 3.42 * densidad de roca
$$

$$
Trr = 3.42 * 2.7
$$

$$
Trr = 9.23 Tn
$$

Cálculo de carga de explosiva por taladros (Cet):

$$
Cet = \frac{Et}{N^{\circ}Taladros}
$$

$$
Cet = \frac{3.379}{13}
$$

$$
Cet = 0.26kg
$$

Cálculo de factor de potencia (Fp):

$$
FP = \frac{Kg \, de \, explosivo \, total}{Trr}
$$
\n
$$
3.279
$$

$$
FP = \frac{3.379}{9.234}
$$

$$
FP = 0.36 \, kg / \, tn
$$

Cálculo de factor de carga (Fc):

$$
Fc = \frac{Kg \text{ de }explosivo \text{ total}}{3.42}
$$

$$
Fc = \frac{3.379}{3.42}
$$

$$
Fc = 0.98 \text{ kg/m}^3
$$

Por lo tanto, en la identificación comparativa en relación al segundo objetivo, el factor de carga da como resultado 0,98 kg/m<sup>3</sup>, se realizó un análisis comparativo para ver la eficiencia del objetivo uno y dos.

### **4.3.2.1. Valorización de fragmentación**

Luego de haber realizado los cálculos correspondientes, tales como es, el volumen removido, cantidad de explosivos, factor de carga, ahora nos toca realizar el análisis para contrastar la fragmentación de los materiales volados.

#### **4.3.2.2. Modelo de Kuz- Ram:**

A través de este modelo, se pudo ver la predicción de la fragmentación mediante cálculos matemático que fue desarrollado por Claude Cunningham en el año 1983, que se orientó en el modelo de Kuznetsov y de Rosin Rammler. Donde se tomará en cuenta la calidad de roca, el consumo total del explosivo, y del uso de las características del explosivo utilizado, para mejor detalle se resolvió de la siguiente manera:

Formula Kuz Ram:

$$
X = A (K)^{0.8} Q_e^{1/6} \left(\frac{115}{PRP}\right)^{\frac{19}{30}}
$$

### **Donde:**

X= tamaño medio de los fragmentos. (cm)

A= factor de roca (índice de Volabilidad).

K= Consumo específico del explosivo

Qe= Masa del explosivo utilizado (kilogramo)

PRP= Potencia relativa en peso (RW %)

Los datos obtenidos en campo y haciendo un reemplazo se trabajó de la siguiente manera:

$$
A=7
$$
  
\n
$$
K=2.1
$$
  
\n
$$
Q_e=0.22
$$
  
\n
$$
RWS=104\%
$$

Aplicando en la fórmula:

$$
X = (7)(3.378kg)^{0.8}(0.21kg)^{\frac{1}{6}}\left(\frac{115}{104}\right)^{\frac{19}{30}}
$$

$$
X = 15.23 \text{ cm}
$$

Como resultado final en el objetivo uno se trabajó de manera convencional a conveniencia del maestro perforista, ya en el objetivo dos planteó el diseño de malla de perforación y voladura estandarizada, la cual busca determinar el análisis de factor de adecuada para lograr a fragmentar la roca con una granulometría uniforme al 80 por ciento. Como resultado del primer objetivo el análisis de factor de carga del explosivo, de 0.69 kg/m<sup>3</sup>. Como resultado de la fragmentación de roca, según el análisis de Wipfrag mostró fragmentos muy gruesos y finos no presenta uniformidad. Como resultado del segundo objetivo del cálculo y diseño de malla de perforación y voladura estandarizada el análisis de factor de carga resulto de 0. 98 kg/m<sup>3</sup>. La cual como resultado de la valorización de fragmentación en el cálculo presentó 15.23 cm, el grado granulometría estuvo en el rango del pasante P80.

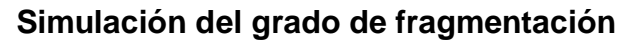

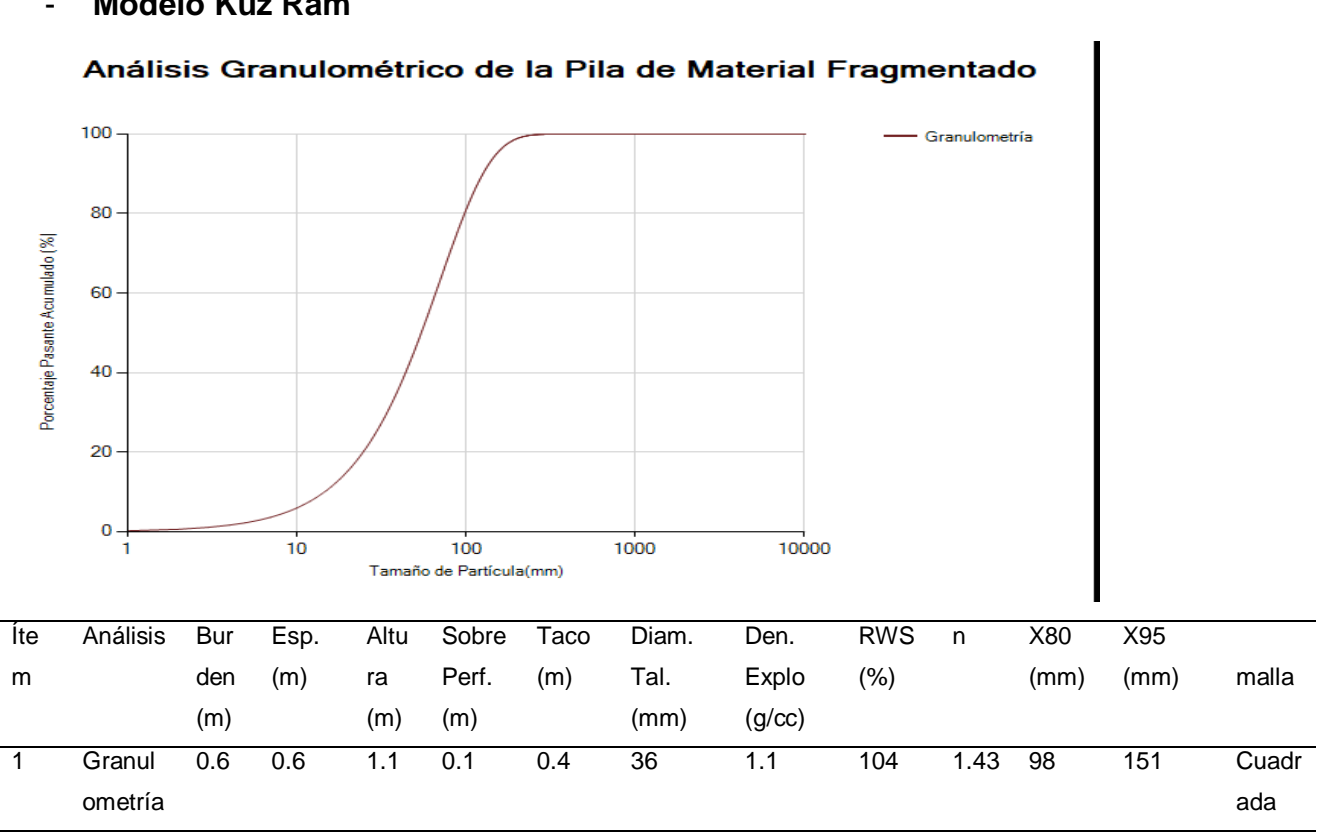

#### - **Modelo Kuz Ram**

Fuente: Modelo predictivo KuzRam

Se determinó un modelo de software relacionado al cálculo al matemático para ver la fragmentación de la roca luego de la voladura, teniendo en cuenta la malla estandarizada y la carga explosiva adecuada para poder desarrollar este parámetro se llegó a una fragmentación de 151 mm. Llegando a estar en el rango del pasante que es de 4 a 5 pulgadas. A continuación, se consideró los siguientes datos para poder hacer esta simulación.

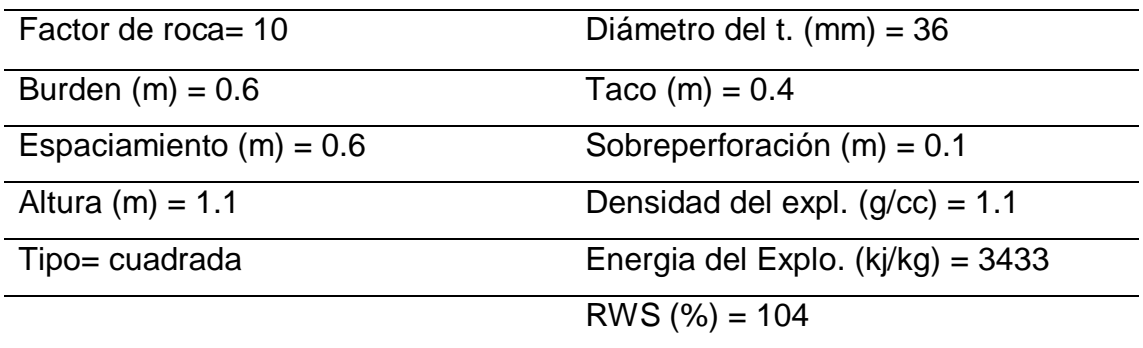

Fuente: Elaboración Propia

### **V. DISCUSIÓN**

En cuanto al objetivo general, "análisis del factor de carga para una óptima fragmentación de la roca en la veta El Inca", donde se obtuvieron resultados que confirman la hipótesis que se planteó. Es decir, considerando un diagnóstico general de la zona y de la malla de perforación establecida se hizo una mejor distribución de los taladros y un mejor cálculo del factor de carga. Además, se hizo un análisis de los grados de fragmentación, simulando en el software WipFrag y de los cálculos matemáticos con la finalidad de obtener una granulometría uniforme. Obteniendo un resultado que con el diseño de malla adecuado para perforación y voladura la fragmentación del macizo rocoso fue requerida para el pasante de la malla P80. Estos resultados se contrastaron con los Jacho (2019) al diseñar mallas de perforación y voladura, teniendo en cuenta el factor de carga. Donde se obtuvo como resultado que los parámetros de voladura que tiene el factor de carga fueron aplicados y distribuidos en los taladros de producción con un 0.31 Kg/m3, en los taladros de alivio con 0.22 Kg/m3, en los 2 buffer se tuvo 0.12 Kg/m3 y en los taladros de alivio quedaron vacíos con el fin de amortiguar la voladura. De tal manera que estos resultados guardan relación con el objetivo que se debe tener en cuenta un diseño de malla y una buena distribución de los taladros para evitar daños en el frente de la sección. Es decir que va a ver mejores resultados en cuento a la fragmentación que se requiere.

En relación al primer objetivo específico, la realización del diagnóstico de la malla de perforación y voladura con el factor de carga teniendo en cuenta Dinamita 65% y Anfo *-* Unidad Minera Pallasca. Para tal fin los datos recopilados en campo sirvieron para el desarrollo del informe, donde primero se realizó un análisis del macizo rocoso teniendo en cuenta las fracturas, aberturas en un bloque de metro cuadrado. Así mismo se analizó el diseño de malla de perforación que ejecutó el maestro perforista, para dicho diseño se consideró un total de 9 taladros, 3 de alivio y 6 taladros de producción. Al mismo tiempo para la carga de explosivos utilizó dinamita 65 por ciento con Anfo, el peso total de ambos fue de 1.724 kilogramos. Por último, se hizo cálculos matemáticos, conociendo el área total,

perímetros, distribución de taladros, longitud de carga, volumen removido y se obtuvo como resultado final del factor de carga de 0.69 Kg/m³.

Datos que, al ser Contrastados por Ricse (2020) indicó establecer el factor de carga en las actividades mineras para optimizar el grado de fragmento de la roca. Se complementa con los resultados que después de haberse empleado los cálculos de Holmberg en la delineación de un nuevo diseño de malla de perforación. Se hizo un cotejo entre lo anterior y lo actual, logrando un 61,4% de RMR de la roca de tipo III. Así mismo los resultados de la investigación ayudaron a determinar la clasificación y geomecánica de la roca, para el diseño de la malla. Al mismo tiempo el factor de carga presentó diferentes resultados el primer investigador logró optimizar el factor de carga a 20.99 por ciento. Así mismo los resultados de Inga (2016) determinaron las propiedades geomecánicas de la matriz de rocosa para la realizar el diseño de malla de perforación en el Nivel 940. Para tal fin se contrasta el diseño de malla de perforación con relación al estudio y clasificación geomecánico de la roca. Las investigaciones presentaron relaciones con el factor de carga es 2.17 kg/m<sup>3</sup>, es así que las dos investigaciones ayudaron el desarrollo de la investigación.

Es así que al ser contrastados con Barrientos y Durand (2020) especificar la carga de explosivo de la nueva malla para una óptima fragmentación de roca. Con estos resultados se hacen un monitoreo de eficacia de la ejecución de taladros mediante el levantamiento topográfico, si en caso hubiese desvíos se derivará a ratificar. Además, indicó que el análisis geomecánico está comprendido en roca tipo III. Al contrastarse con el resultado mantiene una relación, porque buscan primero un análisis geomecánico para la determinación del diseño de malla considerando el factor de carga y obtuvieron la fragmentación en relación al P80 los promedios están 7.5 a 8.1 pulgadas.

Por otro lado, en el segundo objetivo específico, la determinación de un diseño que permita obtener un factor de carga adecuado mediante anfo y dinamita 65% en la veta El inca para la fragmentación al 80 por ciento. Se hizo un análisis de la fragmentación de la roca volada en mina, con apoyo del software WipFrag, la cual presentó unos fragmentos no uniformes. Es por ello que basándose de este análisis se determinó el nuevo diseño, tomando en cuenta los datos como el área, perímetro de la sección del frente. Es así que se consideró los explosivos Dinamita 65 % y Anfo que ya se había utilizado en campo. Teniendo en cuenta todos cálculos de voladura se llegó a un factor de carga más eficiente obteniendo un resultado de 0.84 kg/m3. Por consiguiente, se hizo un cálculo con el modelo predictivo de Kuz Ram donde se tuvo un índice de fragmentación del P80 un valor de 13.58 cm, dando como resultado un fragmento requerido.

Es así que al ser contrastados por Narciso (2018) los ensayos con otras cantidades de Emulnor para comparar y lograr buenos resultados de fragmentación. Obtuvo como resultado la reducción del factor de carga con el empleo del Emulnor de 2.39 kg/m3, donde se indicó una mejora en el avance a 1.55 m por disparo. Así mismo, para el P80 en promedio prácticamente no afecto, logrando una fragmentación requerida. De igual manera comparando con Delgado (2021), en la función del factor de carga en el diseño teniendo los parámetros de voladura. En sus resultados obtenidos, donde la granulometría fue de 7.7 pulgadas, teniendo en cuenta un factor de carga que no sobrepaso a 2.27 kg/tn, ya que la empresa sugirió llegar a un aproximado de 6 pulgas. Las informaciones al ser contrastadas presentaron diferentes resultados, sin embargo, ayudó al objetivo y la determinación del resultado de la investigación. Ya que Narciso trabajó con Emulnor que logró reducir el factor de carga y de la misma manera Delgado trabajó con dinamita tuvo una granulometría de 7.7 pulgadas.

En el tercer objetivo específico*,* la determinación de la comparativa técnica del factor de carga óptimo en la veta El Inca - Unidad Minera Pallasca, teniendo en cuenta el resultado de ambos objetivos se hizo una comparación. Es así que el resultado del primer objetivo, donde el análisis de factor de carga es de 0.69 kg/m<sup>3</sup>, al mismo tiempo como resultado de la fragmentación de roca, según el análisis de Wipfrag demostró que el grado de fragmentación es muy grueso presentó una granulometría de 1000 milímetros a 215 milímetros en relación al pasante P80. Por ultimo como resultado del segundo objetivo del cálculo y diseño de malla de perforación y voladura estandarizada el análisis de factor de carga resulto de 0.84 kg/m<sup>3</sup>, la cual dió como resultado de la valorización de fragmentación, en el cálculo presentó 13.58 cm en pulgadas es decir 5.34 la granulometría fracturada.

Así también comparando con Cheppe (2021) explicó que es importante sujetar los valores cuantitativos de P80 (80% pasante), creados en las operaciones de voladura llenos en el Tajo Susan. El trabajo in situ, reside en la toma de fotografías de los frentes de minado para contrastarse con las simulaciones mediante el software Wipfrag respecto al P80. Así mismo establece que en el mes de enero se percibe una reducción de 12.6%, el mes de febrero una reducción de 21.8%. Semejante a los resultados de Quispe (2019) indicó, diseñar malla de perforación mediante la clasificación del macizo rocoso que nos permita uniformizar la fragmentación, se contrasta con los resultados del análisis granulométrico de la malla de perforación se logró fragmentar en 5.06 pulgadas. Por ultimo las informaciones al ser contrastadas no guardan relación en los resultados. A la vez ambos investigadores utilizaron el software Wipfrag para las simulaciones y determinaron el grado de fragmentación.

### **VI. CONCLUSIONES**

- 1. El análisis del diagnóstico de la malla de perforación y voladura se identificó que esta es trabajada de manera empírica. Así mismo, el número de taladros que realizaron fueron 9, distribuidos a criterio del operador de turno y los explosivos que utilizaron fueron Anfo y Dinamita 65%, obteniendo un factor de carga de 0.69. Detallando que toda la operación se desarrolló empíricamente. Por lo tanto, a través del análisis de la fragmentación se observó la granulometría al 100% de 1000 mm de fragmento y al 87.4% se obtuvo un fragmento de 10.04 cm resultando materiales muy gruesos y finos.
- 2. La determinación del nuevo diseño de malla obtuvo 13 taladros de producción, por lo que cumple con los cálculos estandarizados, es así que según los cálculos determinados se obtuvo un factor de carga de 0.98 Kg/m<sup>3</sup>. De tal manera que mediante el modelo de Kuz Ram se realizó la valorización de la fragmentación y se obtuvo una granulometría 15.23 cm que va acorde al porcentaje requerido para el P80.
- 3. La comparativa del factor de carga identificó un mejor diseño de malla, teniendo en cuenta la calidad de la roca tipo 3, y dando como resultado 16 taladros en total, es así que la carga explosiva cambió. Obteniendo de esta manera un aumento de  $0.29 \text{ kg/m}^3$  en el factor de carga y en cuanto al volumen volado un incremento de  $0.93 \text{ m}^3$ . Concluyendo que con el nuevo diseño se logra una mejor distribución de taladro, además de una carga explosiva más eficiente mejorando la fragmentación para reducir tiempos y costos.

### **VII. RECOMENDACIONES**

Se recomienda tener ya establecido un perfil geológico del yacimiento y un estudio geomecánico del macizo rocoso con el fin de determinar qué tipo de malla se va establecer por cada avance. Ya que se sabe que la calidad de roca cambia por avance de la labor, además que servirá para mejorar las operaciones en la Unidad Minera Pallasca.

Se debe considerar el levantamiento topográfico para observar las desviaciones de los taladros, software para las simulaciones de la fragmentación de roca netamente aplicado en la minería. Al mismo tiempo se recomienda el uso del explosivo Emulnor 1000, ya que es menos costosa, su volumen de gases es menor y su velocidad de donación es mucho mayor (5 800  $\pm$  300).

Se recomienda hacer un análisis económico de la voladura trabajada de manera artesanal y de hacer la comparativa con la nueva voladura que se está estableciendo con el fin de ver las ventajas y desventajas económicas que se puede presentar dentro de esta operación.

### **REFERENCIAS**

1. ABBOTT, Sebastián. Muestreo Representativo y Distribución de Tamaño de Partículas Mediante Análisis Digital de Imágenes en Operaciones de Tronadura Utilizando Simulaciones DEM. Tesis (Para Optar al Título de Ingeniero Civil de Minas). Santiago de Chile: Universidad de Chile, 2020. Disponible en: [https://repositorio.uchile.cl/bitstream/handle/2250/179637/Muestreo](https://repositorio.uchile.cl/bitstream/handle/2250/179637/Muestreo-representativo-y-distribucion-de-tama%c3%b1o-de-particulas-mediante-analisis-digital-de-imagenes-en-operaciones-de-tronadura-utilizando-simulaciones-DEM.pdf?sequence=1&isAllowed=y)  [representativo-y-distribucion-de-tama%c3%b1o-de-particulas-mediante](https://repositorio.uchile.cl/bitstream/handle/2250/179637/Muestreo-representativo-y-distribucion-de-tama%c3%b1o-de-particulas-mediante-analisis-digital-de-imagenes-en-operaciones-de-tronadura-utilizando-simulaciones-DEM.pdf?sequence=1&isAllowed=y)  [analisis-digital-de-imagenes-en-operaciones-de-tronadura-utilizando-](https://repositorio.uchile.cl/bitstream/handle/2250/179637/Muestreo-representativo-y-distribucion-de-tama%c3%b1o-de-particulas-mediante-analisis-digital-de-imagenes-en-operaciones-de-tronadura-utilizando-simulaciones-DEM.pdf?sequence=1&isAllowed=y)

[simulaciones-DEM.pdf?sequence=1&isAllowed=y](https://repositorio.uchile.cl/bitstream/handle/2250/179637/Muestreo-representativo-y-distribucion-de-tama%c3%b1o-de-particulas-mediante-analisis-digital-de-imagenes-en-operaciones-de-tronadura-utilizando-simulaciones-DEM.pdf?sequence=1&isAllowed=y)

- 2. ALCOS, Oscar. Reducción de costos en el proceso de perforación y voladura mediante un nuevo diseño de malla. Tesis (Título Profesional de Ingeniero de Minas). Puno: Universidad Nacional del Altiplano – Perú, 2018. Disponible en: [http://repositorio.unap.edu.pe/bitstream/handle/UNAP/12904/Alcos\\_Huarillocl](http://repositorio.unap.edu.pe/bitstream/handle/UNAP/12904/Alcos_Huarilloclla_Oscar_Vladimir.pdf?sequence=1&isAllowed=y) [la\\_Oscar\\_Vladimir.pdf?sequence=1&isAllowed=y](http://repositorio.unap.edu.pe/bitstream/handle/UNAP/12904/Alcos_Huarilloclla_Oscar_Vladimir.pdf?sequence=1&isAllowed=y)
- 3. ALFARO, Rene. Diseño de Malla de Perforación y Voladura en la Cantera Sur Para Producción de Roca Escollera en la Cía Minera El Brocal Cerro de Pasco. Tesis (Para Optar el Título Profesional de Ingeniero de Minas). Puno – Perú: Universidad Nacional del Altiplano, 2016. Disponible en: [http://repositorio.unap.edu.pe/bitstream/handle/UNAP/3477/Alfaro\\_Sulca\\_Re](http://repositorio.unap.edu.pe/bitstream/handle/UNAP/3477/Alfaro_Sulca_Rene.pdf?sequence=1&isAllowed=y) [ne.pdf?sequence=1&isAllowed=y](http://repositorio.unap.edu.pe/bitstream/handle/UNAP/3477/Alfaro_Sulca_Rene.pdf?sequence=1&isAllowed=y)
- 4. APARCO, Adrian y GARCIA, Jenner. Optimización de la vida útil de los aceros de perforación para la reducción de costos en mina san Vicente – cia. San ignacio de morococha S.A.A. año 2018. Tesis (título profesional de Ingeniero Minas). Huancavelica – Perú: Universidad Nacional de Huancavelica, 2019. Disponible en: [https://repositorio.unh.edu.pe/bitstream/handle/UNH/3180/TESIS-2019-](https://repositorio.unh.edu.pe/bitstream/handle/UNH/3180/TESIS-2019-ING.%20MINAS-APARCO%20HUILLCAS%20Y%20GARCIA%20DE%20LA%20CRUZ.pdf?sequence=1&isAllowed=y) [ING.%20MINAS-](https://repositorio.unh.edu.pe/bitstream/handle/UNH/3180/TESIS-2019-ING.%20MINAS-APARCO%20HUILLCAS%20Y%20GARCIA%20DE%20LA%20CRUZ.pdf?sequence=1&isAllowed=y)

[APARCO%20HUILLCAS%20Y%20GARCIA%20DE%20LA%20CRUZ.pdf?s](https://repositorio.unh.edu.pe/bitstream/handle/UNH/3180/TESIS-2019-ING.%20MINAS-APARCO%20HUILLCAS%20Y%20GARCIA%20DE%20LA%20CRUZ.pdf?sequence=1&isAllowed=y) [equence=1&isAllowed=y](https://repositorio.unh.edu.pe/bitstream/handle/UNH/3180/TESIS-2019-ING.%20MINAS-APARCO%20HUILLCAS%20Y%20GARCIA%20DE%20LA%20CRUZ.pdf?sequence=1&isAllowed=y)

- 5. ARBIZU, Wagner. Uso de Material Pebbles Como Taco Para Reducir la Granulometría del Mineral Disparado en la Mina Toromocho, Morococha – 2019. Tesis (Para optar el Título Profesional de Ingeniero de Minas). Huancayo: Universidad Continental, 2020. Disponible en: [https://repositorio.continental.edu.pe/bitstream/20.500.12394/8157/2/IV\\_FIN\\_](https://repositorio.continental.edu.pe/bitstream/20.500.12394/8157/2/IV_FIN_110_TE_Arbizu_Centeno_2020.pdf) [110\\_TE\\_Arbizu\\_Centeno\\_2020.pdf](https://repositorio.continental.edu.pe/bitstream/20.500.12394/8157/2/IV_FIN_110_TE_Arbizu_Centeno_2020.pdf)
- 6. ARIAS, Jesús; VILLASÍS, Miguel, [et al]. El Protocolo de Investigación III: la Población de Estudio. Revista Alergia [en línea]. México, vol. 63, núm. 2, abriljunio, 2016, pp. 201-206. [fecha de consulta: 10/06/2021]. Disponible en: <https://www.redalyc.org/pdf/4867/486755023011.pdf>
- 7. BAZÁN, Rosa y PINO, Luis. Propuesta de Utilización de Cámara de Aire de Doble Iniciación en el Proceso de Voladura de Roca Tipo Toba Cristal Para Reducir El P80 A 12" E Incrementar la Productividad de la Pala PH 4100A en una Mina a Tajo Abierto. Tesis (Para optar el Título Profesional de Ingeniero de Minas). Arequipa: Universidad Continental, 2021. Disponible en: [https://repositorio.continental.edu.pe/bitstream/20.500.12394/10041/1/IV\\_FIN](https://repositorio.continental.edu.pe/bitstream/20.500.12394/10041/1/IV_FIN_110_TE_Bazan_Pino_2021.pdf) [\\_110\\_TE\\_Bazan\\_Pino\\_2021.pdf](https://repositorio.continental.edu.pe/bitstream/20.500.12394/10041/1/IV_FIN_110_TE_Bazan_Pino_2021.pdf)
- 8. BUELE, Juan. Optimización en los parámetros de perforación y voladura en el avance del túnel de la mina Cabo de Hornos. Tesis (título de Ingeniero de Minas). Cuenca – Ecuador: Universidad del Azuay, 2017. Disponible en: <https://dspace.uazuay.edu.ec/bitstream/datos/7439/1/13347.pdf>
- 9. CABRERA, Bryan, [et al]. Factor de Carga en Superficial y Subterránea. Informe Académico. Cajamarca: Universidad Privada del Norte – Perú, 2018. Disponible en: [https://es.scribd.com/document/377093319/Factor-de-Carga](https://es.scribd.com/document/377093319/Factor-de-Carga-en-Subterranea-y-Superficial)[en-Subterranea-y-Superficial](https://es.scribd.com/document/377093319/Factor-de-Carga-en-Subterranea-y-Superficial)
- 10. CÁCERES, Ludtwin. Optimización de la perforación y voladura con nuevo diseño de malla en el crucero 10014 de la Empresa Minera Marsa. Tesis (Título profesional de ingeniero de minas). Puno – Perú: Universidad Nacional del altiplano, and 2017. Disponible en: http://repositorio.unap.edu.pe/bitstream/handle/UNAP/4491/C%C3%A1ceres \_Navarro\_Ludtwin.pdf?sequence=1&isAllowed=y
- 11. CIEZA, Cristian y HUANCAS, Ana. Diseño de perforación y voladura para el incremento de avance lineal de la GL 350 S – NV 2 en la Sociedad Minera los Osos, 3 de Mayo Bella Rica – Ecuador. Tesis (título profesional de Ingeniero de Minas). Chiclayo – Perú: Universidad César Vallejo, 2019. Disponible en: https://repositorio.ucv.edu.pe/handle/20.500.12692/43535
- 12. CORRAL, Yadira y FRANCO Angi [et al]. Procedimientos de Muestreo. Revista Ciencias de la Educación [en línea]. Caracas 2015, Vol. 26, Nro. 46. [fecha de consulta: 10/06/2021]. Disponible en: <http://servicio.bc.uc.edu.ve/educacion/revista/46/art13.pdf>
- 13. CONDORI, Esteban. Minimización de costos en perforación y voladura mediante el rediseño de malla y carga explosiva en los tajeos porvenir y Alicia de la empresa minera aurífera estrella de chaparra s.a. - Arequipa. Tesis (título profesional de Ingeniero de Minas). Puno – Perú: Universidad Nacional del Altiplano, 2019. Disponible en: [http://repositorio.unap.edu.pe/bitstream/handle/UNAP/12355/Condori\\_Mama](http://repositorio.unap.edu.pe/bitstream/handle/UNAP/12355/Condori_Mamani_Esteban.pdf?sequence=1&isAllowed=y) [ni\\_Esteban.pdf?sequence=1&isAllowed=y](http://repositorio.unap.edu.pe/bitstream/handle/UNAP/12355/Condori_Mamani_Esteban.pdf?sequence=1&isAllowed=y)
- 14. CUSI, Erasmo. Estudio del factor de potencia explosiva para minimizar el daño al macizo rocoso encajonante de la veta Isabel - Compañía Minera Ares sac. Tesis (Título profesional de ingeniero de minas). Arequipa – Perú: Universidad Nacional de San Agustin de Arequipa, 2016. Disponible en: [http://repositorio.unsa.edu.pe/bitstream/handle/UNSA/3066/MIcuhue.pdf?](http://repositorio.unsa.edu.pe/bitstream/handle/UNSA/3066/MIcuhue.pdf)seq uence=1&isAllowed=y
- 15. CUSITAU, Mario. Reducción del costo unitario mediante el diseño de voladura en labores de desarrollo del nivel 1985- U.E.A. nueva bonanzas.m.r.l. don rafo 2- caravelí. Tesis (Título Profesional de Ingeniero de Minas). Arequipa: Universidad Nacional de San Agustín de Arequipa – Perú, 2019. Disponible en: [http://repositorio.unsa.edu.pe/bitstream/handle/UNSA/10032/IMcuytmg.pdf?s](http://repositorio.unsa.edu.pe/bitstream/handle/UNSA/10032/IMcuytmg.pdf?sequence=1&isAllowed=y) [equence=1&isAllowed=y](http://repositorio.unsa.edu.pe/bitstream/handle/UNSA/10032/IMcuytmg.pdf?sequence=1&isAllowed=y)
- 16. Guerrero, Juan. Tratamiento Contable de los Desmedros y su Incidencia en los Resultados de la Empresa Fibers International SAC. Tesis (Tesis Para Optar el Título de Contador Público). Chiclayo – Perú: UNIVERSIDAD CATÓLICA SANTO TORIBIO DE MOGROVEJO, 2019. Disponible en: [https://tesis.usat.edu.pe/bitstream/20.500.12423/1880/1/TL\\_GuerreroMonten](https://tesis.usat.edu.pe/bitstream/20.500.12423/1880/1/TL_GuerreroMontenegroJuan.pdf) [egroJuan.pdf](https://tesis.usat.edu.pe/bitstream/20.500.12423/1880/1/TL_GuerreroMontenegroJuan.pdf)
- 17. CHAVEZ, Yetson. Mejora de la granulometría mediante el diseño de malla de perforación y voladura aplicando el modelo de holmberg en la galería 370 de la zona coturcan en la mina huancapeti – año 2015. Tesis (Título profesional de ingeniero de minas). Huaraz – Perú: Universidad Nacional Santiago Antúnez de Mayolo, 2018. Disponible en: [http://repositorio.unasam.edu.pe/bitstream/handle/UNASAM/2240/T033\\_708](http://repositorio.unasam.edu.pe/bitstream/handle/UNASAM/2240/T033_70839229_T.pdf?sequence=1&isAllowed=y) [39229\\_T.pdf?sequence=1&isAllowed=y](http://repositorio.unasam.edu.pe/bitstream/handle/UNASAM/2240/T033_70839229_T.pdf?sequence=1&isAllowed=y)
- 18. CHEPPE, John. Evaluación Técnica Económica de la Aplicación del Anfo Pesado Ártico Para Reducir los Índices P80 de Fragmentación en el Tajo Susan, Minera IRL – Unidad Corihuarmi. Tesis (Para Optar el Título Profesional de Ingeniero de Minas). Cerro de Pasco – Perú: Universidad Nacional Daniel Alcides Carrión, 2021. Disponible en: [http://repositorio.undac.edu.pe/bitstream/undac/2131/1/T026\\_72205035\\_T.p](http://repositorio.undac.edu.pe/bitstream/undac/2131/1/T026_72205035_T.pdf) [df](http://repositorio.undac.edu.pe/bitstream/undac/2131/1/T026_72205035_T.pdf)
- 19. CRUZ, Cristian. "Influencia del Grado de Fragmentación (P80) en el Rendimiento de la Excavadora Volvo EC750D en la Unidad Isabelita de la

Compañía Minera Los Andes Perú Gold S.A.C.". Tesis (Para Optar el Título de Ingeniero de Minas). Trujillo, Perú: Universidad Nacional de Trujillo, 2018. Disponible en: the entity of the entity of the entity of the entity of the entity of the entity of the entity of the entity of the entity of the entity of the entity of the entity of the entity of the entity of the entity

[https://dspace.unitru.edu.pe/bitstream/handle/UNITRU/11055/Cruz%20Berm](https://dspace.unitru.edu.pe/bitstream/handle/UNITRU/11055/Cruz%20Berm%c3%badez%2c%20Cristian%20Daniel.pdf?sequence=1&isAllowed=y) [%c3%badez%2c%20Cristian%20Daniel.pdf?sequence=1&isAllowed=y](https://dspace.unitru.edu.pe/bitstream/handle/UNITRU/11055/Cruz%20Berm%c3%badez%2c%20Cristian%20Daniel.pdf?sequence=1&isAllowed=y)

- 20. DUEÑAS, Jhol. Reducción del daño inducido al macizo rocoso mediante monitoreo, modelamiento y análisis de vibraciones por voladuras en el bypass 179- compañía minera kolpa S.A. Tesis (Título Profesional de Ingeniero de Minas). Puno: Universidad Nacional del Altiplano – Perú, 2018. Disponible en: [http://repositorio.unap.edu.pe/bitstream/handle/UNAP/8287/Due%c3%b1as\\_](http://repositorio.unap.edu.pe/bitstream/handle/UNAP/8287/Due%c3%b1as_Gutierrez_Jhol_Wilfredo.pdf?sequence=1&isAllowed=y) [Gutierrez\\_Jhol\\_Wilfredo.pdf?sequence=1&isAllowed=y](http://repositorio.unap.edu.pe/bitstream/handle/UNAP/8287/Due%c3%b1as_Gutierrez_Jhol_Wilfredo.pdf?sequence=1&isAllowed=y)
- 21. Elaboración de instrumentos de investigación. BECERRA, Omar. Mayo 2012. Disponible en: [https://es.slideshare.net/ingridcarolinaolivas/guia-para](https://es.slideshare.net/ingridcarolinaolivas/guia-para-elaboracion-de-instrumentos-en-investigacin)[elaboracion-de-instrumentos-en-investigacin](https://es.slideshare.net/ingridcarolinaolivas/guia-para-elaboracion-de-instrumentos-en-investigacin)
- 22. HUANCA, Juan. Predicción de la Fragmentación en la Voladura de Bancos de Producción de la U.M. Tacaza. Tesis (Para Optar el Título Profesional de Ingeniero de Minas). PUNO – PERÚ: Universidad Nacional del Altiplano, 2018. Disponible en: [http://repositorio.unap.edu.pe/bitstream/handle/UNAP/9065/Huanca\\_Paricah](http://repositorio.unap.edu.pe/bitstream/handle/UNAP/9065/Huanca_Paricahua_Juan_Edgar.pdf?sequence=1&isAllowed=y) [ua\\_Juan\\_Edgar.pdf?sequence=1&isAllowed=y](http://repositorio.unap.edu.pe/bitstream/handle/UNAP/9065/Huanca_Paricahua_Juan_Edgar.pdf?sequence=1&isAllowed=y)
- 23. INGA, Carlos. La Geomecánica y Diseño de la Malla de Perforación Para Mejorar la Eficiencia de Voladura en el Nivel 940 en Compañía Minera Raura S.A.C. Tesis (Para optar el Título Profesional de Ingeniero de Minas). Huancayo – Perú: Universidad Nacional del Centro del Perú, 2016. Disponible en:

[https://repositorio.uncp.edu.pe/bitstream/handle/20.500.12894/3864/Inga%20](https://repositorio.uncp.edu.pe/bitstream/handle/20.500.12894/3864/Inga%20Mu%c3%b1oz.pdf?sequence=1&isAllowed=y) [Mu%c3%b1oz.pdf?sequence=1&isAllowed=y](https://repositorio.uncp.edu.pe/bitstream/handle/20.500.12894/3864/Inga%20Mu%c3%b1oz.pdf?sequence=1&isAllowed=y)

24. JACHO, Uriel. Voladura controlada mediante el diseño de malla y factor de carga en la cantera presa de relaves El Porvenir. Tesis (Título Profesional de Ingeniero de Minas). Puno- Perú: Universidad Nacional del Altiplano, 2019. Disponible en: the entity of the entity of the entity of the entity of the entity of the entity of the entity of the entity of the entity of the entity of the entity of the entity of the entity of the entity of the entity [http://tesis.unap.edu.pe/bitstream/handle/UNAP/15845/Jacho\\_Pacha\\_Uriel\\_](http://tesis.unap.edu.pe/bitstream/handle/UNAP/15845/Jacho_Pacha_Uriel_Placido.pdf?sequence=1&isAllowed=y) [Placido.pdf?sequence=1&isAllowed=y](http://tesis.unap.edu.pe/bitstream/handle/UNAP/15845/Jacho_Pacha_Uriel_Placido.pdf?sequence=1&isAllowed=y)

- 25. LÓPEZ, Pedro y FACHELLI, Sandra. Metodología de la Investigación Social Cuantitativa. [En línea]. 1ª edición. España. 2015. [Fecha de consulta: 10/06/2021]. Disponible en: [https://ddd.uab.cat/pub/caplli/2017/185163/metinvsoccua\\_cap2-4a2017.pdf](https://ddd.uab.cat/pub/caplli/2017/185163/metinvsoccua_cap2-4a2017.pdf)
- 26. LLONTOP, Andres. Sistema Web Basado en el Framework Codeigniter para el Proceso de Control de Incidencias en la Municipalidad de Breña. Tesis (Para Obtener el Título Profesional de: Ingeniero de Sistemas). Lima – Perú: Universidad césar vallejo, 2019. Disponible en: <https://repositorio.ucv.edu.pe/handle/20.500.12692/47264>
- 27. MEZA, Gabriel y HURTADO, Reymer. "Mejoramiento de la Productividad Económica del Crucero - Veta Zorrito Optimizando la Voladura Mediante un Rediseño de la Malla de Perforación. Unidad Minera Señor de los Milagros". Tesis (Para Obtener el Título Profesional de Ingeniero de Minas). Arequipa – Perú: Universidad Tecnológica del Perú, 2020. Disponible en: [https://repositorio.utp.edu.pe/bitstream/handle/20.500.12867/4277/Gabriel\\_M](https://repositorio.utp.edu.pe/bitstream/handle/20.500.12867/4277/Gabriel_Meza_Reymer_Hurtado_Tesis_Titulo%20Profesional_2020.pdf?sequence=1&isAllowed=y) eza Reymer Hurtado Tesis Titulo%20Profesional 2020.pdf?sequence=1&i [sAllowed=y](https://repositorio.utp.edu.pe/bitstream/handle/20.500.12867/4277/Gabriel_Meza_Reymer_Hurtado_Tesis_Titulo%20Profesional_2020.pdf?sequence=1&isAllowed=y)
- 28. NARCISO, Ely. Optimización de la Voladura al Reducir el Factor de Carga Cambiando la Dinamita Por Emulnor en la Mina Consuelo de Poderosa, La Libertad. Tesis (Para Optar el Título de Ingeniero de Minas). Trujillo – Perú: Universidad Nacional de Trujillo, 2018. Disponible en: [https://dspace.unitru.edu.pe/bitstream/handle/UNITRU/11033/NARCISO%20](https://dspace.unitru.edu.pe/bitstream/handle/UNITRU/11033/NARCISO%20PAREDES%2C%20ELY%20ROBERT.pdf?sequence=1&isAllowed=y) [PAREDES%2C%20ELY%20ROBERT.pdf?sequence=1&isAllowed=y](https://dspace.unitru.edu.pe/bitstream/handle/UNITRU/11033/NARCISO%20PAREDES%2C%20ELY%20ROBERT.pdf?sequence=1&isAllowed=y)
- 29. ORTIZ, Missael. Aplicación del Pentacord 80p Para Optimizar la Voladura Controlada de las Labores de Producción en la Mina Animón – Chungar. Tesis (Para Optar el Título Profesional de Ingeniero de Minas). Cerro de Pasco - Perú: Universidad Nacional Daniel Alcides Carrión, 2020. Disponible en: [http://repositorio.undac.edu.pe/bitstream/undac/2037/1/T026\\_72000169\\_T.p](http://repositorio.undac.edu.pe/bitstream/undac/2037/1/T026_72000169_T.pdf) [df.](http://repositorio.undac.edu.pe/bitstream/undac/2037/1/T026_72000169_T.pdf)
- 30. OSORIO, Miguel. Diseño de malla de perforación y voladura en la construcción del Bypass 4250 de la Empresa Administradora Chungar S.A.C. Tesis (Para Optar el Título Profesional de Ingeniero de Minas). Cerro de Pasco – Perú: Universidad Nacional Daniel Alcides Carrión, 2021. Disponible en: [http://repositorio.undac.edu.pe/bitstream/undac/2223/1/T026\\_04072028\\_T.p](http://repositorio.undac.edu.pe/bitstream/undac/2223/1/T026_04072028_T.pdf) [df](http://repositorio.undac.edu.pe/bitstream/undac/2223/1/T026_04072028_T.pdf)
- 31. OVIEDO, Luis. Diseño de Mallas de Perforación y Voladura Haciendo Uso del Software DRILL AND BLAST VULCAN 8.0 Para Obtener Una Óptima Fragmentación en E.E. AJANI UNIDAD MINERA ANABI. Tesis (Para Optar el Título Profesional de Ingeniero de Minas). Arequipa – Perú: Universidad Nacional De San Agustín De Arequipa, 2017. Disponible en: [http://repositorio.unsa.edu.pe/bitstream/handle/UNSA/3007/Miovnil.pdf?sequ](http://repositorio.unsa.edu.pe/bitstream/handle/UNSA/3007/Miovnil.pdf?sequence=1&isAllowed=y) [ence=1&isAllowed=y](http://repositorio.unsa.edu.pe/bitstream/handle/UNSA/3007/Miovnil.pdf?sequence=1&isAllowed=y)
- 32. QUISPE, César. Análisis de la Fragmentación Resultante de Voladura Para la Evaluación de la Expansión de las Mallas de Perforación Aplicando Sistema de Iniciación Electrónico en Minera Coimolache-2016. Tesis (Para Optar el Título Profesional de Ingeniero de Minas). Huaraz-Perú: Universidad Nacional Santiago Antúnez de Mayolo, 2018. Disponible en: [http://repositorio.unasam.edu.pe/bitstream/handle/UNASAM/2241/T033\\_474](http://repositorio.unasam.edu.pe/bitstream/handle/UNASAM/2241/T033_47468249_T.pdf?sequence=1&isAllowed=y) [68249\\_T.pdf?sequence=1&isAllowed=y](http://repositorio.unasam.edu.pe/bitstream/handle/UNASAM/2241/T033_47468249_T.pdf?sequence=1&isAllowed=y)
- 33. QUISPE, David. Diseño de Malla de Perforación Mediante la Clasificación del Macizo Rocoso Para Uniformizar la Fragmentación en la Explotación de Mina Subterránea. Tesis (Para Optar el Título Profesional de Ingeniero de

Minas). Puno – Perú: Universidad Nacional del Altiplano de Puno, 2019. Disponible en: the entity of the entity of the entity of the entity of the entity of the entity of the entity of the entity of the entity of the entity of the entity of the entity of the entity of the entity of the entity [http://repositorio.unap.edu.pe/bitstream/handle/UNAP/12858/Quispe\\_Pilco\\_D](http://repositorio.unap.edu.pe/bitstream/handle/UNAP/12858/Quispe_Pilco_David_Rene.pdf?sequence=1&isAllowed=y) avid Rene.pdf?sequence=1&isAllowed=y

- 34. QUISPE, Nestor. Diseño de mallas de perforación y voladura y su incidencia en los costos unitarios en la unidad minera chalhuane. Tesis (Título Profesional de Ingeniero de Minas). Arequipa – Perú: Universidad Nacional de San Agustín de Arequipa, 2019. Disponible en: [http://repositorio.unsa.edu.pe/bitstream/handle/UNSA/9432/IMqucen.pdf?seq](http://repositorio.unsa.edu.pe/bitstream/handle/UNSA/9432/IMqucen.pdf?sequence=1&isAllowed=y) [uence=1&isAllowed=y](http://repositorio.unsa.edu.pe/bitstream/handle/UNSA/9432/IMqucen.pdf?sequence=1&isAllowed=y)
- 35. RICSE, Kevin. Diseño de Malla de Perforación y Voladura Para Mejorar la Fragmentación de Roca en Mina Paola de Compañía Minera San Lucas S.A.C. Tesis (Para Optar Título Profesional de Ingeniero de Minas). Huancayo – Perú: Universidad Nacional del Centro del Perú, 2020. Disponible en: [https://repositorio.uncp.edu.pe/bitstream/handle/20.500.12894/6191/T010\\_70](https://repositorio.uncp.edu.pe/bitstream/handle/20.500.12894/6191/T010_70117412_T%20-%20Ricse%20jeremias.pdf?sequence=1&isAllowed=y) [117412\\_T%20-%20Ricse%20jeremias.pdf?sequence=1&isAllowed=y](https://repositorio.uncp.edu.pe/bitstream/handle/20.500.12894/6191/T010_70117412_T%20-%20Ricse%20jeremias.pdf?sequence=1&isAllowed=y)
- 36. SALAS, Juan. Optimización de la Fragmentación de Roca en el Nivel 1515 Mediante el Uso de Emulsiones Encartuchadas en la Mina San Vicente – Cía. Minera San Ignacio de Morococha S.A.A., Junín – 2019. Tesis (Para Optar el Título Profesional de Ingeniero de Minas). Moquegua – Perú: Universidad Nacional de Moquegua, 2020. Disponible en: [https://repositorio.unam.edu.pe/bitstream/handle/UNAM/176/D095\\_7021617](https://repositorio.unam.edu.pe/bitstream/handle/UNAM/176/D095_70216176_T.pdf?sequence=1&isAllowed=y) [6\\_T.pdf?sequence=1&isAllowed=y](https://repositorio.unam.edu.pe/bitstream/handle/UNAM/176/D095_70216176_T.pdf?sequence=1&isAllowed=y)
- 37. SÁNCHEZ, Victor. Factores tecnológicos que influyen en los costos de perforación y voladura del crucero 117w en la cortada esperanza de la minera yanaquihua s.a.c. - periodo 2012 – 2013. Tesis (Título Profesional de Ingeniero de Minas). Huaraz – Perú: Universidad Nacional Santiago Antúnez de Mayolo, 2016. Disponible en:
[http://repositorio.unasam.edu.pe/bitstream/handle/UNASAM/1958/T033\\_416](http://repositorio.unasam.edu.pe/bitstream/handle/UNASAM/1958/T033_41621297_T.pdf?sequence=1&isAllowed=y) [21297\\_T.pdf?sequence=1&isAllowed=y](http://repositorio.unasam.edu.pe/bitstream/handle/UNASAM/1958/T033_41621297_T.pdf?sequence=1&isAllowed=y)

- 38. SUASNABAR, Elvis. Optimización de la Voladura Para la Reducción de Costos en el Desarrollo del Crucero 620, Proyecto de Exploración Esperanza VI, U.E.A Capitana - Compañía Minera Caravelí S.A.C. Tesis (Para Optar el Título Profesional de Ingeniero de Minas). Huancayo: Universidad Continental, 2020. Disponible en: [https://repositorio.continental.edu.pe/bitstream/20.500.12394/8153/2/IV\\_FIN\\_](https://repositorio.continental.edu.pe/bitstream/20.500.12394/8153/2/IV_FIN_110_TE_Suasnabar_Gaspar_2020.pdf) [110\\_TE\\_Suasnabar\\_Gaspar\\_2020.pdf](https://repositorio.continental.edu.pe/bitstream/20.500.12394/8153/2/IV_FIN_110_TE_Suasnabar_Gaspar_2020.pdf)
- 39. TTICA, Ever. Diseño de Malla de Perforación y Voladura según Holmberg, para Reducir los Costos Unitarios en la Cortada sw Nivel 2760. Contrata Minera Arca. S.A.C – Unidad de Producción Santa María – Cia. Minera Poderosa S. A, 2017. Tesis (Título de ingeniero de minas). Abancay – Perú: Universidad Nacional Micaela Bastidas de Apurímac, 2018. Disponible en: [https://repositorio.unamba.edu.pe/bitstream/handle/UNAMBA/604/T\\_0327.pd](https://repositorio.unamba.edu.pe/bitstream/handle/UNAMBA/604/T_0327.pdf?sequence=1&isAllowed=y) [f?sequence=1&isAllowed=y](https://repositorio.unamba.edu.pe/bitstream/handle/UNAMBA/604/T_0327.pdf?sequence=1&isAllowed=y)
- 40. VÁSQUEZ, Abelardo. Reducción del factor de potencia en el proceso de voladura mediante la aplicación de cámaras de aire en columna explosiva, en la Compañía Minera Aurífera Santa Rosa S.A. Tesis (Para Optar el Título Profesional de Ingeniero de Minas). Trujillo – Perú: Universidad Nacional de Trujillo, 2017. Disponible en: [https://dspace.unitru.edu.pe/bitstream/handle/UNITRU/10030/V%c3%a1sque](https://dspace.unitru.edu.pe/bitstream/handle/UNITRU/10030/V%c3%a1squez%20G%c3%b3mez%20Abelardo%20Jonel.pdf?sequence=1&isAllowed=y) [z%20G%c3%b3mez%20Abelardo%20Jonel.pdf?sequence=1&isAllowed=y](https://dspace.unitru.edu.pe/bitstream/handle/UNITRU/10030/V%c3%a1squez%20G%c3%b3mez%20Abelardo%20Jonel.pdf?sequence=1&isAllowed=y)

# ANEXOS

Anexo 1: Matriz de consistencia

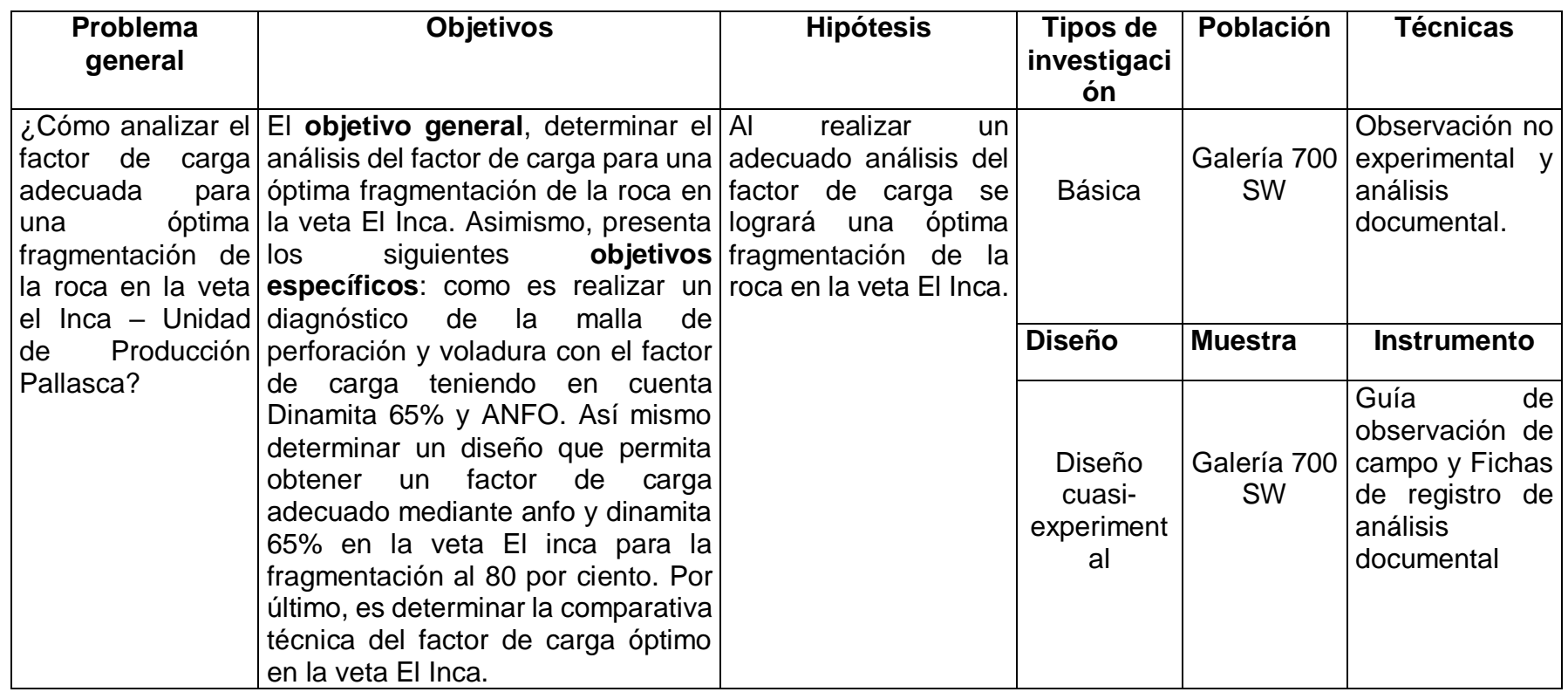

Anexos 2: Matriz de Variables y operacionalización

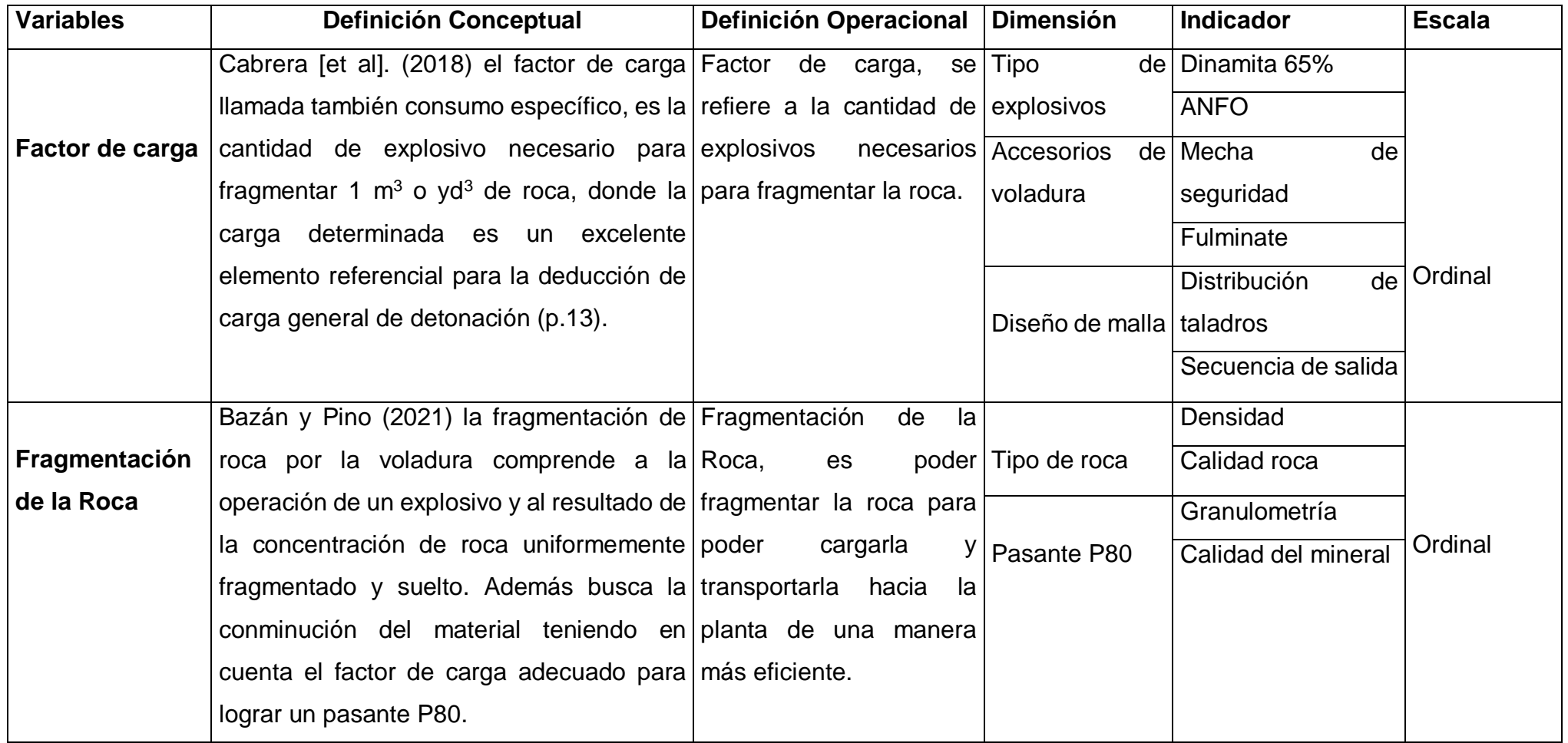

## Anexos 3: Instrumento de Guía de Observación de Campo

## **Guía de observación de campo**

# **Análisis del Factor de Carga para una Óptima Fragmentación de la Roca en la Veta El Inca – Unidad Minera Pallasca**

Objetivo: realizar un diagnóstico de la malla de perforación y voladura con el factor de carga teniendo en cuenta Dinamita 65% y Anfo, por lo tanto, determinar un diseño que permita obtener un factor de carga adecuado mediante anfo y dinamita 65% en la veta El inca para la fragmentación al 80 por ciento.

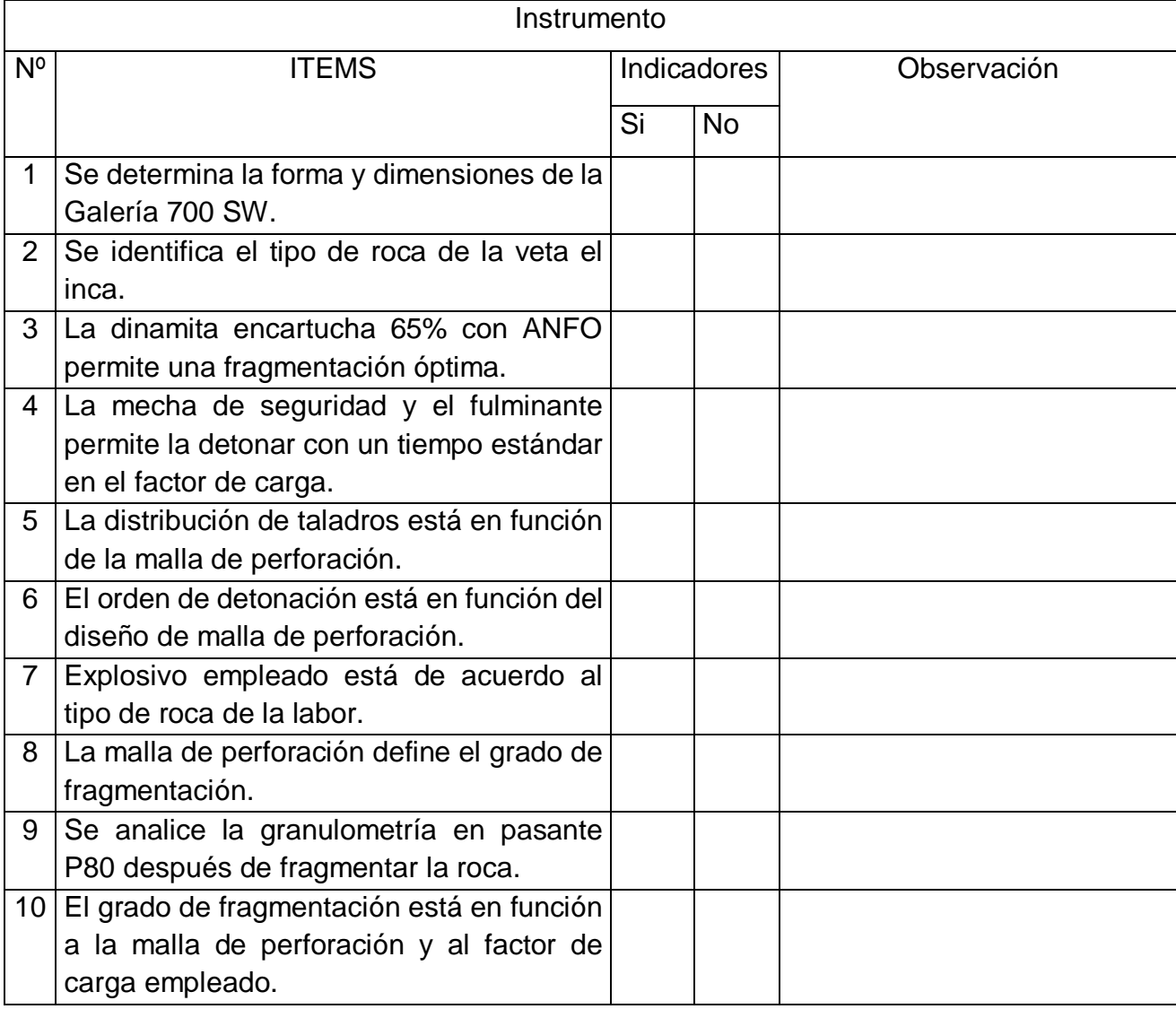

Fuente: Elaboración propio.

Anexos 4: Instrumento de ficha de registro de análisis documental

# **Ficha de registro de análisis documental**

# **Análisis del Factor de Carga para una Óptima Fragmentación de la Roca en la Veta El Inca – Unidad Minera Pallasca**

Objetivo: identificar comparativa técnica del factor de carga óptimo en la veta El Inca.

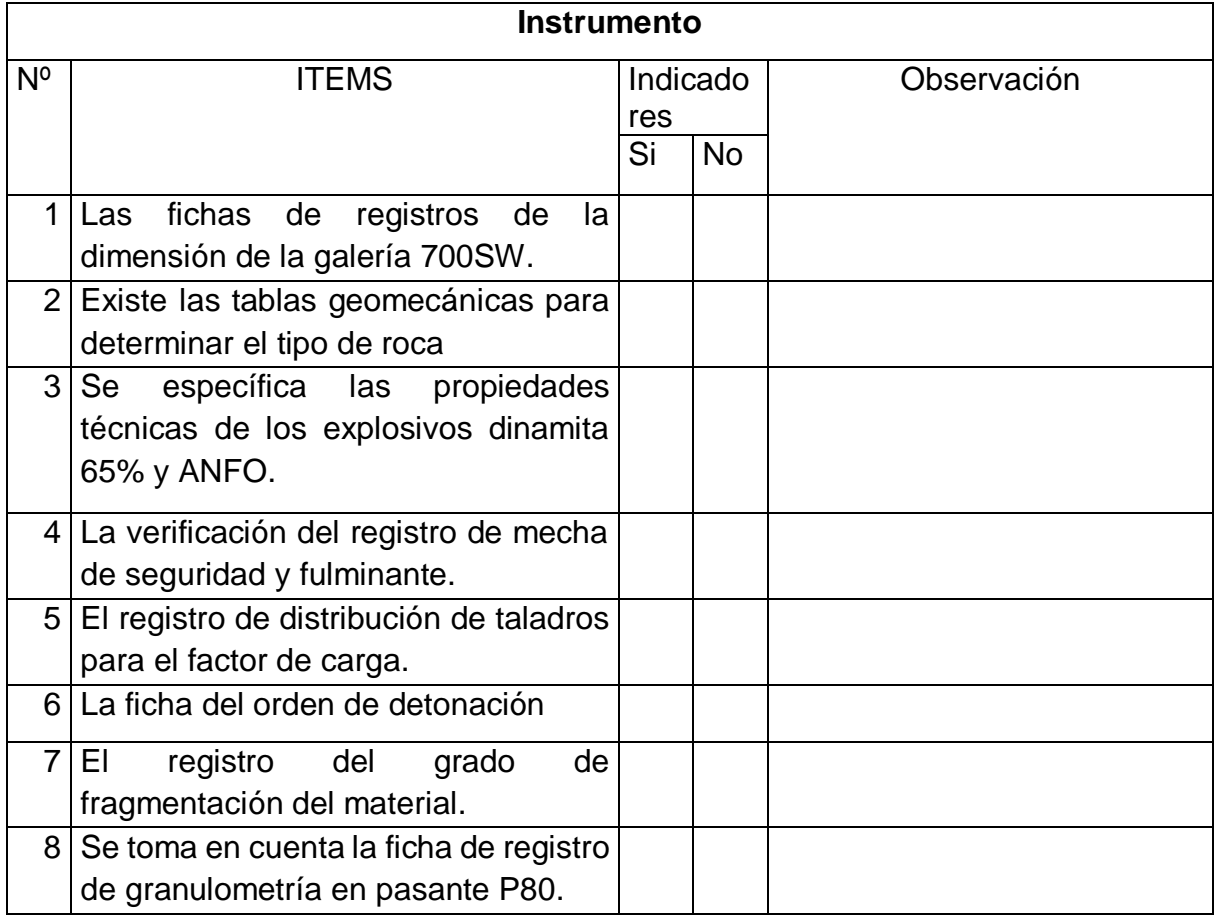

Fuente: Elaboración propio.

## Anexos 5: Ficha validado

#### FICHA DE VALIDACIÓN DE INSTRUMENTOS **JUICIO DE EXPERTOS**

#### I. DATOS GENERALES

- · Apellidos y Nombres del experto: ORLANDO ALEX SICCHA RUIZ
- · Grado Académico: MAGISTER EN CIENCIAS
- · Institución donde labora: DOCENTE TP UNIVERSIDAD CESAR VALLEJO
- · Dirección: Mac Gregor N° 292 La Esperanza Trujillo Teléfono: 949431850 Email: osicchar@ucvvirtual.edu.pe
- $\bullet$  . Autor (es) del Instrumento; Heredia Decena, Andres (ORCID: 0000-0002-1132-8525) Rinza Lucero, Luis Ivan (ORCID: 0000-0002-9904-1544)

#### II. ASPECTOS DE VALIDACIÓN:

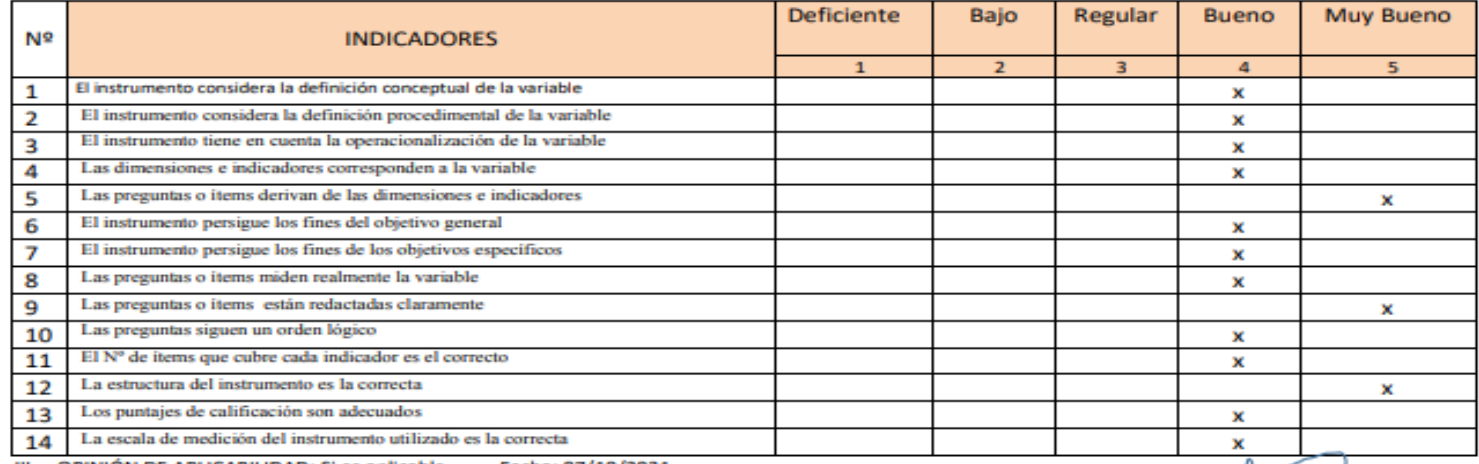

III. OPINIÓN DE APLICABILIDAD: Si es aplicable Fecha: 07/10/2021

IV. Promedio de Valoración: 80 puntos

Mg. ORLANDO ALEX SICCHA RUIZ

DNI Nº18026960

## Anexos 6: Ficha validado

### FICHA DE VALIDACIÓN DEL INSTRUMENTO (FICHA DE REGISTRO DE INFORMACIÓN)

### 1. DATOS GENERALES:

- 1.1 Análisis del Factor de Carga para una Óptima Fragmentación de la Roca en la Veta El Inca -Unidad Minera Pallasca
- 1.2 Investigador (a) (es):

Heredia Decena, Andres (ORCID: 0000-0002-1132-8525) Rinza Lucero, Luis Ivan (ORCID: 0000-0002-9904-1544)

### 2. ASPECTOS A VALIDAR:

| Indicadores        | <b>Criterios</b>                                                              | Deficiente | Baja  | Regular | Buena | Muy buena |
|--------------------|-------------------------------------------------------------------------------|------------|-------|---------|-------|-----------|
|                    |                                                                               | $0 - 20$   | 21-40 | 41-60   | 61-80 | 81-100    |
| Claridad           | formulado<br>Está<br>con<br>lenguaje apropiado                                |            |       |         | x     |           |
| Objetividad        | Está<br>expresado<br>en<br>conductas observables                              |            |       |         | x     |           |
| Actualidad         | Adecuado al avance de<br>la ciencia y tecnología                              |            |       |         | x     |           |
| Organización       | Existe una organización<br>lógica                                             |            |       |         | x     |           |
| <b>Suficiencia</b> | Comprende<br>los<br>aspectos en cantidad y<br>calidad                         |            |       |         | x     |           |
| Intencionalidad    | Adecuado para valorar<br>aspectos<br>de<br>la<br>estrategias                  |            |       |         | x     |           |
| Consistencia       | Basado en<br>aspectos<br>teóricos científicos                                 |            |       |         | x     |           |
| Coherencia         | Existe coherencia entre<br>indices.<br>los<br>dimensiones<br>е<br>indicadores |            |       |         | x     |           |
| Metodología        | La estrategia responde<br>al<br>propósito<br>del<br>diagnóstico               |            |       |         | x     |           |
| Pertinencia        | Es útil y adecuado para<br>la investigación                                   |            |       |         | x     |           |

PROMEDIO DE VALORACIÓN 80 PUNTOS

### 3. OPINION DE APLICABILIDAD:

Si es aplicable siempre y cuando se tenga caracterizado el macizo rocoso mediante un estudio geomecánico previo para poder optimizar el proceso de fragmentación y recursos de perforación y voladura de rocas.

4. Datos del Experto:

Nombre y apellidos: ORLANDO ALEX SICCHA RUIZ DNI 18026960 Grado académico: MAGISTER-EN CIENCIAS Centro de Trabajo: UNIVERSIDAD CESAR VALLEJO

Firma: ..... 

## Anexos 7: Ficha validado

### FICHA DE VALIDACIÓN DE INSTRUMENTO (FICHA DE INVESTIGACIÓN)

Experto: ORLANDO ALEX SICCHA RUIZ

Centro de Trabajo y cargo que ocupa: Docente TP \_EP Ingeniería de Minas UCV Dirección: Mac Gregor Nº 292 La Esperanza Trujillo e-mail: osicchar@ucvvirtual.edu.pe Teléfono: 949431850

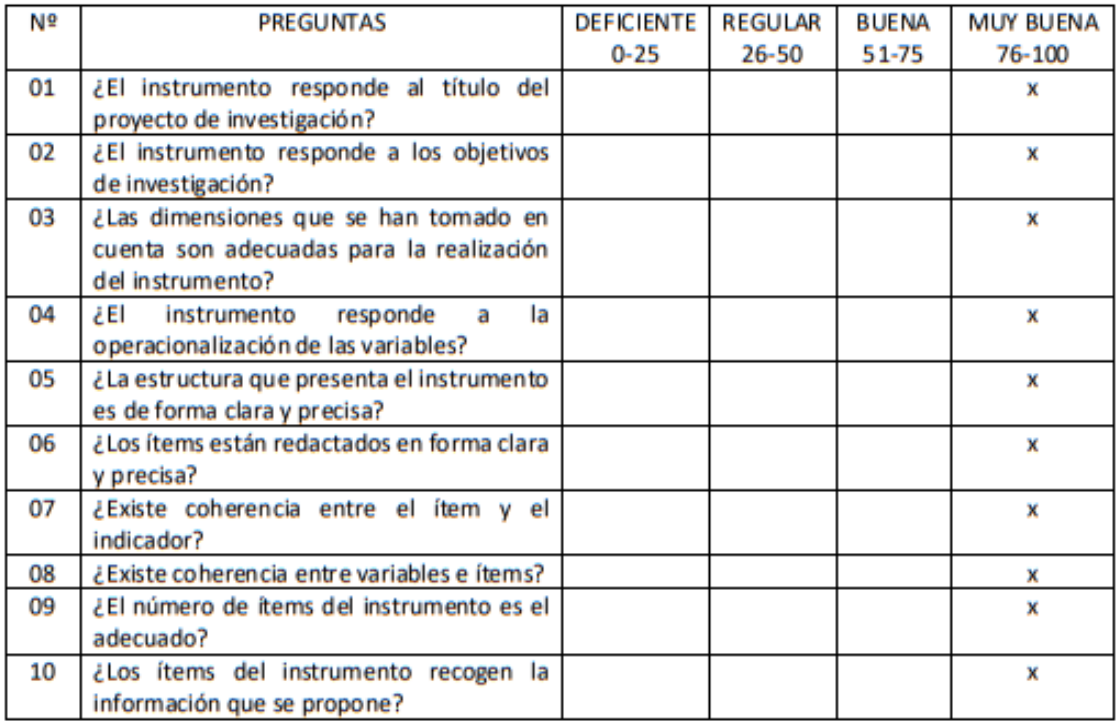

Opinión de Aplicabilidad:

Es aplicable en la Mejora de la producción, teniendo en cuenta el factor capital, rol que ocupan los trabajadores y condiciones de capacitación para uso de nuevas tecnologías.

Nombre y firma del Experto Validador DNI Nº 18026960 Fecha: 07/10/2021

## Anexos 8: Ficha validado

#### FICHA DE VALIDACIÓN DE INSTRUMENTOS **JUICIO DE EXPERTOS**

#### I. DATOS GENERALES

- · Apellidos y Nombres del experto: EUSEBIO ANTONIO ARAUJO
- · Grado Académico: Doctor
- · Institución donde labora: Universidad César Vallejo
- II. Dirección: Av. Los Incas Teléfono: 949696706 Email: eusebioantonio46@hotmail.com

Autor (es) del Instrumento: Heredia Decena, Andres (ORCID: 0000-0002-1132-8525)

Rinza Lucero, Luis Ivan (ORCID: 0000-0002-9904-1544)

ASPECTOS DE VALIDACIÓN:

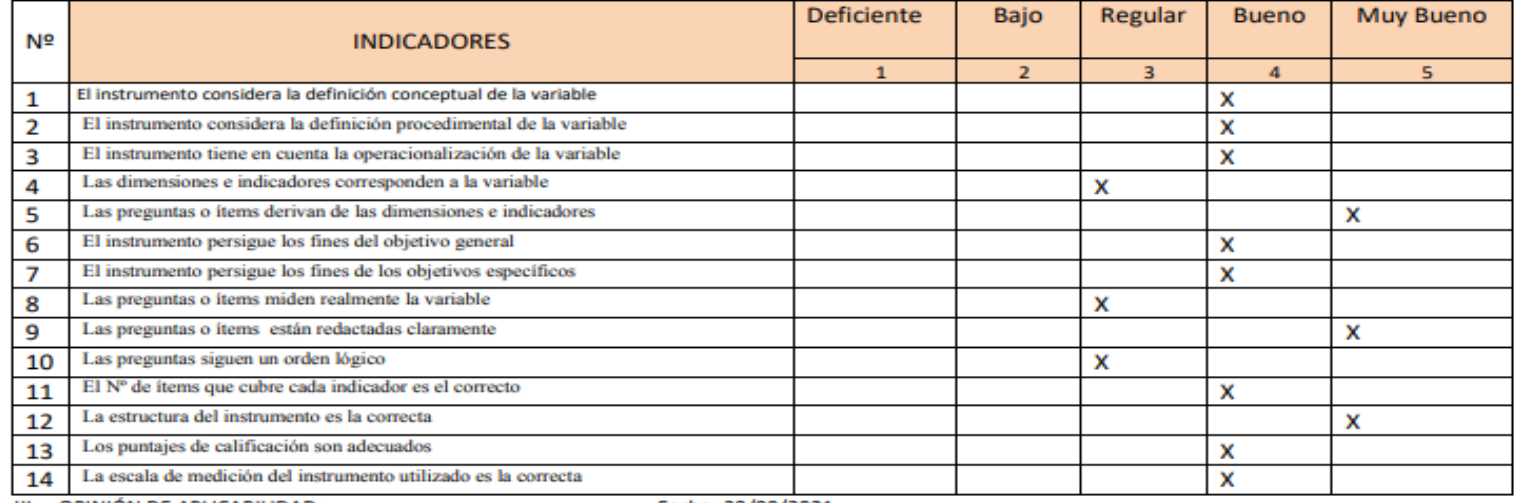

IV. Promedio de Valoración: 70

Dr. EUSEBIO ANTONIO ARAUJO DNI Nº 18186439

## Anexos 9: Ficha validado

#### FICHA DE VAUDACIÓN DEL INSTRUMENTO (Guía de observación)

1. DATOS GENERALES:

Título Del Trabajo De Investigación: Análisis del Factor de Carga para una Óptima  $1.1.$ 

Fragmentación de la Roca en la Veta El Inca - Unidad Minera Pallasca

#### $1.2.$ Investigador (es): Heredia Decena, Andres (ORCID: 0000-0002-1132-8525) Rinza Lucero, Luis Ivan (ORCID: 0000-0002-9904-1544)

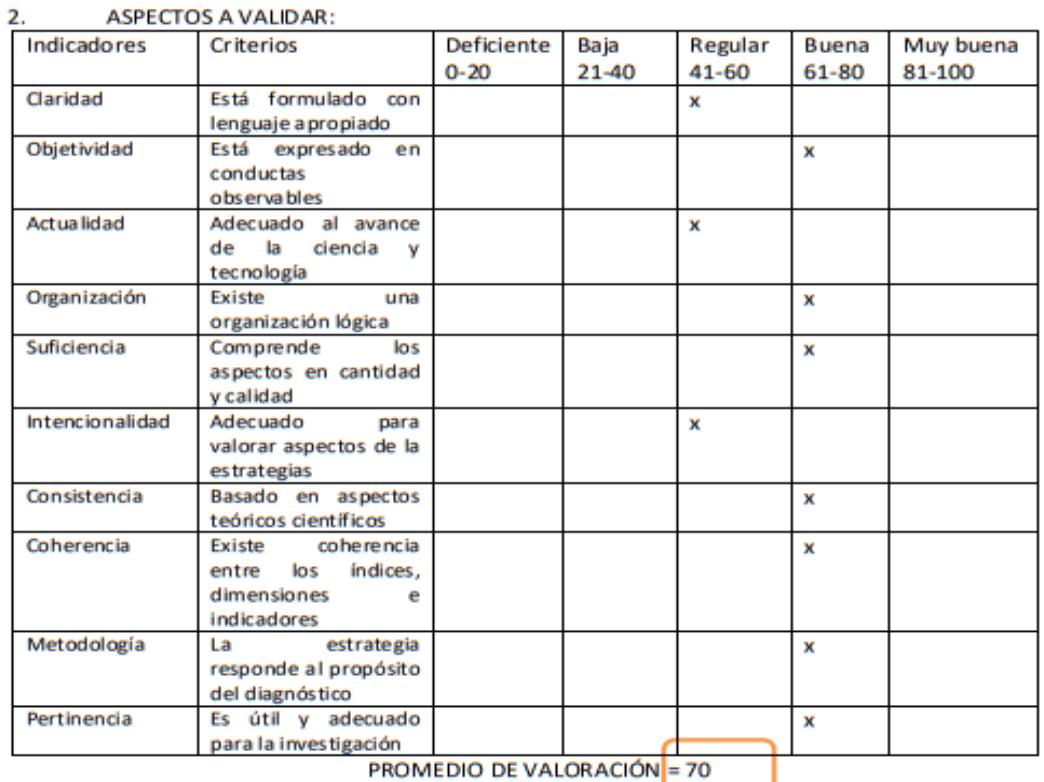

3. OPINION DE APLICABILIDAD:

4. Datos del Experto: DNI: 18186439 Nombre y apellidos: EUSEBIO ANTONIO ARAUJO Grado académico: Doctor Centro de Trabajo: Universidad César vallejo

 $\frac{1}{2}$ 

Fecha: 29/09/2021

## Anexos 10: Ficha validado

#### FICHA DE VALIDACIÓN DEL INSTRUMENTO (Ficha de registro de análisis documental)

1. DATOS GENERALES:

Título Del Trabajo De Investigación: Análisis del Factor de Carga para una Óptima  $1.1.$ 

Fragmentación de la Roca en la Veta El Inca - Unidad Minera Pallasca

Investigador (a) (es): Heredia Decena, Andres (ORCID: 0000-0002-1132-8525)  $1.1.$ Rinza Lucero, Luis Ivan (ORCID: 0000-0002-9904-1544)

#### 2. ASPECTOS A VALIDAR:

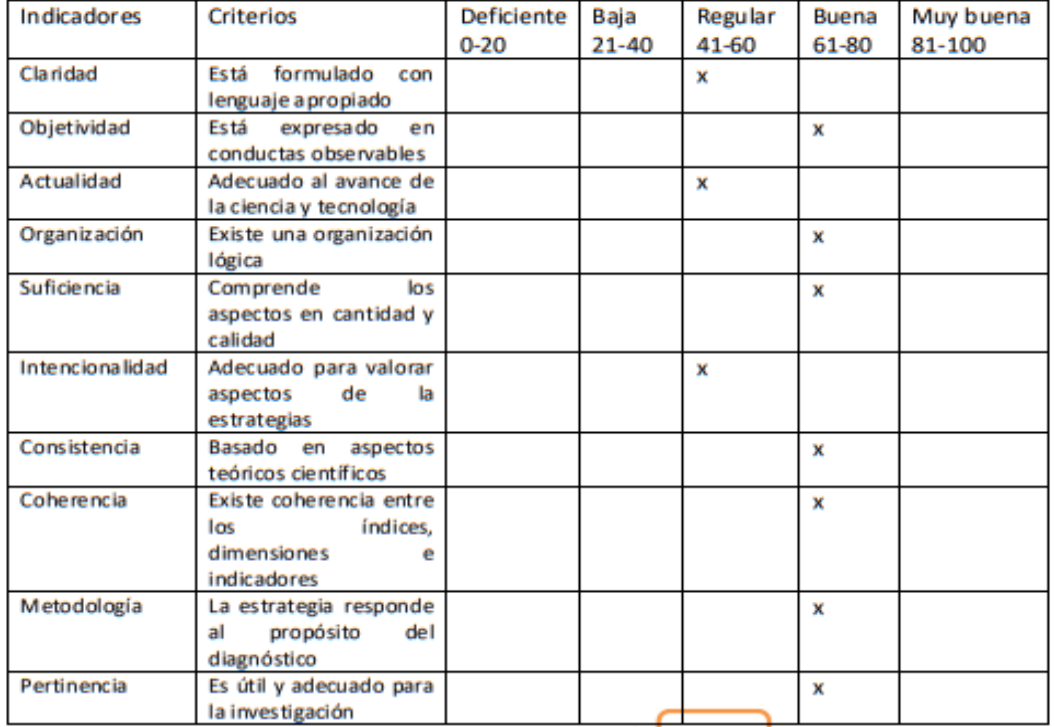

PROMEDIO DE VALORACIÓN = 70

#### 3. OPINION DE APLICABILIDAD:

4. Datos del Experto:

Nombre y apellidos: EUSEBIO ANTONIO ARAUJO Grado académico: Doctor

DNI 18186439 Centro de Trabajo: Universidad César vallejo

Firma: 10ump

Fecha: 29/09/2021

## Anexos 11: Ficha validado

### FICHA DE VALIDACIÓN DE INSTRUMENTO (Ficha de registro de análisis documental)

Experto: Dr. (Mg) EUSEBIO ANTONIO ARAUJO

Centro de Trabajo y cargo que ocupa: Universidad César Vallejo, Asesor temático de proyecto de investigación

Dirección: Av. Los Incas 726

e-mail: eusebioantonio46@hotmail.com

Teléfono: 949696706

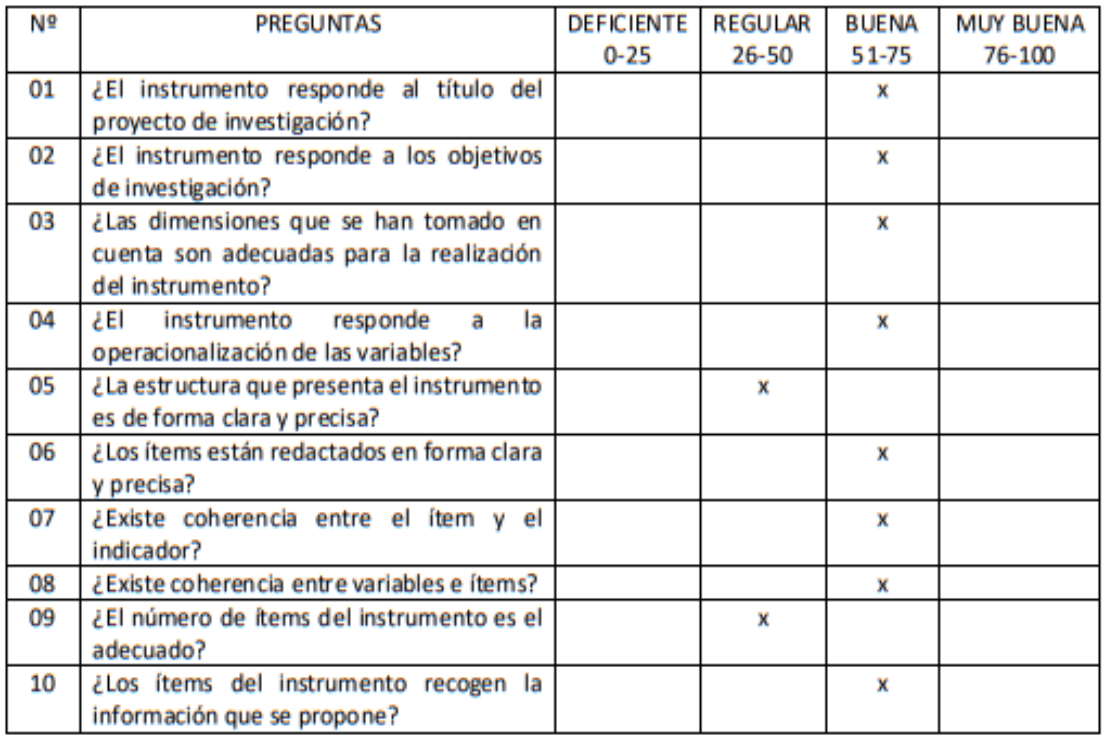

Opinión de Aplicabilidad: los resultados de esta investigacion tienen una aplicación extendida y amplia.

EUSEBIO ANTONIO ARAUJO DNI Nº 18186439 Fecha: 29/09/2021

## Anexos 12: Ficha validado

#### FICHA DE VALIDACIÓN DE INSTRUMENTOS **JUICIO DE EXPERTOS**

#### **I. DATOS GENERALES**

- . Apellidos y Nombres del experto: GILBERTO DONAYRES QUISPE
- · Grado Académico: MAGISTER
- . Institución donde labora: MINERA LOS ANDES S.A.C. GERENTE GENERAL
- II. Dirección: AV. NICOLAS DE PIEROLA 1131 OF. 204 LIMA Teléfono: 954 968 409 Email: gdonavres@mineralosandes.com
	- Autor (es) del Instrumento: Heredia Decena, Andres (ORCID: 0000-0002-1132-8525)  $1.1.$

#### Rinza Lucero, Luis Ivan (ORCID: 0000-0002-9904-1544)

#### ASPECTOS DE VALIDACIÓN:

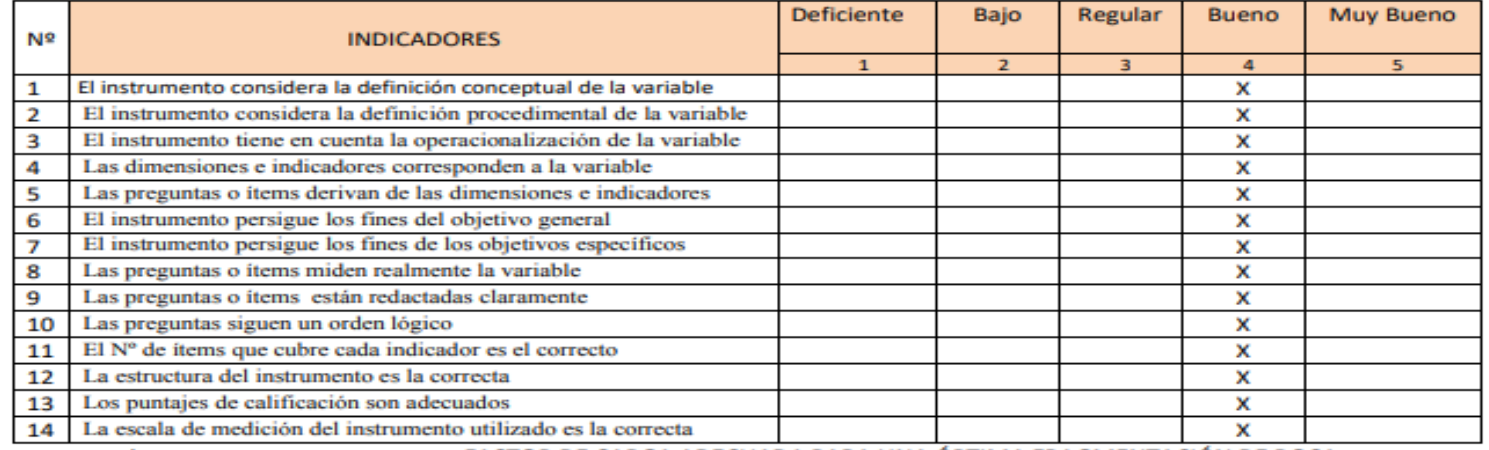

III. OPINIÓN DE APLICABILIDAD: ES APLICABLE FACTOR DE CARGA ADECUADA PARA UNA ÓPTIMA FRAGMENTACIÓN DE ROCA - Fecha: 01/10/2021

IV. Promedio de Valoración: 66

**BRANDBSSAC** 

Mg: GILBERTO DONAYRES OUISPE DNI Nº 23992146

## Anexos 13: Ficha validado

#### FICHA DE VAUDACIÓN DEL INSTRUMENTO (Guía de observación)

### 1. DATOS GENERALES:

Análisis del Factor de Carga para una Óptima Fragmentación de la Roca en la Veta El Inca - $1.1.$ Unidad Minera Pallasca

Investigador (es): Heredia Decena, Andres (ORCID: 0000-0002-1132-8525)  $1.2.$ 

Rinza Lucero, Luis Ivan (ORCID: 0000-0002-9904-1544)

#### $2.$ **ASPECTOS A VALIDAR:**

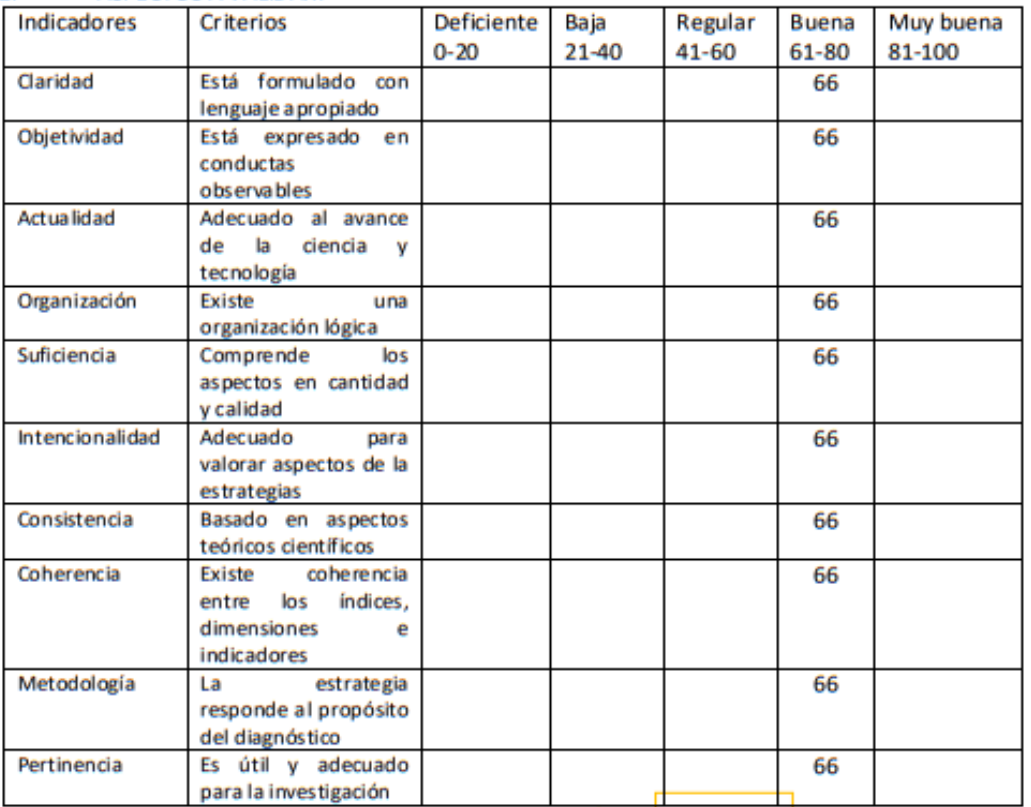

PROMEDIO DE VALORACIÓN = 66

3. OPINION DE APLICABILIDAD: APLICABLE EL FACTOR DE CARGA ADECUADA PARA UNA FRAGMENTACION OPTIMA

Datos del Experto:

Nombre y apellidos: GILBERTO DONAYRES QUISPE DNI: 23992146 Grado académico: MAGISTER Centro de Trabajo: MINERA LOS ANDES S.A.C. - GERENTE GENERAL

 $\sum_{i=1}^{n}$ 

Fecha: 01/10/2021

Firma:

## Anexos 14: Ficha validado

### FICHA DE VALIDACIÓN DE INSTRUMENTO (Guía de observación)

### Experto: Dr. (Mg) GILBERTO DONAYRES QUISPE Centro de Trabajo y cargo que ocupa: MINERA LOS ANDES S.A.C. - GERENTE GENERAL Dirección: AV. NICOLAS DE PIEROLA 1131-OF. 204 - LIMA e-mail: gdonayres@mineralosandes.com Teléfono: 954 968 409.

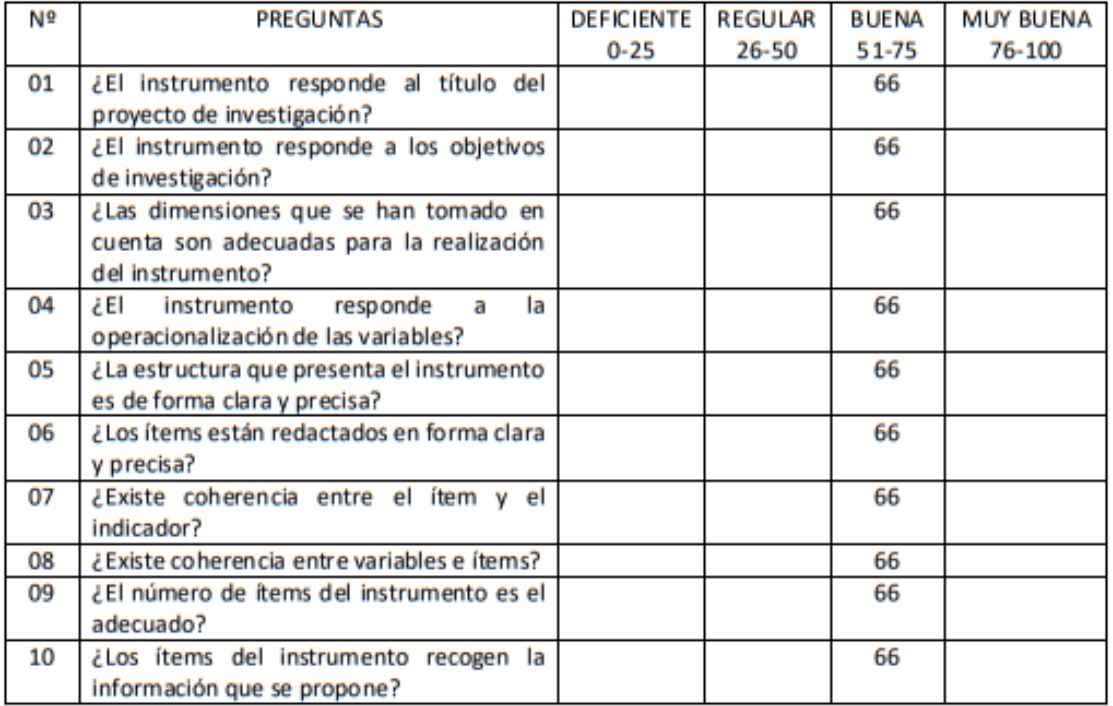

Opinión de Aplicabilidad: los resultados de esta investigacion tienen una aplicación extendida y amplia.

ES APLICABLE EL FACTOR DE CARGA ADECUADA PARA UNA FRAGMENTACION ÓPTIMA

S.A.C s<br>Quispe  $T_{eq}$ <sup>o</sup> $G$ 

Mg: GILBERTO DONAYRES QUISPE DNI Nº 23992146 Fecha: 01/10/2021

## Anexos 15: Ficha validado

### FICHA DE VALIDACIÓN DEL INSTRUMENTO (Ficha de registro de análisis documental)

1. DATOS GENERALES:

Análisis del Factor de Carga para una Óptima Fragmentación de la Roca en la Veta El Inca - $1.1.$ **Unidad Minera Pallasca** 

Investigador (es): Heredia Decena, Andres (ORCID: 0000-0002-1132-8525)  $1.2.$ 

Rinza Lucero, Luis Ivan (ORCID: 0000-0002-9904-1544)

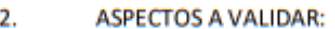

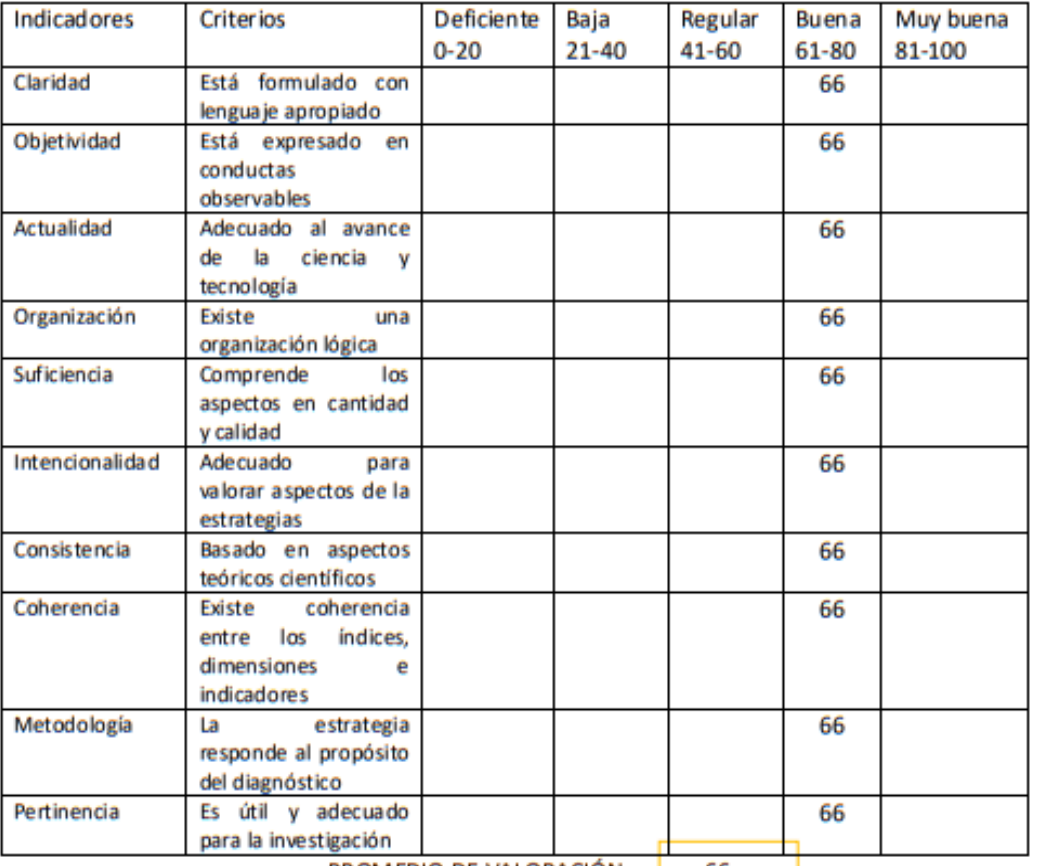

PROMEDIO DE VALORACIÓN = 66

3. OPINION DE APLICABILIDAD: APLICABLE EL FACTOR DE CARGA ADECUADA PARA UNA **FRAGMENTACION OPTIMA** 

Datos del Experto:

Nombre y apellidos: GILBERTO DONAYRES QUISPE DNI: 23992146 Grado académico: MAGISTER Centro de Trabajo: MINERA LOS ANDES S.A.C. - GERENTE GENERAL

Firma:

S.A.C

Fecha: 01/10/2021

## Anexos 16: Ficha validado

## FICHA DE VALIDACIÓN DE INSTRUMENTO (Ficha de registro de análisis documental)

Experto: Dr. (Mg) GILBERTO DONAYRES QUISPE Centro de Trabajo y cargo que ocupa: MINERA LOS ANDES S.A.C. - GERENTE GENERAL Dirección: AV. NICOLAS DE PIEROLA 1131 - OF. 204 - LIMA e-mail: gdonayres@mineralosandes.com Teléfono: 954 968 409.

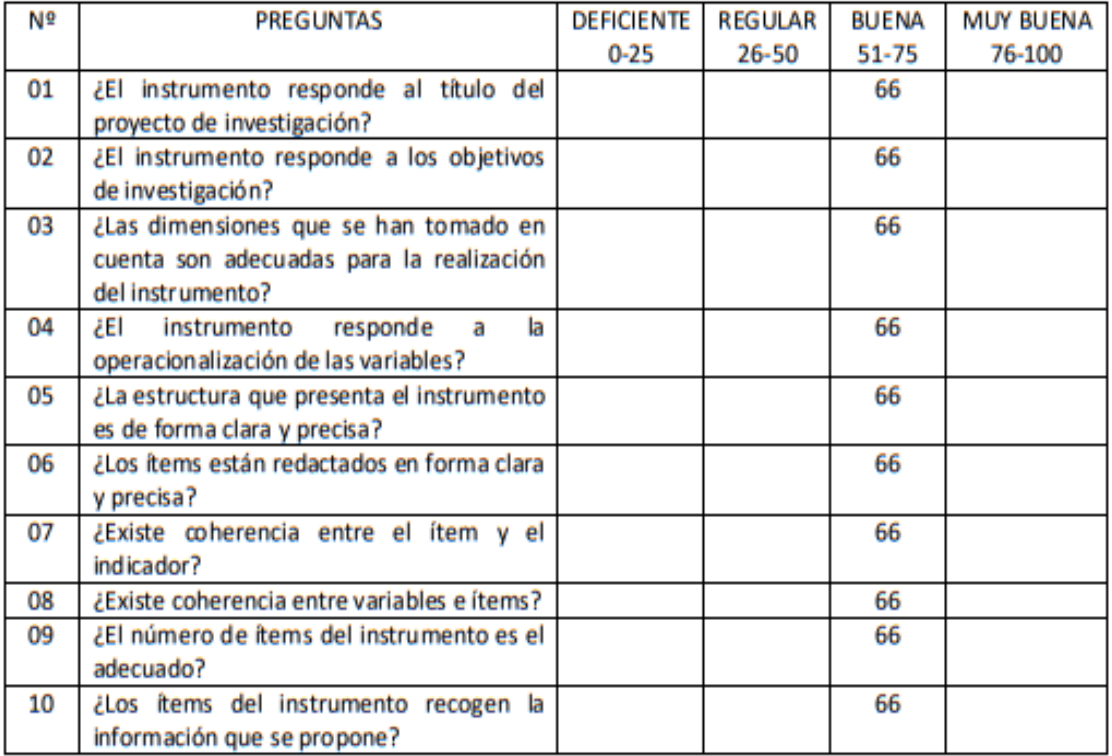

Opinión de Aplicabilidad: los resultados de esta investigacion tienen una aplicación extendida y amplia.

ES APLICABLE EL FACTOR DE CARGA ADECUADA PARA UNA FRAGMENTACION ÓPTIMA

Tö.

Mg: GILBERTO DONAYRES QUISPE DNI Nº 23992146 Fecha: 01/10/2021

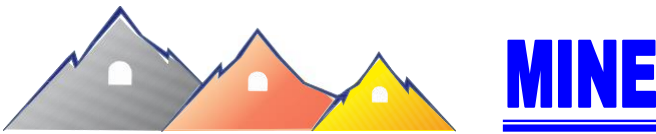

I**INERA LOS ANDES S.A.C.** 

*"Año del Bicentenario del Perú: 200 años de Independencia"*

## **CARTA Nº 047 - 2021 - MILANSAC**

**Lima, 03 de diciembre de 2021**

**Señor**:

**Dr. Beder Erasmo Martell Espinoza**

**Director Nacional de EP de Ingeniería de Minas UCV- Filial Chiclayo**

**Presente.**

Reciba un cordial saludo y expresarle mi estima personal, se ha recibido cartas de los alumnos del X ciclo de la Escuela Profesional de Ingeniería de Minas de UCV – Filial Chiclayo, solicitando las facilidades para la investigación y Prácticas Pre – Profesionales de los estudiantes del Ciclo X, se detalla líneas abajo.

La Empresa Minera Los Andes Sociedad Anónima Cerrada con el espíritu de apoyar en el desarrollo de los futuros profesionales de Ingeniería de Minas acepta brindarles y dar las facilidades necesarias para que pueda cumplir con sus objetivos planeados en la fecha que estimen conveniente, para confirmar enviar un correo a [gilberto122@hotmail.com](mailto:gilberto122@hotmail.com) con copia a [gdonayres@mineralosandes.com,](mailto:gdonayres@mineralosandes.com) con 1 semana de anticipación, dirigido al Ing. Angel Cámac, Superintendente de SSOMA. Las investigaciones y prácticas se realizarán en la Unidad Minera Pallasca – Ancash, los estudiantes admitidos son:

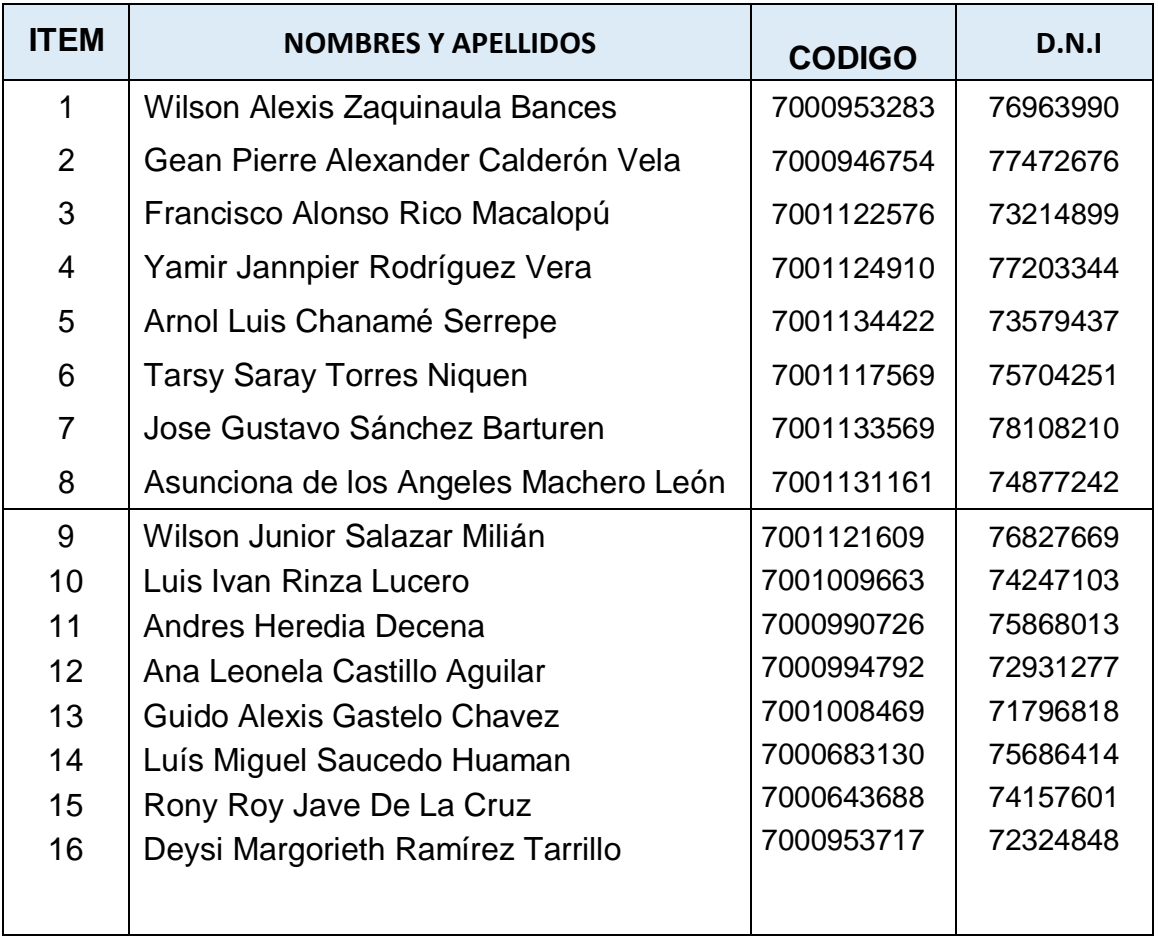

*Atentamente:*

Silberto Donaures Quispe Ing C.II

 *Ingº.* **Gilberto Donayres Q.,** *MBA GERENTE GENERAL*

*C.C: Archivo*

**Empresa:** Minera Los Andes S.A.C. **Representante Legal:** Gilberto Donayres Quispe **RUC:** 20526786093

**Domicilio Fiscal:** Av. Nicolás de Piérola Nº 1131 Oficina 204 Lima – Lima

**Celular:** 954 968 40

**E\_mail:** [gilberto122@hotmail.com](mailto:gilberto122@hotmail.com)

**E\_mail:** [gdonayres@mineralosandes.com](mailto:gdonayres@mineralosandes.com)

## Anexos 18

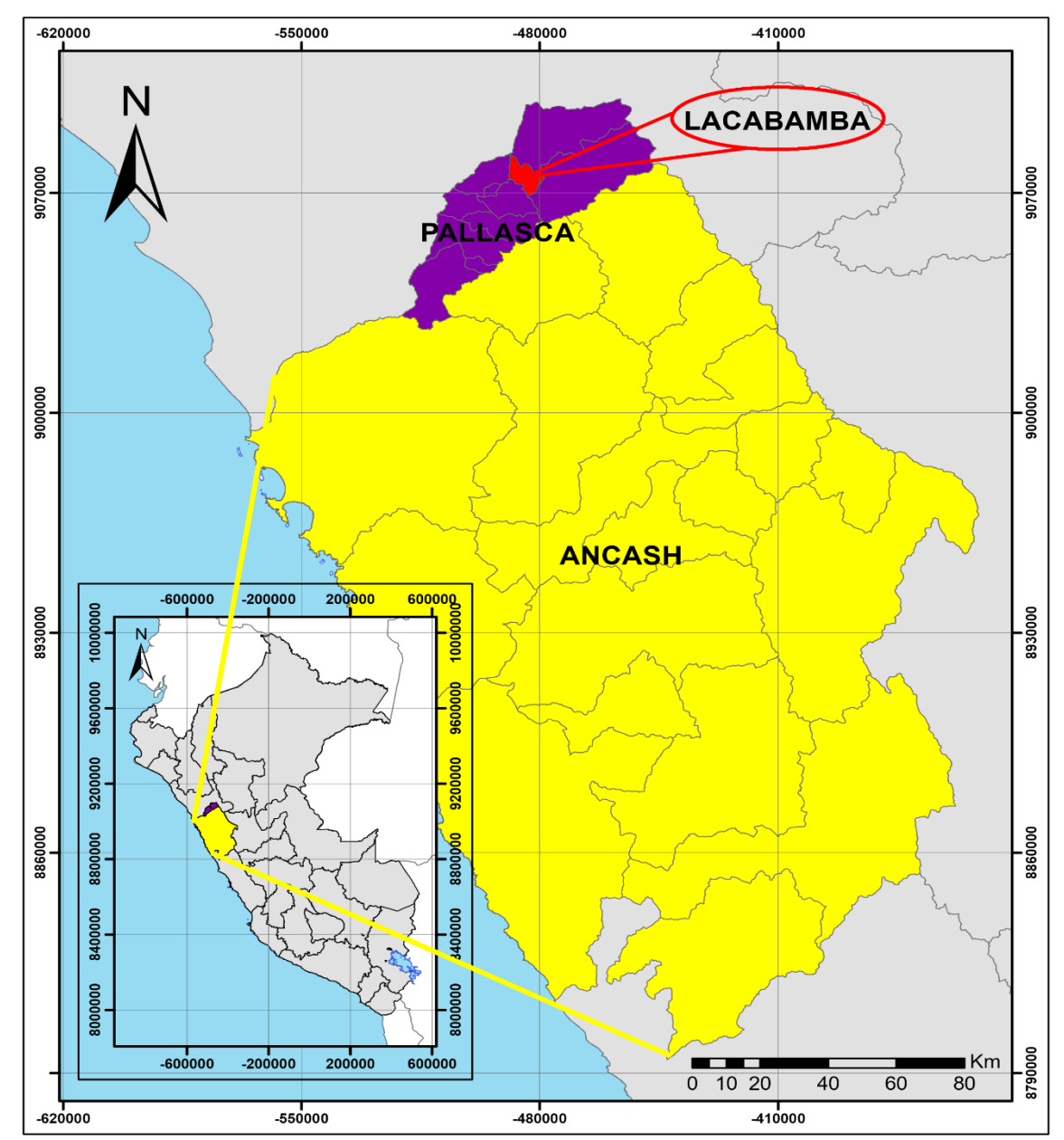

**MAPA DE UBICACION** 

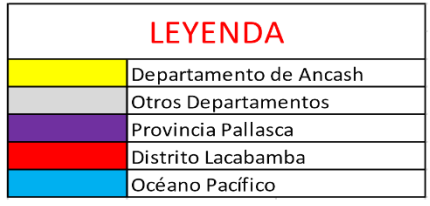

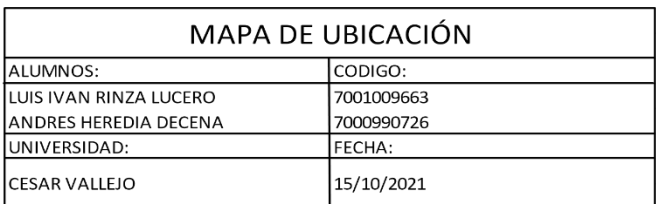

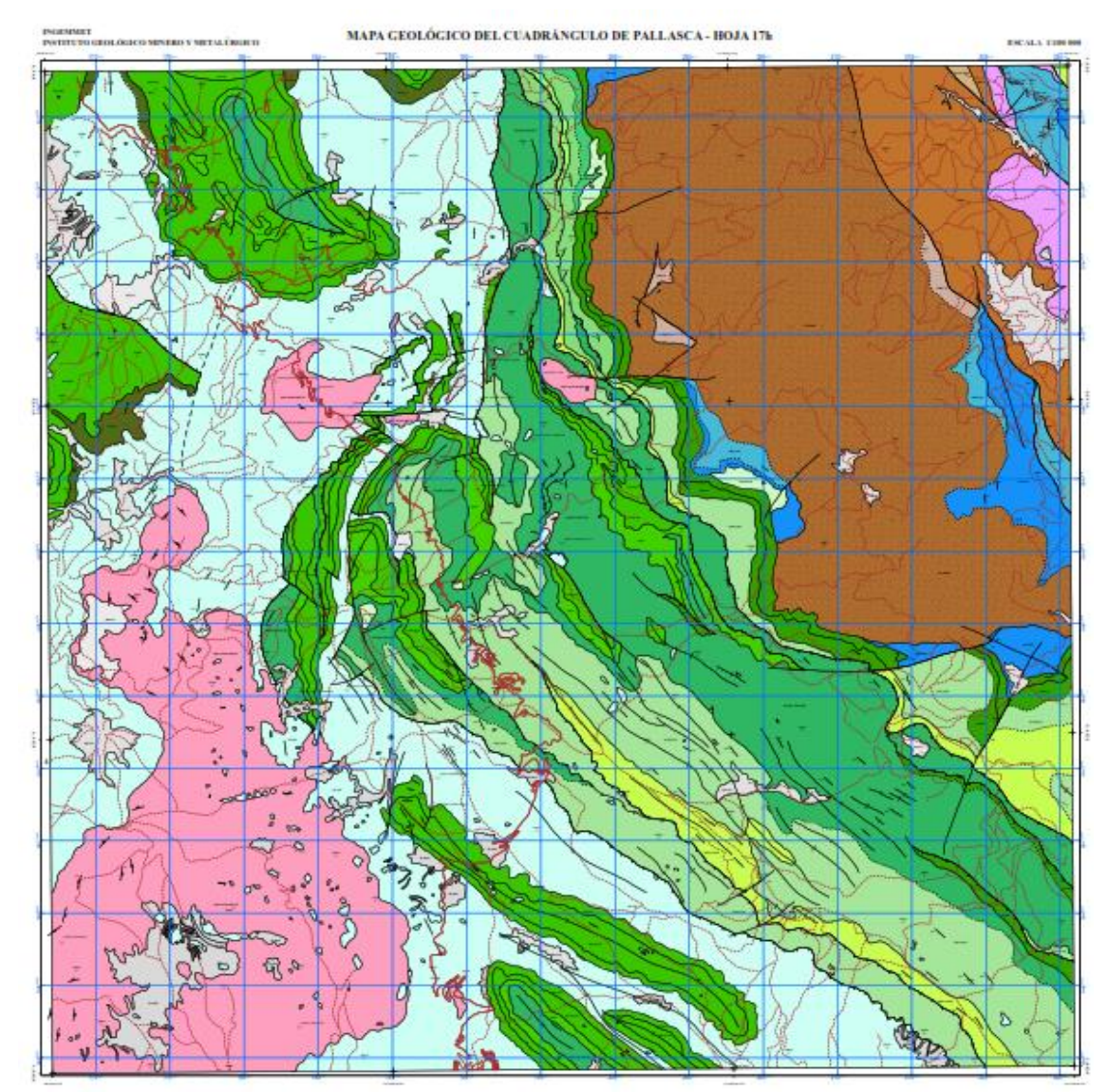

# Anexos 19: Mapa geológico del cuadrángulo

Fuente: : INGEMMET

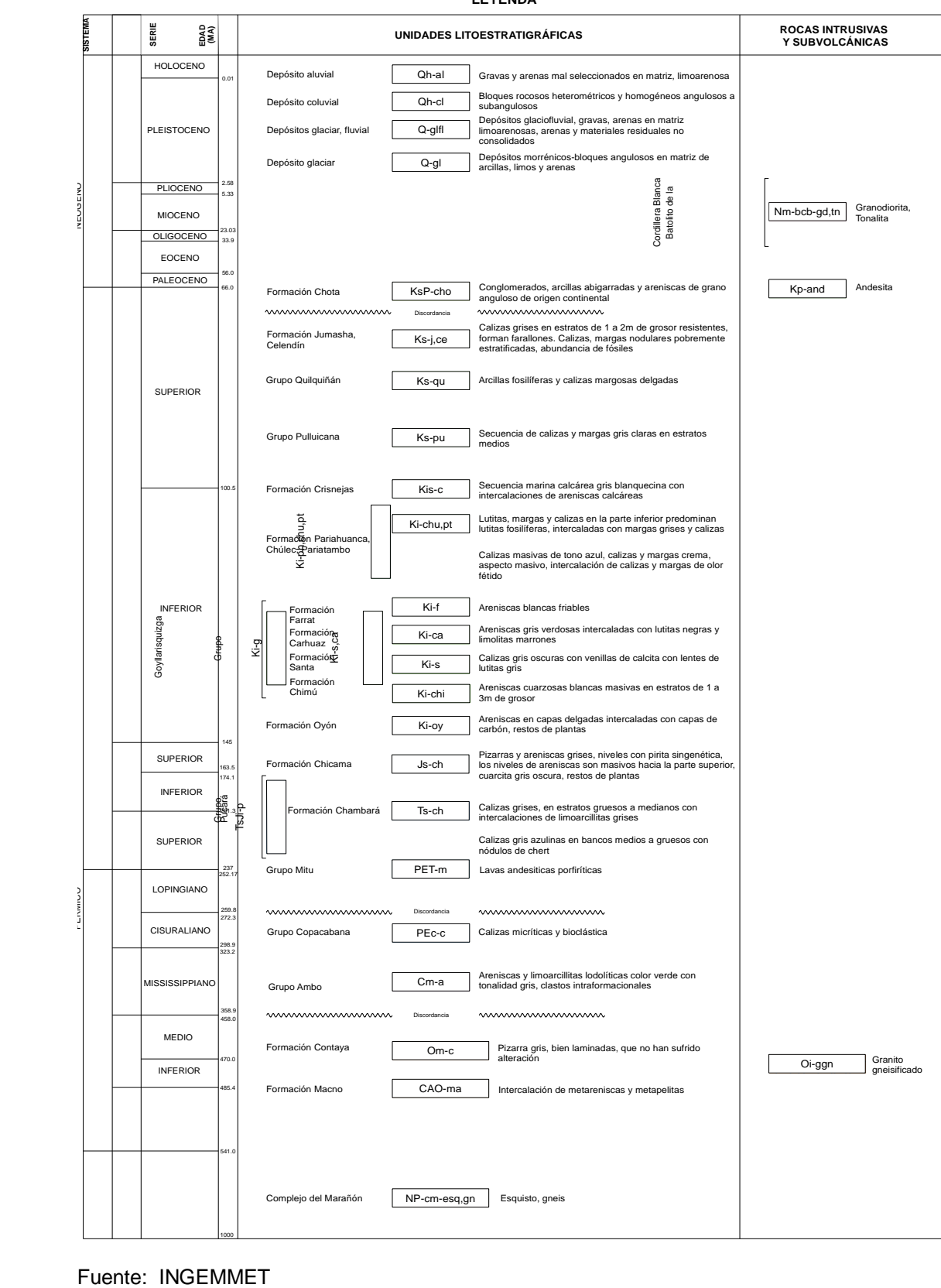

## Anexos 20: Leyenda de unidades litoestratigráficas

**LEYENDA**

Anexos 21: Fotografía de las rocas voladas

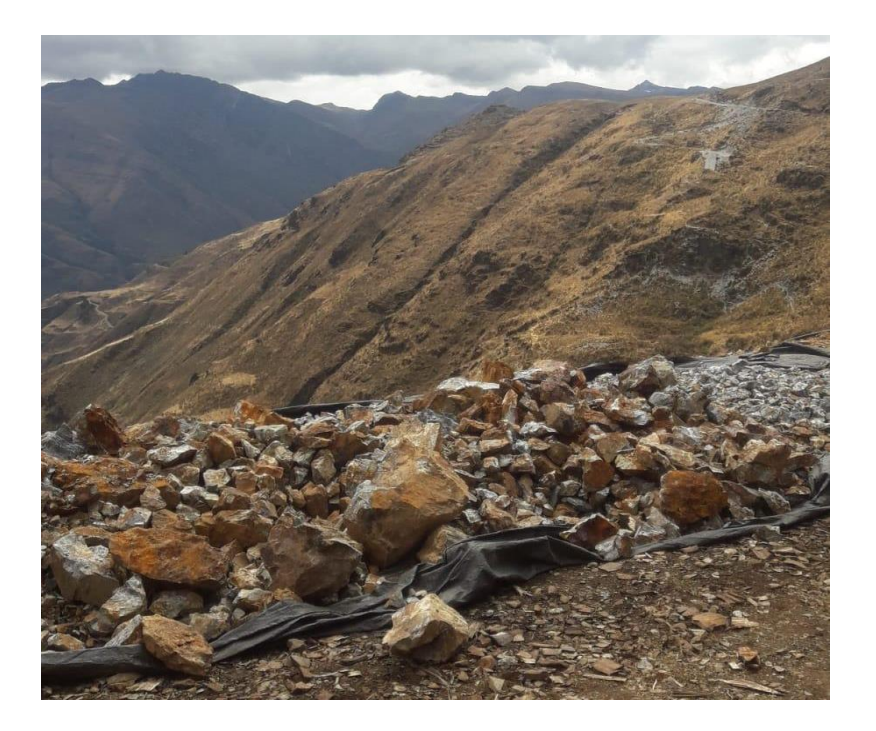

Anexos 22: Diseño de Malla

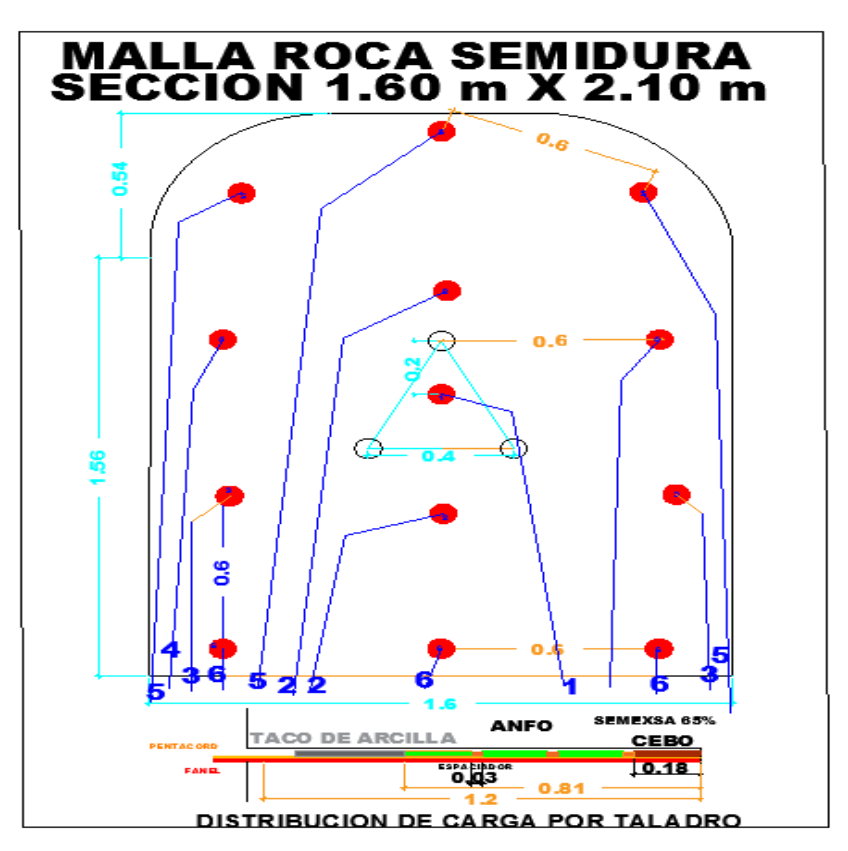

Anexos 23: Árbol de problema

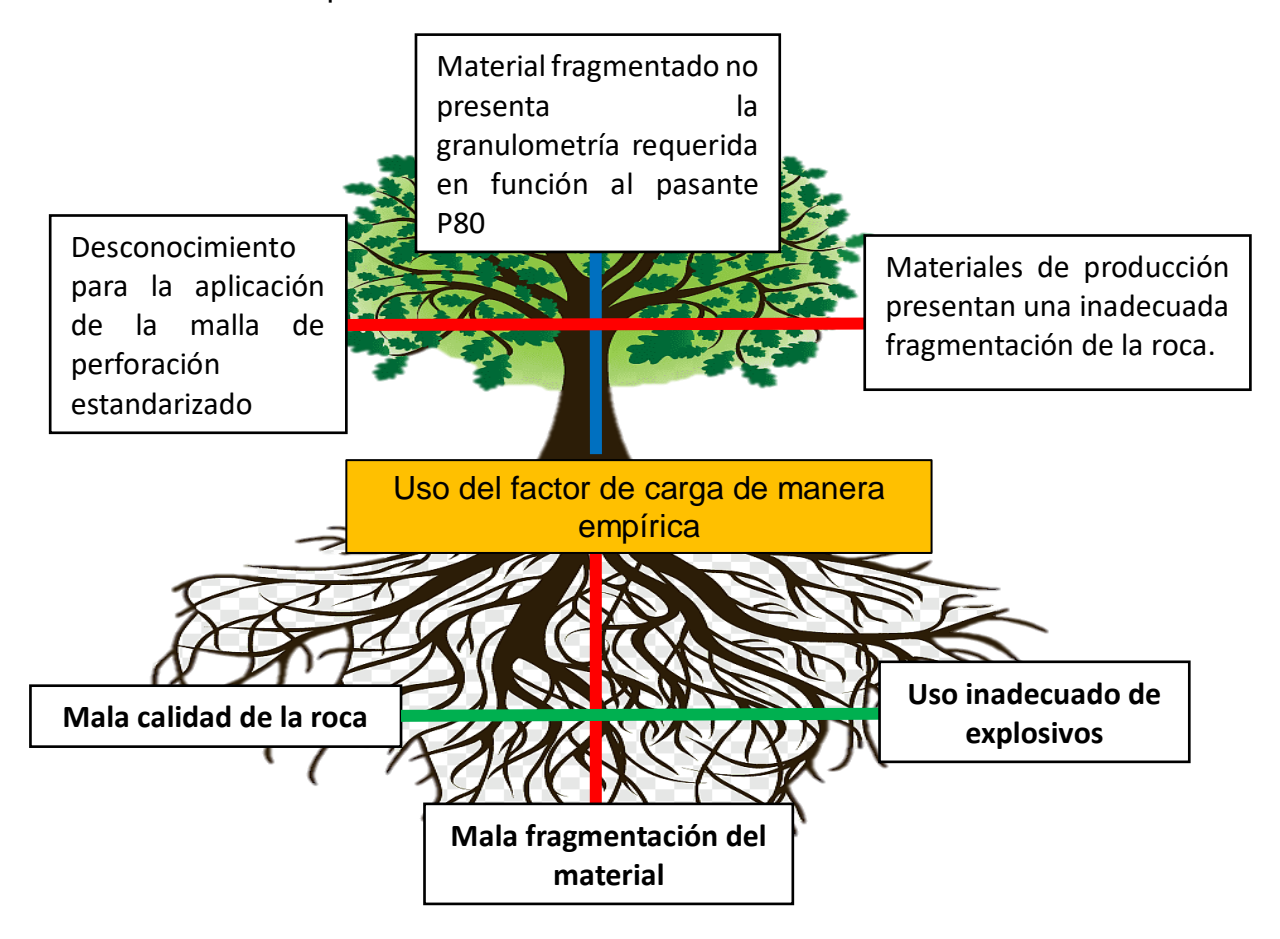

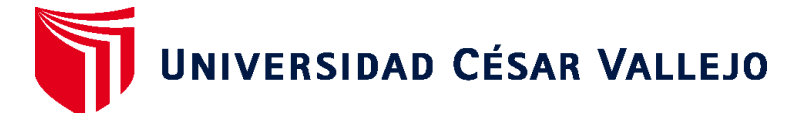

# **FACULTAD DE INGENIERÍA Y ARQUITECTURA ESCUELA PROFESIONAL DE INGENIERÍA DE MINAS**

# **Declaratoria de Autenticidad del Asesor**

Yo, SALAZAR CABREJOS ROSA ELIANA, docente de la FACULTAD DE INGENIERÍA Y ARQUITECTURA de la escuela profesional de INGENIERÍA DE MINAS de la UNIVERSIDAD CÉSAR VALLEJO SAC - CHICLAYO, asesor de Tesis titulada: "Análisis del Factor de Carga para una Óptima Fragmentación de la Roca en la Veta El Inca – Unidad Minera Pallasca", cuyos autores son HEREDIA DECENA ANDRES, RINZA LUCERO LUIS IVAN, constato que la investigación cumple con el índice de similitud establecido, y verificable en el reporte de originalidad del programa Turnitin, el cual ha sido realizado sin filtros, ni exclusiones.

He revisado dicho reporte y concluyo que cada una de las coincidencias detectadas no constituyen plagio. A mi leal saber y entender la Tesis cumple con todas las normas para el uso de citas y referencias establecidas por la Universidad César Vallejo.

En tal sentido, asumo la responsabilidad que corresponda ante cualquier falsedad, ocultamiento u omisión tanto de los documentos como de información aportada, por lo cual me someto a lo dispuesto en las normas académicas vigentes de la Universidad César Vallejo.

CHICLAYO, 23 de Diciembre del 2021

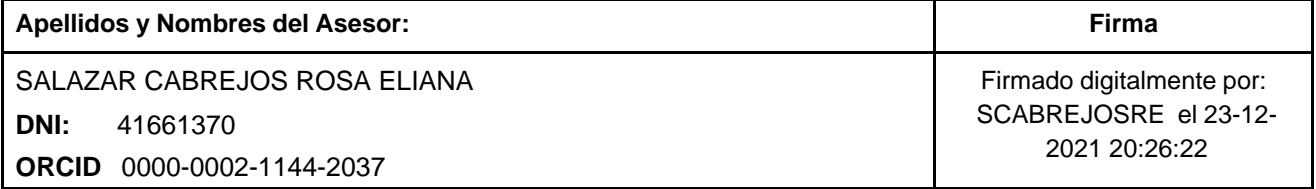

Código documento Trilce: TRI - 0244909

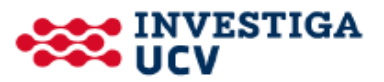